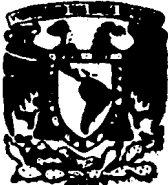

# UNIVERSIDAD NACIONAL AUTONOMA DE MEXICO

### **CULTAD DE CIENCIAS**

## **OBSERVACIONES DISCORDANTES EN ANALISIS** DE REGRESION; DETECCION Y TRATAMIENTO.

QUE OBTENER PA N ĒL. ĐE: TITUL O O E Е  $\mathbf{H}$ **Rocio Palacios Castañón Vicente** Ib

S.

rien D. F.

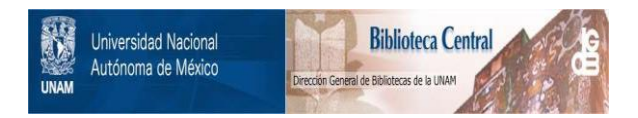

### **UNAM – Dirección General de Bibliotecas Tesis Digitales Restricciones de uso**

### **DERECHOS RESERVADOS © PROHIBIDA SU REPRODUCCIÓN TOTAL O PARCIAL**

Todo el material contenido en esta tesis está protegido por la Ley Federal del Derecho de Autor (LFDA) de los Estados Unidos Mexicanos (México).

El uso de imágenes, fragmentos de videos, y demás material que sea objeto de protección de los derechos de autor, será exclusivamente para fines educativos e informativos y deberá citar la fuente donde la obtuvo mencionando el autor o autores. Cualquier uso distinto como el lucro, reproducción, edición o modificación, será perseguido y sancionado por el respectivo titular de los Derechos de Autor.

### TRATAMIENTO

CAPITULO IV

 $4.1$ 

3.1 OBSERVACIONES INFLUYENTES

CAPITULO III

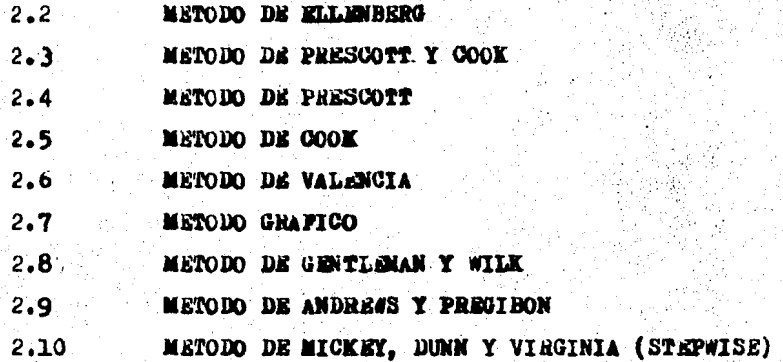

CAPITULO II

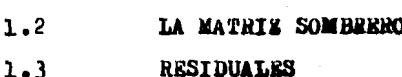

2.1 METODO DE LUMD

1.1 INTRODUCCION GENERAL

CAPITULO I

**PROLOGO** 

### INDICE

#### CAPITULO Y.

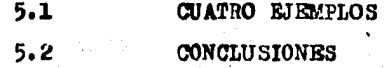

**BIBLIOGRAPIA** 

### $-1 -$ PROLOGO

A través del tiempo el hombre se ha basado en observaciones para tratar de estudiar y entender algunos fenómenos. fre cuentemente en el conjunto de observaciones se encuentran algunas que parecen incoherentes respecto al resto; este tipo de observaciones son llamadas discordantes y serán el objetivo principal de este estudio, enmarcadas bajo el Análisis de Regresión.

La tesis se encuentra dividida en 5 capítulos; en el primero se da una introducción general en la cual se define a una observación discordante y se ve la aparición de estas observacio nes en las distintas ramas del conocimiento humano; posteriormento se realizará un breve estudio de los residuales tratando de resal tar sus principales características, muchas de las cuales serán necesarias para el desarrollo del capitulo II: por último en este capitulo se estudiarán las propiedades de la matriz llamada sombrero, cuyo estudio es fundamental en el Analisis de Regresión y en el tratamiento y detección de las observaciones discordantes.

En el capítulo II se presentan algunos métodos que han sido propuestos para detectar observaciones disvordantes en el contexto de Análisis de Regresión.

En el capítulo III se hace un pequeño estudio de las ob servaciones influyentes y se proponen algunos métodos para detectar tales observaciones.

Una vez que las observaciones discordantes han sido de

tectadas surge la duda de ¿ Que hacer con ellas ? . Esta pregunta queda resuelta en el capítulo IV en el estudio del tratamiento de observaciones discordantes.

Finalmente en el capítulo V presentamos cuatro ejemplos a cada uno de los cuales se le aplicarán los 10 metodos propues tos en el capítulo II, para deducir despues algunas conclusiones finales.

En estas condiciones acude a las casas de cambio o directa mente a los productores, en demanda de ayuda y les piden le gresten determinados elementos a reserva de cubrirlos tan pronto levanten su cosecha y la realice.

-Practicamente en este momento nacen las operaciones de -crédito.

. Con que bases acudia el agricultor, siguiendo con nues-tro ejemplo. ante el productor o ante la casa de cambio. para que cualquiera de estas o el productor mismo le prestara los elementos demandados? así mismo ; Con cué bases el productor prestaba dichos elementos? , estas preguntaspueden contestarse de la siguiente forma:

1.- El agricultor tenía una necesidad que satisfacer. 2.- Ofrecia una promesa de pagar.

3.- El productor conocía al agricultor y consecuentementetenia confianza en él.

, Que se desprenda de lo anterior? pues es muy simple, mediante tres factores: la necesidad. la firme promesa de -reebolsar los bienes prestados y por último, la confianza.

A través del tiempo las operaciones de crédito se han incrementado y perfeccionado. Se tienen datos en el sentidode que el crédito nació durante la Edad Media.

" Una observación discordante es aquella que no se ajus ta al patrón de las observaciones restantes. En modelos lineales es aquella, cuyo valor ajustado, difiere mucho de los demás ".  $(Stefansky, 1972) \subset 29$ 

"Una.observacidn discordante, ( ó conjunto de observaciones ) es aquella que parece ser inconsistente con el resto del conjunto de datos ".(Grubbs, 1969  $\sum 20$  ).

Podemos concluir que, una observación discordante es a  $$ quella que difiere substancialmente del resto de las observacio nes de la muestra en la cúal se encuentra, es decir, su valor es extremo en relación con los demás.

El problema de las observaciones discordantes ha sido de gran interés para cientificos, estadísticos y todas aquellas personas que de alguna manera obtienen sus resultados de la inter pretación de observaciones para analizar algún fenómeno de inte-· res. Y es necesario hacer una examinación crítica de tales observaciones para poder "asegurar" que los resultados obtenidos a par tir de esas observaciones van a ser representativos.

Desde los primeros seres humanos que se basaron en colecciones de datos, para tratar de explicar el mundo en que vi vían, se enfrentaron al problema de tratar con observaciones discordantes, debido a que aparecían con cierta frecuencia en sus co lecciones, contaminando a todo el conjunto y distorsionando, la información que podía obteneree de 41. Y ellos no tenían porque confiar en que esas observaciones pertenecían a la misma pobla ci6n y ser del todo dignas de confianza para poder inferir en base a los resultados obtenidos a partir de ellas; debido a que una

 $^{\circ}$  1,

···.;· .. ~ . ·,

 $.5 -$ 

" Una observación discordante es aquella que no se ajus ta al patrón de las observaciones restantes. En modelos lineales es aquella, cuyo valor ajustado, difiere mucho de los demás ". (Stefansky, 1972) $\subset$ 29 $\supset$ 

" Una observación discordante, ( ó conjunto de observaciones ) es aquella que parece ser inconsistente con el resto del conjunto de datos ".( Grubbs, 1969  $\sqrt{20}$ )

Podemos concluir que, una observación discordante es a quella que difiere substancialmente del resto de las observacio nes de la muestra en la cúal se encuentra, es decir, su valor es extremo en relación con los demds,

El problema de las observaciones discordantes ha sido de gran interés para cientificos, estadísticos y todas aquellas personas que de alguna manera obtienen sus resultados de la inter pretación· de observaciones para analizar algún fenómeno de interea, Y es necesario hacer una examinación crítica de tales observaciones para poder "asegurar" que los resultados obtenidos a par tir de esaa observaciones van a ser representativos.

Desde los primeros seres humanos que se basaron en colecciones de datos, para tratar de explican el mundo en que vi vian, se enfrentaron al problema de trátar con observaciones discordantes, debido a que aparecían con cierta frecuencia en sus co lecciones, contaminando a todo el conjunto y distorsionando, la información que podía obtenerse de él. Y ellos no tenían porque confiar en que esas observaciones pertenecian a la misma pobla ción y ser del todo dignas de confianza para poder inferir en base a los resultados obtenidos a partir de ellas; debido a que una

: ;' ~ *.:: :* : •. ,¡-'"'.

 $.5 -$ 

observación suficientemente errónea puede arrufhar todo el análisis que se este llevando a cabo. Debido a estos problemas y a su frecuente aparición en varios contextos van adquiriendo atención especial y se van delineando métodos para detectarlas y tratarlas.

Son varios los contextos en los cuales podemos encon trarnos con este tipo de observaciones: enseguida mencionamos algunos de ellos.

1) EN MODELOS PHOBABILISTICOS:

Al enfrentarnos con el problema de determinar que función de probabilidad caracteriza el comporta miento de cierta población. lo que se hace es, en base a una muestra aleatoria de la población bajo estudio tratar de determinar la distribución de ésta. Al muestrear podemos encontrar la presencia de observaciones discordantes y esto provocaría que no se pudiera delinear con exactitud la forma de distribución de la población.

2) EN SERIES DE TIEMPO :

Con este tipo de análisis podemos estu diar fenómenos comerciales, meteorológicos, sociales etc. Y en este tipo de modelos también pueden encontrarse observaciones discor dantes ocasionando los mismos problemas antes mencionados. que re percuten directamente en los resultados obtenidos por el modelo.

3) EN MODELOS DE DISENO DE EXPERIMENTOS Y EN GENERAL EN MODE -LOS LINEALES :

En este tipo de modelos podemos esperar encon trarnos con observaciones discordantes en ambas interpretaciones: Deterministicas y Probabilisticas.Las deterministicas (que vie-

nen desde la fuente de datos no estadísticos ) y probabilísticos (sobre el cuestionamiento de la hipótesis de distribución o de estructuración del problema).

4) En general en todo tipo de modelos que se basen u ocupen muestras de observaciones para su desarrollo y obtención de resul tados podemos encontrarnos con observaciones discordantes. Y natu ralmente encontramos observaciones discordantes en modelos de Re gresión Lineal General, problema, que como ya hemos mencionado, será el que se trate a través de todo el desarrollo de la pre sente tesis.

Antes de pasar al problema de observaciones discordan tes en modelos de Regresión Lineal, es importante ver cuales pueden ser las causas de las variaciones e inconsistencias en los da tos.

Estas variaciones se pueden deber a diferentes causas. entre las que destacan : VARIACION INHERENTE

Esta es la variación propia del fenómeno, es decir, es posible que una observación discordante sea una simple manifestación propia del fenómeno.

Esta variación no puede ser eliminada ya que al elimi narla estaríamos eliminando también características importantes del fenómeno bajo estudio.

Por ejemplo en el siguiente caso la observación encarra da en el cuadro podría detectarse como discordante y sin embargo es tan sólo la observación que indica que el fenómeno empieza a cambiar de comportamiento.

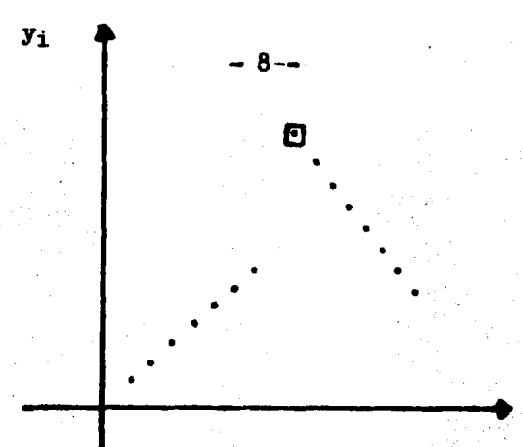

**ERRORES DE MEDICION P** 

Estos son errores que se cometen al usar los instrumentos de medición al estar recolectando las observaciones que sirven para explicar el fenómeno. ERRORES DE EJECUCION P

Estos son errores que podemos definir. como la diferencia entre lo que se intenta hacer y'lo que realmente se hace. Por ejemplo cuando observamos un elemento de una población completamente distinta a la de nuestro interés.

En muchas ocasiones cuando el valor de una observación se encuentre alejado del valor de las demás, se sospechará que es te alejamiento es causado por alguna de las variaciones antes men cionadas.

Pero surge de inmediato otra pregunta :

¿ Que hacer cuando en un modelo. muestra, etc. encontre mos la presencia de observaciones discordantes ?

Si es posible rastrear la observación podríamos detectar las causas por las que el proceso ha fallado y ésta se rechazaría.

en caso contrario, ea decir, en caso de no encontrar alguna causa que explique el alejamiento del valor de esa observación, no será posible desechar fácilmente la observación y se necesitarán de cier tos criterios para hacerlo.

Una cosa importante de notar es que si la variación se justitica y se debe plenaaente a un error de ejecución o de madi ción que no es posible rectificar se tiene entonces una buena justificación para descartar dicha observación y todo registro de ella.

Ahora bien, si se sospecha que esta observación "extrada" es producto de alguna peculiaridad del fenómeno bajo estudio  $($  por ejemplo no normalidad o cambio de pendiente en el caso de mo  $de$ le lineales ) entonces es aconsejable separar la observación y estudiarla por separado y al mismo tiempo abrir una secc16n en el reporte de la investigación en donde se comenten este. tipo de observaciones.

Lo anterior es sólo un punto de vista acerca de como tratar a las observaciones discordantes cuando 4staa se encuentran presentes. Pero a traves del tiempo esta disyuntiva acerca de re chazar o no rechazar ha sido motivo de gran discusión, como ejemplo de algunas opiniones acerca de ésto tenemos las de :

Bessel y Baeur (1838 ) quienes indican que nunca se debe rechazar una observación meramente porque su naturaleza es " extraña " ( valor del residual correspondiente muy grande o muy  $pequeño$  )  $C5D$ .

Legendre ( 1805 ) quién relata su experiencia sobre el juicio subjetivo en cálculos y recomienda la exclusión de estos

,.,

 $-1$ 

. •, "

·-··J.•··¡.;

- 9, -

monetaria internacional, así como el nacimiento de un México deseoso de ocupar un primer plano en la Industrialización La tinoamericana. hicieron necesarios complementar la Legisla-ción Dancaria de 1941. Esto ayudó a consolidar a la Banca es pecializada (depósito, hipoteca, fomento, uniones de Crédito Capitalización) y fue la clave de un desarrollo bancario esnectacular.

Así mismo se forma también la Banca de Carácter Para-Estatal para Fomento Agrícola. Industrial. de Exportación y de Obras Públicas, en tanto que la emisión de valores Bancarios se consolida.

Si bién por un lado las metas logradas confirmaban que el -crédito bancario era capáz de dotar a la Industria de recursos cuantiosos a mediano y largo plazo, en apoyo a su cada vez más dinámico crecimiento, por otro lado, también eran vi sibles ciertas resistencias o rígideces del sistema en aspectos importantes. Así por ejemplo los Bancos Financieros y -las Cédulas Hipotecarias no habían entrado al mercado propia mente dicho quedando manejados por los propios emisores además de que, dado que éstos constituían la pieza maestra de la Banca el mercado bursátil se había mantenido en una posición auxiliar.

En cuanto a los bonos gubernamentales, tampoco alcanzaron el mercado público pués a pesar de algunos intentos de colocarlos en los años 40, el hecho es que continuaban cautivos en el encaje de nuestro banco central.

Tampoco el encaje legal y la selectividad dei crédito pudie ron combatir la inflación, como se penso en un principio -que podría lograrse mediante una banca central, tanto pro-pulsora del financiamiento quanto niveladora de la oferta monetaria.

Así. durante la década de los 60 y bajo las presiones de -una económia cada vez más compleja, el agrupamiento Banca-rio por instituciones cabeceras, tanto en el sector privado como en el paraestatal, último refinamiento de la estructura bancaria por especialidades que también sirviera al país acaba por perder toda flexibilidad. hasta que en los años -70. agotada su capacidad para seguir al país en sus necesidades financieras y de manejo monetario, da paso, en 1976,a in Emnoa Miltiple. Con base en esto, el lo. de Enero de -1979 entre en vigor. la incorporación a la Ley Bancaria dela referida Manca Miltiple.

「活動を通りる」

En la segunda mitad de la década de los cohentas, se agudisa la crisis económica de muchos de los países en vías dedesarrolle, debido al inesperado crecimiento demográfico, a la carencia de adequadas estructuras internas para el desarrollo eficas de sus actividades productivas, y a las deficiencias en la administración pública y en sus sistemas decrédito y, como consecuencia de todo ello problemas políticos internos (5)

(5).- Manuai del Puncionario Bancario.-Jorge Maldana Alva-rez. Buición 1984

- b) La prima a pagarse.
- c) Cuanta protección nos va a brindar en caso de que ocurra el siniestro.

El primer inciso es difícil de estudiar ya que depende del tipo especial de problema que se esté estudiando, sin embargo es un hecho el peligro de las observaciones discordantes, y es por ésto, que los investigadores están interesados en estudiarlas. Este factor afecta por igual a todos los criterios y por lo tanto no se utilisa para efectuar comparaciones.

La protección y la prima (el precie de la protección) dependen tanto de la forma de detectar, como la de tratar a las observaciones discordantes, ya que existe un precio tanto para la protección en el método de detección como para la protección en el método de tratamiento. Y es por esto que se consideran en conjunto tanto la protección ( por detección y tratamiento ) como el precio (de detección y tratamiento) ya que mo sirve tener un mó todo óptimo de tratamiento si el método de detección es pésimo o videversa.

Para efectos de comparación deben suponerse válidas las siguientes condiciones ( aunque en la prictica no lo sean  $\mathcal{C}(2)$ 1) Los costos de computación deben ser ignorados. Si no se considera esto. la prima tendría que incluir el costo de com -

putación extra resultante del uso de la regla.

11) Cualesquiera que sean las circunstancias que hayan causado que una observación sea "extraña" no afectan en forma al guna a las demás observaciones, esto es, si una observación es discordante sus compañeras no tienem perque estar contaminadas.

iii) Los criterios de detección y tratamiento son objetivos, en el sentido de que no incluirán la información a priori que sobre el problema posea el investigador, esto es, los criterios no dependen de quién los aplique.

### $-14 -$ HISTORIA

A través de los años, el tema de exclusión de observa ciones discordantes ha sido de gran inportancia e interés en mu chas ciencias como : Astronomía. Geodésica. Química. Misica. Balís tica. ato.

lha de las primeras referencias que se tienen acerca de este tema parece haber sido hecha por Bessel, en un trabajo de Geodésica, publicado en 1838 por la dirección de la escuela alemana de astrónomos (2). Lo que Bessel expresaba era lo siguiente i

" Tenemos pensado que sólo mediante estricta observación de esta regla se pueden eliminar arbitrariedades de nuestros resul tados ". La regla a la que hacia referencia era la de " nunca excluir una observación solamente porque su residual era grande ".

El primer intento de un criterio de emolusión basado en un razonamiento probabilistico fue hecho por Peirce en 1852 y su argumento fue reproducido por Chauvenet en 1863 quien entonces dió una regla similar basada en un argumento simple.

Y debido a estas reglas, y por algunas otras sugerencias que servian de advertencia en el caso de la existencia y presencia de observaciones discordantes, se produjo uma gran discusión, ya que algunos ni siquiera admitian el concepto de ebservaciones dis cordantes y la explicación que daban cuando ellas aparecían era simplemente " Hay algunas explicaciones físicas obvias de su pre sencia ": pero el hecho era que científicos, estadísticos y otras

nersonas que tuvieron que analizar datos y tomar decisiones en base a ellos se veían forzados a establecer y hacer juicios acer ca de la presencia de observaciones discordantes. Y es debido a esto último que se siguieron haciendo estudios e investigaciones de ellas.

El siguiente paso significativo, después de Peirce y Chauvenet. fué hecho por Wright (1884). Tiempo después se dió una excelente discusión general, creada por la ocurrencia de este ti po de observaciones en la Astronomía. Wright sugiere entonces. que la mejor regla para detectar "lo que no vamos a observar" es excluir cualquier observación cuyo residual exceda en magnitud cinco vecas la probabilidad de error ( es decir 3.37 veces la des viación estándar ). La razón dada para esta regla es que si la ley Gaussiana de error se cumple realmente, en promedio solo una observación en un millar será rechazada.

De 1925 en adelante. los estadísticos pueieron mucha atanción en este tema. Student (1927) proporcionó una interesante relación de determinaciones analíticas químicas y propuso el uso de un criterio de rango para la detección de estas observaciones.

La exclusión de observaciones discordantes parece haber sido de particular interés para los Norteamericanos; como un ejem plo podemos mencionar a Peirce, Chauvenet y Wright.

El tema se inició en el contexto de análisis por mínimos cuadrados o en el modelo de análisis de varianza y es curioso. (aparentemente) que no fue considerado por Gauss. (2)

 $-15 -$ 

Y he aqui que ya para nuestros dias los criterios, prue bas, bases para la exclusión de observaciones discordantes, desde su detección han ido evolucionando con el paso del tiempo y adqui riendo mayor cimentación científica en cuanto a los criterios para detectarlas.

### LA IMPORTANCIA DE LA MATRIZ SOMBRERO

En muchos resultados conceidos de Regresión lineal, se encuentra involucrada una matriz importante. a la cual llamaremos ' Matriz Sombrero '.

Los elementos de la diagonal de esta matriz, nos serán muy útiles para llevar a cabo mucho más fácilmente los cálculos. de detección de observaciones discordantes. Además esta matriz sirve para determinar la influencia de un valor observado. sobre un ajustado. Por todo esto creemos necesario hablar un poco acer ca de tal matriz.

 $\ln$  el modelo lineal general  $Y = \times \beta + \epsilon$ , donde  $Y$ (041) es el vector de observaciones,  $\chi$  (app) es la matriz de variables ex plicativas de rango p y Compes el vector de errores, al ajustar por mínimos cuadrados obtenemos que :

 $\hat{Y} = X\hat{\beta} = X(XX)^{T}X'Y$ 

 $= HX$ 

en donde H =  $X(X^tX)^{-1}X^t$  es la llamada matriz sombrero, la cuál es una proyección de y sobre  $\hat{y}$ .

Esta matriz es frecuentemente usada por el papel que juega en la determinación de la matriz de varianzas y covarianzas de  $\hat{y}$  y de  $\epsilon = Y \hat{z}$ , el vector de residuales

> $\frac{1}{2} \sum_{i=1}^{n} f_i^2 (1 - H)$  $M^4\nabla = (\hat{Y})$  and

Algunas de las propiedades de la matriz H son : H es simétrica: es decir H = H<sup>2</sup>, además H es idempotente, es de cir  $H = H^2$ .

Sea  $H = (h_{i,j})$ , por ser H simétrica e idempotente tenemos que :

$$
(1) \qquad \mathcal{L}_{i,i} = \sum_{j=1}^{n} \mathcal{L}_{i,j} = \mathcal{L}_{i,i} + \sum_{j\neq i} \mathcal{L}_{i,j}
$$

Notemos primero que  $h_{11}$  es una suma de elementos elevados al cuadrado, y :  $\lambda_{ij} \ge 0$   $\forall j \ne j \dots n$ por lo cual  $\lambda_{ii} \geq 0$  segundo,  $h_{ii}$  no puede ser mayor que l, dado que si lo fuera  $h_{11}^2$  sería mayor que  $h_{11}$ , y la igualdad (1)  $: 0 \leq 1$ .  $\leq 1$ nunca podría darse

Como H es idempotente entences :

$$
\begin{array}{lll}\n\text{Range} & \text{the} \\
\end{array}\n\begin{array}{lll}\n\text{Image} & \text{the} \\
\end{array}\n\begin{array}{lll}\n\text{Trace} & \text{the} \\
\end{array}\n\begin{array}{lll}\n\text{Area} & \text{the} \\
\end{array}\n\begin{array}{lll}\n\text{Area} & \text{the} \\
\end{array}\n\begin{array}{lll}\n\text{Area} & \text{the} \\
\end{array}\n\begin{array}{lll}\n\text{Area} & \text{the} \\
\end{array}\n\begin{array}{lll}\n\text{Area} & \text{the} \\
\end{array}\n\begin{array}{lll}\n\text{Area} & \text{the} \\
\end{array}\n\begin{array}{lll}\n\text{Area} & \text{the} \\
\end{array}\n\begin{array}{lll}\n\text{Area} & \text{the} \\
\end{array}\n\begin{array}{lll}\n\text{Area} & \text{the} \\
\end{array}\n\begin{array}{lll}\n\text{Area} & \text{the} \\
\end{array}\n\begin{array}{lll}\n\text{Area} & \text{the} \\
\end{array}\n\begin{array}{lll}\n\text{Area} & \text{the} \\
\end{array}\n\begin{array}{lll}\n\text{Area} & \text{the} \\
\end{array}\n\begin{array}{lll}\n\text{Area} & \text{the} \\
\end{array}\n\begin{array}{lll}\n\text{Area} & \text{the} \\
\end{array}\n\begin{array}{lll}\n\text{Area} & \text{the} \\
\end{array}\n\begin{array}{lll}\n\text{Area} & \text{the} \\
\end{array}\n\begin{array}{lll}\n\text{Area} & \text{the} \\
\end{array}\n\begin{array}{lll}\n\text{Area} & \text{the} \\
\end{array}\n\begin{array}{lll}\n\text{Area} & \text{the} \\
\end{array}\n\begin{array}{lll}\n\text{Area} & \text{the} \\
\end{array}\n\begin{array}{lll}\n\text{Area} & \text{the} \\
\end{array}\n\begin{array}{lll}\n\text{Area} & \text{the} \\
\end{array}\n\begin{array}{ll
$$

$$
= tr(\mathbf{I}_0) = \mathbf{y}
$$

 $i.e. \subseteq L$  .  $\Box$   $P$ 

Tomando en consideración este resultado llegamos a que el tamaño promedio de un elemento de la diagonal de la matriz som  $\sum \lambda_{ij}/n = P/n$ brero es

Dezde el punto de vista estadístico, el elemento ha i de H tiene la siguiente interpretación.-

Es la influencia e impor -

tancia de  $y_j$  sobre  $\hat{y}_i$  debide a que s

 $9.5241$  , and the second of the second second second second second second second second second second second second second second second second second second second second second second second second second second second

Y esto anterior es de gran importancia, ya que, conocer H nos ayudard a detectar valores de l'aue temma una influencia grande sobre el ajuste.

En consecuencia si el diseño está bien, se esperaría que todas las y's tuvieran la mimma influencia en el ajuste, la influen cia de y<sub>i</sub> sobre el ajuste se encuentra sobre los elementos del iésimo renglon de la matriz (H) ( o i-ésima columna debido a la simetría ) esto anterior ya que analizando tenemos por ejm. que :

La influencia de y<sub>2</sub> sobre el ajuste la vemos reflejada como aqui tenemos la influencia  $y_1 = h_{12}y_2 + \cdots$ sigue :

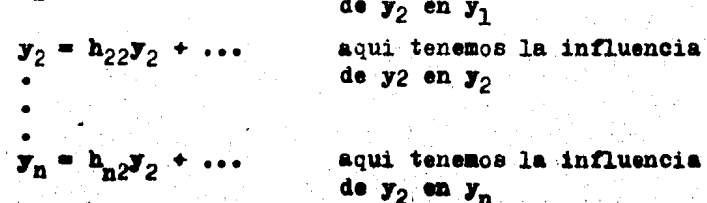

 $i) h_{11} = 0$ ii)  $h_{11} = 1$ 

 $h_{11} = \sum_{i=1}^{n} h_{1i}^2$ 

 $\Rightarrow h_{1j}^2 = 0 \Rightarrow h_{1j} = 0 \quad \forall (j)$ 

Entonces nos podemos dar cuenta que dependiendo del valor de  $h_{j,i}$ , i = 1,2...m j = 1,2...m (pero fija según la observación) es la influencia que  $\mathbf{y}_j$  tiene sobre el ajuste; pero estos elementos como vimos anteriormente dependen del valor que tenga h<sub>is</sub>, por lo cúal es necesario tan solo fijarnos en el valor de h<sub>ij</sub>, (es decir ver la influencia de  $y_1$  sobre  $\hat{y}_1$ ) para saber la influencia de  $y_1$ sobre el ajuste.

Otra cosa que es importante de analizar son los casos ex tremos en el valor de  $h_{11}$ , puesto que ya sabemos que  $0 \le h_{13} \le 1$ analizaremos los siguientes casos a

Para el primer caso ( $h_{11} = 0$ ) tenemos que

 $Y$  como  $y_1 = h_{11} + h_{12} y_2 + \cdots + h_{in} y_n$ 

 $y_i = 0$ 

Es decir y, es fijo al cero por la forma del diseño, y no es afectado por  $y_i$  o por cualquier otro  $y_j$ , es decir  $y_i$  no tig ne ninguna influencia sobre el ajuste.

Para el segundo caso ( $h_{ij} = 1$ ) tenemos que :

$$
\mathbf{A}_{ij} = \mathbf{A}_{ij} + \sum_{j \neq i} \mathbf{A}_{ij} = \mathbf{I} + \sum_{j \neq j} \mathbf{A}_{ij}
$$

$$
\mathcal{D} \mathcal{I} = \mathcal{I} + \sum_{j=1}^n \mathcal{L}_{ij} \qquad \qquad \mathcal{I} \mathcal{L}_{ij} = O
$$

Luego como s

$$
S_i = \sum_{j=1}^{n} A_{ij} Y_j = A_{ii} Y_i + \sum_{j=1}^{n} A_{ij} Y_j
$$
  
=  $A_{ii} Y_i$   

$$
S_i = Y_i
$$

esto nos dice que el modelo adusta exactamente al valor del dato. Como mencionamos anteriormente, podríamos pensar que el tamaño promedio de  $h_{11}$  es p/n, y un posible criterio para decidir cuando  $h_{11}$  es "grande", y por lo tanto  $y_1$  es influyente en el ajug te, es comparar  $h_{14}$  contra  $2p/n_e$  si  $h_{14}$   $2p/n_e$   $h_{14}$  se consideraré "grande".

### RESIDUALES

En el modelo de Regresión I= $x\beta+e$  los residuales son definidos como las n diferencias  $\varepsilon_{i}$ .  $\hat{y}_{i}$ . dânde  $y_{i}$  es el valor observado y  $\hat{y}_1$  es el correspondiente valor ajustado. Y debido a que todos los métodos para detectar observaciones discordantes se basan en su estudio y calculo hallamos importante hablar más acerca de ellos. La razón por la cúal los métodos se basan en su estudio es debido a que por su definición son sensibles e indican la presencia de estas observaciones, ya que como la definición lo indica los residuales  $\mathcal{E}_1$  son las diferencias entre lo que se observa y lo que se predice por la ecuación de Regresión, esto es, la canti dad por la cual la ecuación de Regresión no es capaz de explicar correctamente el fenómeno. Como consecuencia de esto, podemos pen sar a losg, como "errores observados si el modelo es correcto".

La importancia de los residuales radica en que mediante ellos podemos ver cuantitativamente los errores observados si el modelo es correcto.

El estudio y uso de los residuales no sólo se hace para detectar observaciones discordantes, tienen otros usas tan importantes como éste, como veremos enseguida.

Cuando se esta haciendo un Análisis de Regresión se es-

 $-21$  -

tablecen los siguientes supuestos :

a) Los de tipo distribucional como son :

- 1) Que los errores son independientes, tienen media cero y varianza constante  $\mathcal{T}^2$ .
- ii) Que siguen una distribución normal.
- b) Los supuestos de linealidad.

Para poder confiar en los resultados del análisis es necesario verificar tales supuestos en el fenómeno bajo estudio, porque si no verificamos, por ejemplo, los supuestos del inciso b), podría suceder como en el siguiente ejemplo  $(327)$ .

Este ejemplo consta de cuatro casos y en la siguiente tabla se encuentran los datos para cada uno de ellos :

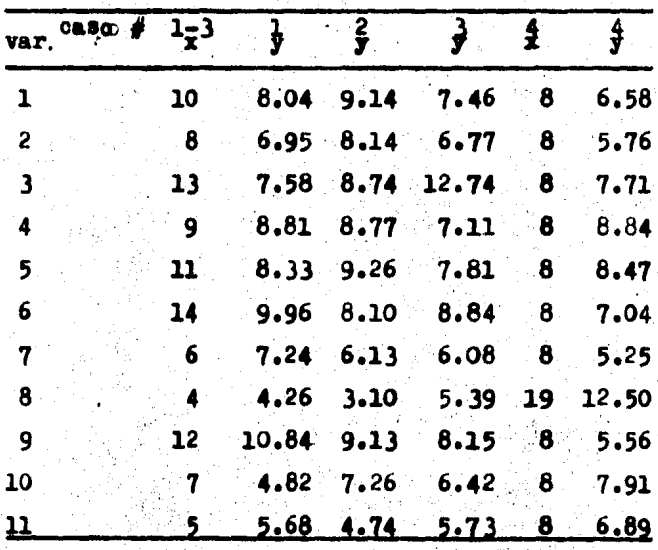

Con este ejemplo nos daremos cuenta de la necesidad de analizar siempre si los supuestos de linealidad, y en general todos los supuestos. se cumplen.

Cada conjunto consiste de 11 pares de puntos  $(x_1, y_1)$ para los cuales el modelo de Regresión Lineal simple es ajustado. Con cada conjunto de datos se obtuvó el estimador de  $\mathbb{R}$ .  $\mathbb{R}$ .  $\mathbb{V}^2$ y el valor de  $R^2$ , teniendo como resultado la misma línea ajustada para cada conjunto, con los siguientes valores :  $R^* = .667$  $\beta_0 = 3$   $\beta_1 = .5$   $\hat{y}_1 = .5$   $3.75$ 

Ya que las estadísticas obtenidas son las mismas para todos los conjuntos de datos, uno podría concluir que el modelo de Regresión Lineal es igualmente apropiado para cada uno de ellos esto confiando plenamente en que los supuestos de linealidad y dis tribucionales del modelo se cumplen para cada conjunto sin verifi carlos.

Sin embargo un simple análisis gráfico de x contra y sugiere que estos resultados no son confiables y se ve el porqué en las siguientes gráficas : **St** 

c١١

 $\bullet$ 

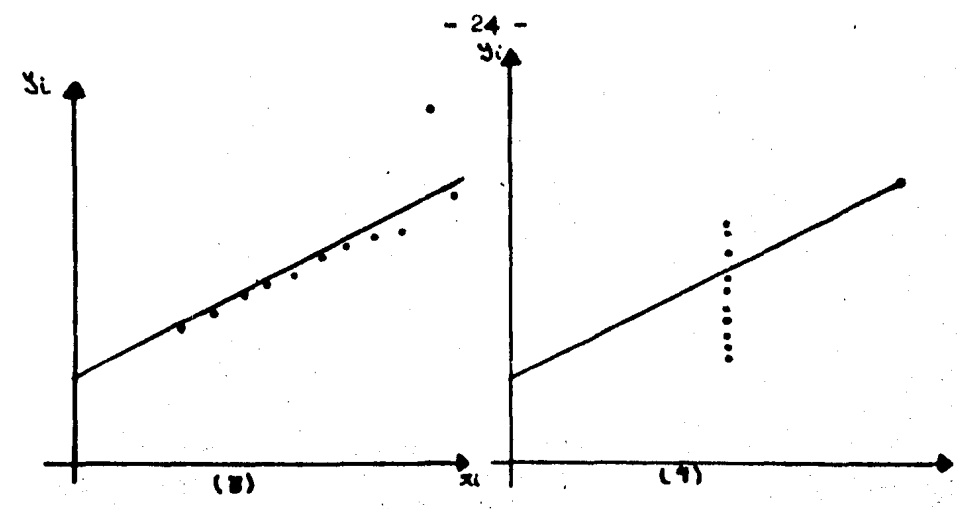

En la gráfica  $#1$  nos podemos dar cuenta que se puede "confiar" en la linea ajustada para este primer conjunto de da tos. Para el segundo conjunto de datos. la gráfica sugiere una conclusión diferente: que los resultados del análisis por Regresión Lineal son incorrectos ya que sería más apropiado, para este conjunto de datos, un ajuste cuadrático ó un ajuste polinomial. La gráfica # 3 . correspondiente al tercer conjunto de datos, su giere que lo predicho por la Regresión Lineal simple puede ser correcta para casí todos los datos, menos para uno que se encuen tra muy alejado de la línea ajustada. La gráfica del conjunto fi nal, gráfica # 4, es diferente de las otras en las cuales realmente había bastante información para haçer un juicio concernien te al modelo ajustado. En ésta el valor la esta fuertemente de terminado por el valor de ya; si esta observación fuera omitida ni siquiera podríamos estimar a  $P_1$ .

Con estos ejemplos nos podemos dar cuenta de la importancia de contar con herramientas que nos permitan verificar sí :

ii) Los supuestos del modelo se cumplen.

para poder confiar plenamente en los resultados obtenidos por el análisis de Regresión. Y para ayudar a la realización de estas ve rificaciones son de gran utilidad los residuales: así si el modelo es correcto los residuales tenderán a confirmar o no los supuestos hechos.

De esta manera cuando uno se pregunte si en realidad se cumplen los supuestos, las respuestas pueden ser :

i) Según el comportamiento de los residuales los supuestos parecen estar confirmados.

ii) Según el comportamiento de los residuales los supuestos no parecen confirmarse.

La respuesta ii) es así, ya que, no se tiene clara evidencia de que esten incorrectos dichos supuestos en el fenómeno bajo estudio.

Lo anterior implica una cuidadosa inspección de los residuales.

Hay varias formas de analizar los residuales para verificar todos los supuestos del modele; los que aquí mencionamos son gráficos y fáciles de llevar a cabos estos son :

i) En conjunto completo

ii) Papel normal.

iii) Contra los valores ajustados <sup>91</sup>

iv) Contra las variables explicatorias Xu. (21), 2.... W

v) En conjunto, ordenado con respecto al tiempe

En general, para las gráficas básicas, los residuales po drán ser graficados en cualquier forma que sea sensible para el problema particular bajo consideración.

i) En conjunto completo :

Este tipo de gráficas se llevan a cabo graficando por arriba de una línea recta los residuales, sin tomar en cuenta cualquier factor que haya influído en su obtención. Sí el modelo ajustado es correcto, en la hipótesis distribucional. entonces los residuales mostrarán una tendencia como si provinieran de una distribución normal con media cero: (es decir se en contrarán "bien" distribuidos alrededor del cero ). Pero ¿ cuándo éste tipo de gráficas van a contradecir esta idea 7. Primero tene mos que notar que la media de los residuales es cero, pero esto siempre se cumple para el caso del modelo de Regresión Lineal con el parmetro P., entonces para poder juzgar como "erróneo" un modelo utilizando este tipo de gráficas es necesario tener un patrón de comparación, el patrón que nos ayuda a lo anterior consis te en lo siguiente :

Se hace uso de una tabla de desviaciones alea torias normales; se escoge una muestra de tamaño igual al de la muestra ocupada para el modelo, cada elemento de esta muestra se gráfica de la misma manera que los residuales, ésta gráfica nos exhibirá el comportamiento de anormalidad para muestras de ese ta maño. Si la gráfica de residuales difiere mucho de esta última. esto quiere decir que los residuales sí se comportan como si provinieran de una distribución normal con media cero; en el caso

 $-26 -$ 

en que ambas gráficas se asemejen mucho será indicio de que los residuales no siguen un comportamiento de una distribución normal con media cero y entonces se podrá concluir que el modelo parece no cumplir los supuestos especificados.

Ahora bien, en situaciones donde el número de residuales es demasiado grande la gráfica en conjunto de ellos puede hacerse en forma de histogramas o en papel normal.

ii) En papel normal :

Este es un procedimiento alternativo, para probar si los residuales muestran una tendencia como si provinieran de una población normal. Estas gráficas se hacen en papel normal y se pueden hacer dos tipos de gráficas en este papel : Normal completa o medio normal, en ambas gráficas se podrá checar si existe o no normalidad de la siguiente forma: Si los puntos al graficarlos observan un comportamiento lineal entonces uno podrá decir que en efecto los residuales tienen un comportamiento "normal": en caso contrario los residuales no se comportan como si proviniesen de una población normal.

Este tipo de gráficas cuando hay un número grande de re siduales se pueden hacer graficando por partes, es decir, si tene mos por ejemplo 200 residuales a graficar. se graficarán primero el décimo residual más pequeño, enseguida el vigésimo y así hasta el 180-ésimo y entonces esta gráfica nos revelará el comportanien to en global de todos.

iii) Graficas contra S. 1

Este tipo de gráficas sirven para verificar la homocedasticidad de los errores y nos dan otros

 $-28 -$ 

indicios. Lo que se gráfica son los residuales contra sus correspondientes valores ajustados, en el eje de las abcisas va el valor de los ajustados y en el de las ordenadas se coloca el valor del residual correspondiente. Una vez obtenida la gráfica, ésta indicard error en la varianza o no (como ya habiamos mencionado) fijándonos en el efecto o patrón que muestre dicha gráfica, es de cir hay que fljarse si muestra un efecto de "banda horizontal", ó que tipo de efecto nos proporcióna, si se obtiene un efecto de "banda horizontal" lo que nos indicará es homocedasticidad correcta. El error en la varianza podra ser indicado por gráficas que mueg tren la siguiente forma :

(E)

(2)

### Este tipo de gráficas lo que indican es:

La  $#$  1 nos da

indicios acerca de la varianza, y puede sugerir que la varianza es no constante. como la supuesta. Hay necesidad de una transformación sobre las observaciones Y; antes de efectuar un análisis de Regresión.

La  $\#$  2 nos indica error en el análisis. la desviación de la línea ajustada es sistemática. (residuales negativos corres ponden a valores pequeños de Ys y residuales positivos a valores grandes de <sup>9</sup>'s ). El efecto puede ser también causado por omisión errónea de  $\beta$  en el modelo.

La ditima de las gráficas nos indica un modelo en el cúal no hay linealidad, hay necesidad de términos extras en el mo delo. (por ejemplo elevar al cuadrado o producto cruzado de algu nos términos), ó tambien sugiere la necesidad de una transformación sobre las observaciones di antes del análisis.

Uno se podría cuestionar el hecho de que grafiquemos re siduales contra valores ajustados y no residuales contra valores observados, esto es debido a que estos últimos son correlaciona dos y los E's con los Y's no lo son. Otra forma de explicar esto anterior es la siguiente :

La pendiente de la linea por minimos cuadrados que atravieza a los puntos ( %, . J. ) tiene un valor de  $1 - R^2$ . y este valor es cero solo cuando el modelo es un perfecto ajuste; y la pendiente de la linea por minimos cuadrados que atravieza los puntos ( & , S. ) tiene un valor de cero siempre ( Dra per y Smith)  $(15)$ .

La razón por la cúal se prefiere que tenga la pendiente un valor cero es debido a que el modelo cumple los supuestos cuan do los residuales exhiban un efecto de "banda horizontal" y sin embargo si decidiéramos graficar Et contra Nt, como la pendiente de su línea ajustada es l -  $\frac{2}{3}$  y solo es cero cuando el ajuste es perfecto, no tendríamos una evidencia clara de cuándo no se es tán violando los supuestos.

iv) Gráficas de residuales contra variables explicativas  $(x_{14})$ 

La forma de estas gráficas es la misma que la anterior, só lo que en lugar de poner los valores ajustados se tienen los valo res de cada variable explicativa que nos interesa  $x_{11}$ ,  $x_{11}$ ,  $x_{12}$ , ...x., es decir se ponen los valores de la columna correspondien te a la variable de interés. Si se obtiene una impresión de banda horizontal esto resultará satisfactorio.

Las anomalias en este tipo de gráficas lo que mostrarán es : (para los mismos efectos anteriores)

- 1) Varianza no constante, necesidad de una transformación preliminar sobre los y....
- 2) Error en cálculos, efecto lineal de x, no tomado en cuenta.
- 3) Necesidad de términos extras, por ejemplo, un término cuadrático en x, en el modelo, o una transformación de los y's.

v) En conjunto ordenado con respecto al tiempo :

Cuando sea posible conocer el orden en que aparecen los residuales con respecto al tiempo, se puede graficar a estos en fun ción al tiempo. De esta manera se tiene al alcance una información suficiente que proporcione un criterio para saber si el tiempo

afecta al modelo ajustado.

Si el modelo de Regresión propuesto resulta adecuado. se puede esperar que la gráfica muestre un efecto de "banda hori- $\text{frontal}$ "

Las anomalías en este tipo de gráficas montrarán lo siguiente :

- 1) La varianza no es constante, ya que aumenta conforme avansa el tiempo, se sugiere una transformación en los  $\mathbf{y}$
- 2) Indica la posibilidad de incluir un término lineal en el tiempo: ó bien los cálculos han sido incorrectos.
- 3) Indica la obligación de incluir un término cuadrático
	- o lineal en el tiempo para el modelo propuesto.

### RESIDUALES Y SUS PATRONES DE VARIANZA

Como va mencionamos un patrón "ideal" para muchas gráfi cas, que implica no rechazar los supuestos del modelo lineal. ocu rre cuando las gráficas de residuales dan un efecto de "banda ho $r$ izontal".

En los modelos de ajuste esto anterior es usualmente ver dadero dentro de las limitaciones prácticas de muchas gráficas. pero no es teóricamente verdadero porque no todos los residuales tienen la misma varianza Siempre.

El próposito de esta parte es en dos sentidos: i) Poner en evidencia que existe la probabilidad de tener. al menos, un patrón que nos indique hacer cambios en la magnitud de los residuales para tales gráficas, aún cuando los supuestos se cumplan.

ii) Sugerir que la varianza constante de los residuales debe ser checada antes de descartar una observación discordante o aceptar una gráfica de residuales que ha demostrado una falla del modelo.

El estudio e inspección de las varianzas de los residua les puede poner en evidencia una no disposición de los datos para probar lo adecuado del modelo.

Como vimos anteriormente la varianza de los residuales
$$
\begin{array}{lll}\n\text{Var} & \mathsf{CE}_{\mathsf{S}} & \mathsf{I} = \mathsf{Q}^2 - \text{Var} & \mathsf{C} & \mathsf{S}_{\mathsf{I}} \\
& \mathsf{I} & \mathsf{I} & \mathsf{I} & \mathsf{I} \\
& \mathsf{I} & \mathsf{I} & \mathsf{I} & \mathsf{I} \\
& \mathsf{I} & \mathsf{I} & \mathsf{I} & \mathsf{I}\n \end{array}
$$

 $\ldots(1)$ 

Analizando la expresión anterior (1) nos podemos dar

cuenta que el patrón de las varianzas de los residuales es el com plemento de la de los S'i. También, en base a que  $0 \leq M \leq 7$ de acuerdo a  $C22$ , se puede hacer notar que :  $0 \le (1 - hu) \le L$ 

Partamos de la expresión (1) de la varianza de los resi  $\Delta \vec{v}$  (Ei)  $E = \nabla^2 - \Delta (\vec{v})$ duales :

Para el análisis de esta última expresión, tomaremos a como constante, así que lo que queda por examinar es la Va-(54) y para esto haremos el siguiente desarrollo para el ajuste del mo delo lineal simple :

Considerence el modelo y a P. +P. x. +E. se puede mostrar que la ecuación ajustada va a ser:  $\mathbf{Y} = \mathbf{Y} + \mathbf{P}$ ,  $(\mathbf{X} - \mathbf{X})$  donde  $\mathbf{X} = \mathbf{E} \times \mathbf{x}$ , /n

donde  $\tilde{y}$  y  $\tilde{P}$ , están sujetos a error y tendrán influencia en Y Queremos investigar la W. Uk lo primero que mostraremos es que V y P. son no correlacionados; para esto haremos lo siguien te

Sean 'a' y 'c' dos constantes tales que :

 $a = a_1y_1 + a_2y_2 + \cdots + a_ny_n$ donde a y c son cons $c = c_1 y_1 + c_2 y_2 + \ldots + c_n y_n$ tantes.

Vamos a calcular la COV (a,c) suponiendo que Yt y Yi son no correlacionados cuando i  $\neq$  j y que Nav (3.) =  $\nabla^2$  +.  $\pi$ ) Cov (a,e) = E (ae) - E (a) E(c)

 $-33 -$ 

donde :

Y debido a que  $y_i$  es no correlacionado con  $y_j$  tenemos:  $E(a_1) = \sum a_i c_i E(y_i^1) + \sum a_i C_j E'(y_i)$ 

For otro lado  
\n
$$
E(a) E(c) = E[a_1, a_1 + \cdots + a_n + n] E[c_1, c_1, a_2 + \cdots + c_n + n]
$$
\n
$$
= [a_1E(x) + a_1E(b_1) + \cdots + a_nE(b_n)] [c_1E(b_1) + c_2E(b_2) + \cdots + c_nE(b_n)]
$$
\n
$$
= \sum_{i=1}^{n} C_i c_i E^2(y_i) + \sum_{i=1}^{n} C_i c_i E(y_i) E(y_i)
$$

$$
E(a)E(c) = \sum_{i=1}^{n} Q_i c_i E^{2}(Y_i) + \sum Q_i C_j E^{2}(Y_i)
$$

De donde la covarianza toma la expresión :

$$
E(ac) - E(a) E(c) = \sum q_i c_i E(y_i^3) + \sum q_i c_j E^2(y_i)
$$
  

$$
- \sum q_i c_i E^2(y_i) - \sum q_i c_j E^2(y_i)
$$
  

$$
= \sum q_i c_i [\sum E(y_i^2) - E^2(y_i)]
$$

 $C_{\alpha V}$  (q<sub>ic</sub>) =  $\sum$  Qic; Var(Yi)

Pero como  $\forall q_r(\gamma_i) = \tau^2$   $\forall i = 1, \dots, n$  $\Rightarrow$   $Cov(a,c) = \sqrt[n]{\sum_{i=1}^{n} a_i c_i}$ 

 $y = \mathbf{c} = \mathbf{\hat{\beta}}$ Sean  $\mathbf{a} = \overline{\mathbf{y}}$ nsecuencia tien

$$
\sum_{n} \frac{q_{1}}{n} = q_{1} \gamma_{1} q_{2} \gamma_{2} + \cdots + q_{n} \gamma_{n}
$$

$$
\Rightarrow \frac{v_i}{n} = q_i
$$

 $\Rightarrow$   $q_i = \frac{1}{n}$ 

 $C = \hat{\beta}_1$  se tiene que :  $S_1$  $\frac{\sum (x_i - \bar{x}) (y_i - \bar{y})}{\sum (x_i - \bar{x})^2}$  = C<sub>1</sub>y<sub>1</sub> + C<sub>2</sub> y<sub>2</sub> + ... + C<sub>n</sub> y<sub>n</sub>

$$
= \frac{1}{N} \left( \frac{(\chi_1 - \bar{\chi})}{\sum_{i=1}^N (\chi_i - \bar{\chi})^2} + \frac{(\chi_3 - \bar{\chi})}{\sum_{i=1}^N (\chi_i - \bar{\chi})^2} + \cdots + \frac{(\chi_n - \bar{\chi})}{\sum_{i=1}^N (\chi_i - \bar{\chi})^2} \right)
$$

$$
C_{o\vee}(\bar{y},\hat{\beta}_i) = \sum_{i=1}^{n} \frac{i}{n} \left( \sum_{i=1}^{N} \frac{-\bar{X}}{(x_i - \bar{x})^2} \right)
$$

**mos que parm** tene

$$
\begin{array}{l}\n\text{Cov}(\mathbf{q}_1 \mathbf{c}) = \sum_{i=1}^{n} \mathbf{Q}_i \mathbf{C}_i \mathbf{Var}(\mathbf{Y}_i)\n\end{array}
$$

Par

$$
= \frac{\sum\limits_{i=1}^{n} (x_i - \overline{x}) Y_i}{\sum\limits_{i=1}^{n} (x_i - \overline{x})^i} = \sum\limits_{i=1}^{n} \left( \frac{x_i - \overline{x}}{\sum\limits_{i=1}^{n} (x_i - \overline{x})^i} \right) Y_i
$$

$$
= \sum\limits_{i=1}^{n} C_i \cdot Y_i \qquad \Longrightarrow \qquad C_i = \left( \frac{x_i - \overline{x}}{\sum\limits_{i=1}^{n} (x_i - \overline{x})^i} \right)
$$

$$
\frac{\sum_{i=1}^{n} (x_i - \bar{x}) (y_i - \bar{y})}{\sum_{i=1}^{n} (x_i - \bar{y})} = \sum_{i=1}^{n} C_i y_i
$$

Se tendría que cumplir en general que :

$$
C_{o\,Y}\left(\bar{y},\hat{\beta}_{i}\right) = \frac{1}{r_{1}}\left(\frac{X_{1}+X_{2}+\cdots+X_{m}}{\sum_{i=1}^{m}\left(X_{i}-\bar{x}\right)^{2}}-\frac{\sum_{i=1}^{m}\bar{X}}{\sum_{i=1}^{m}\left(X_{i}-\bar{x}\right)^{2}}\right)
$$

$$
=\frac{\sum_{i=1}^{m}X_{i}}{n\sum_{i=1}^{m}\left(X_{i}-\bar{x}\right)^{2}}-\frac{\bar{X}}{\sum_{i=1}^{m}\left(X_{i}-\bar{x}\right)^{2}}=O
$$

El resultado obtenido nos indica que  $\sqrt[p]{y \beta}$ , son varia bles aleatorias no correlacionadas, ... la varianza de  $\hat{V}$  para un valor específico  $X$ . de  $X$  es :

 $Var (\hat{Y}_{a}) = Var (\bar{Y}_{a}) + (X_{a} - \bar{X})^{2} Var (\hat{\beta}_{a})$  $Y$  como  $V_{\alpha r} (\tilde{y}) = \frac{\nabla^2}{r}$  y  $V_{\alpha r} (\hat{\beta}_t) = \frac{\nabla^2}{r^2} (x - \bar{x})^2$ 

$$
\mathsf{Var}\left(\hat{\mathsf{y}}_{\mathsf{e}}\right)=\frac{\mathbf{I}^2}{n^2}+\frac{\left(\chi_{\mathsf{e}}-\bar{\chi}\right)^2\mathsf{T}^2}{\frac{p}{\chi_{\mathsf{e}}^2}\left(\chi_{\mathsf{e}}-\bar{\chi}\right)^2}
$$

tomando ahora a  $s^2$  como un estimador de  $\overline{V}^e$  tenemos :  $Var(\hat{\gamma}_n) = S^2(\frac{1}{n^2} + \frac{(x_0 - \hat{x})^2}{\frac{1}{n^2} (x_0 - \hat{x})^2})$ 

Analizando esta ditima expresión nos podemos dar cuenta del comportamiento de la  $\sqrt{N}$ a), éste se puede resumir como sigue : Alcansa su valor mínimo cuando  $X \rightarrow \overline{X}$  y se va incremen tando conforme  $\lambda_0$  se va alejando de  $\bar{X}$ . Como una consecuencia de este comportamiento y regresando a analizar el comportamiento de la varianza de los residuales, problema inicial, tenemos que di -

 $-37-$ 

cho comportamiento es como sigue :

Para  $x^*$ s cercanos a  $\bar{x}$ . los resi duales, tendrán varianza mayor que para x's lejanos a x. Y debido a esto el patrón de los residuales al graficarlos nos presentará un efecto elipsoidal como se muestra en la siguiente figura:

La forma más alargada o achatada del elipsoide se de. be a los valores de x's usados en el análisis de Regresión y puede ser importante o no para un problema práctico.

Si al graficar la varianza de los residuales se viera que se tiene un efecto en el cual es muy alargado del centro, es decir, la varianza es demasiado grande para x's cercanos a x, se puede concluir que el modelo anda mal en cuanto a varianza constante se refiere, lo mismo se puede concluir para valores muy alejados de x la varianza es, 6 muy pequeña, 6 demasiado grande en relación a las deads.

Si las varianzas de los residuales variaren mucho se podrá examinar  $\frac{\mathcal{E}1}{(1-\mathbf{h}t)^2}$ en lugar de  $\mathcal{E}1$  en las gráficas usuales de reduales. Y usar en forma sás correcta  $\mathcal{E}_i/\!\!|\zeta^2(i\cdot 4\!)\!\!|\zeta^2$  en lugar de  $\mathcal{E}$ :/S. Beto anterior con el fin de poder concluir algo acerca del análisis basándonos en las gráficas de residuales ya mencionadas con anterioridad.

Una variación grande de la Var ( $\epsilon_i$ ) refleja una peculiaridad de la matriz X, llamada el espacio no homogeneo de las observaciones y tiende así a tener atención directa a las defi ciencias de los datos.

Tal efecto elipsoidal en la varianza de los residuales podrá usualmente no ser perceptible en una gráfica típica de residuales.

### USO DE GRAFICAS DE RESIDUALES PARCIALES

En esta parte definiremos lo que es una gráfica de resi duales parciales y veremos su uso dentro del contexto de análisis de Regresión.

Estas gráficas proporcionan una gran ayuda y mejoría pa ra los análisis por medio de Regresión, ya que, proporcionan la misma información que la dada por las gráficas usuales de residua les contra variables independientes, pero además ayudan al analis ta a s:

- 1) Determinar la importancia ( en términos del ajuste ) de la i-ésima variable independiente en presencia de las otras variables independientes.
- 2) Determinar la importancia de no-linealidad en cualquiera de las variables y hacer la transformación correcta más pre cisamente. ( Este método gráfico ayuda mucho en este sentido pues señala qué transformación y en qué variable exactamente se debe considerar, para obtener un buen análisis de Regresión).

Estableciendo una pequeña comparación entre gráficas usuales de residuales y gráficas de residuales parciales podemos decir lo siguiente :

Mientras las primeras nos señalan en donde puede haber errores por no linealidad en alguna de las variables. las segundas nos proporcionan esta misma información pero además;

en el caso de que haya linealidad en todas las variables con respecto al ajuste nos proporcionan información acerca de qué está pasando en el ajuste ( es decir, se cumplen todos los supuestos pero qué pasa con la línea ajustada).

Estas gráficas son una representación puntual de mucha de la información disponible para un simple ajuste por mínimos cua. drados.

#### DEFINICION DE GRAFICAS DE RESIDUALES PARCIALES

En el Análisis de Regresión Lineal Múltiple existe un vector de observaciones  $\mathbf{Y}$  y una matriz de observaciones de 'p' variables independientes, X(n,e), el estimador de  $\beta$  es r

 $\hat{\mathbf{B}} = (x^T x)^{-1} x^T Y$ los residuales usuales que hemos manejado son:  $\mathcal{E} = \frac{1}{X} - X \hat{\beta}$ 

Para la definición de los residuales parciales consideremos lo siguiente :

Sea  $X_i$  la i-ésima columna de  $X_i$  entonces el vector i-ésimo de residuales parciales se define como:

$$
\underline{Y}_i^* = \epsilon + \chi_i^T \hat{\beta}_i = \underline{Y} - \chi \hat{\beta} + \chi_i^T \hat{\beta}_i
$$

$$
= \underline{Y} - \sum_i \chi_i^* \hat{\beta}_i
$$

Hay que hacer notar que p es obtenido por ajuste del modelo completo y no el estimador que podría ser obtenido ajustan do el modelo sin la i-ésima variable.

Analizaremos en seguida un resultado muy importante acer ca de los residuales parciales.

Consideremos la Regresión lineal simple de  $\boldsymbol{Y}_i^{\pi}$  sobre  $\chi_i^T$ . La pendiente de la línea obtenida para el ajuste por mínimos cuadrados para esta Regresión tendrá el mismo valor  $\beta$ : que el obtenido como un estimador de  $\beta$ : para el modelo de Regresión lineal multiple involucrando las 'p' variables.

Demostración i

Ba regresión de  $Y_i^*$  sobre  $X_i^*$  es :

 $Y_i^* = \beta_i X_i^T + \mathcal{C}_x$   $\therefore e = Y_i^T - \beta_i X_i^T$ 

Se trata de localizar $\beta_c$  que minimize  $\|r^2\tilde{s}.x_c\|$ donde para cualquier vector 's' la norma se define como;  $||u|| \leq \xi$ 

Por la definición de residuales parciales tenemos:

 $|| \Delta - \sum_{i=1}^{n} \beta_i \chi_i^T - \tilde{\beta}_i \chi_i^T || - - - - - - - - - ( \Delta )$ <br>, es el estimador, por mínimos cuadrados, de  $\beta_i$  para donde  $\beta$ . i / i cuando el modelo completo es ajustado.

"Ahora bien  $\tilde{\beta}_i$  unicamente minimiza la expresión (1) cuando  $\forall$  bi  $\neq \hat{\beta}$ : tenemos que se cumple 10 siguiente:<br> $\|\Psi - \sum_{i} \hat{\beta}_i X_i^T - \hat{\beta}_i X_i^T\| \leq \|Y - \sum_{i} \hat{\beta}_i X_i^T\|$ 

pero esta última desigualdad no puede ser verdadera parabreg, ya que esto implicaría que el estimador por mínimos cuadrados para el modelo completo no minimizaría la suma del cuadrado de los residue  $\beta = \beta$ : 168:

Este último resultado lo que nos indica es, que la pendiente de la línes ajustada por mínimos cuadrados a la i-ésima gráfica de residuales parciales es igual a  $\beta$ ; , en lugar de cero como en la usual linea ajustada para la gráfica de residuales con tra variables independientes. Y esto muestra al analista, como

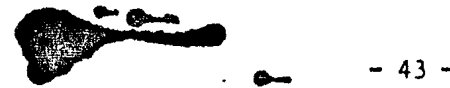

ayudan estas gráficas de residuales parciales, a determinar la li nealidad de cada variables  $(26.1)$ .

Cuando la primera columna de la matriz X es 1, Mallows sugiere una pequeña modificación a la expresión de los residuales parciales :

 $Y_i^* = \varepsilon + (X_i^T - \bar{X}_i) \hat{\beta}_i + \bar{\underline{y}}$  $(26.1)$ donde  $\overline{X}_i$  y  $\overline{X}_i$  son los vectores de la media para las variables  $\overline{X}_i$ . y Y respectivamente. Esta transformación traslada la gráfica ver ticalmente a la gráfica mencionada antes, de tal manera que la lí nea de Regresión pasa a travéz del punto  $(\vec{x}_i, \vec{y})$  y todos los puntos quedan dentro del rango de la variable dependiente original.

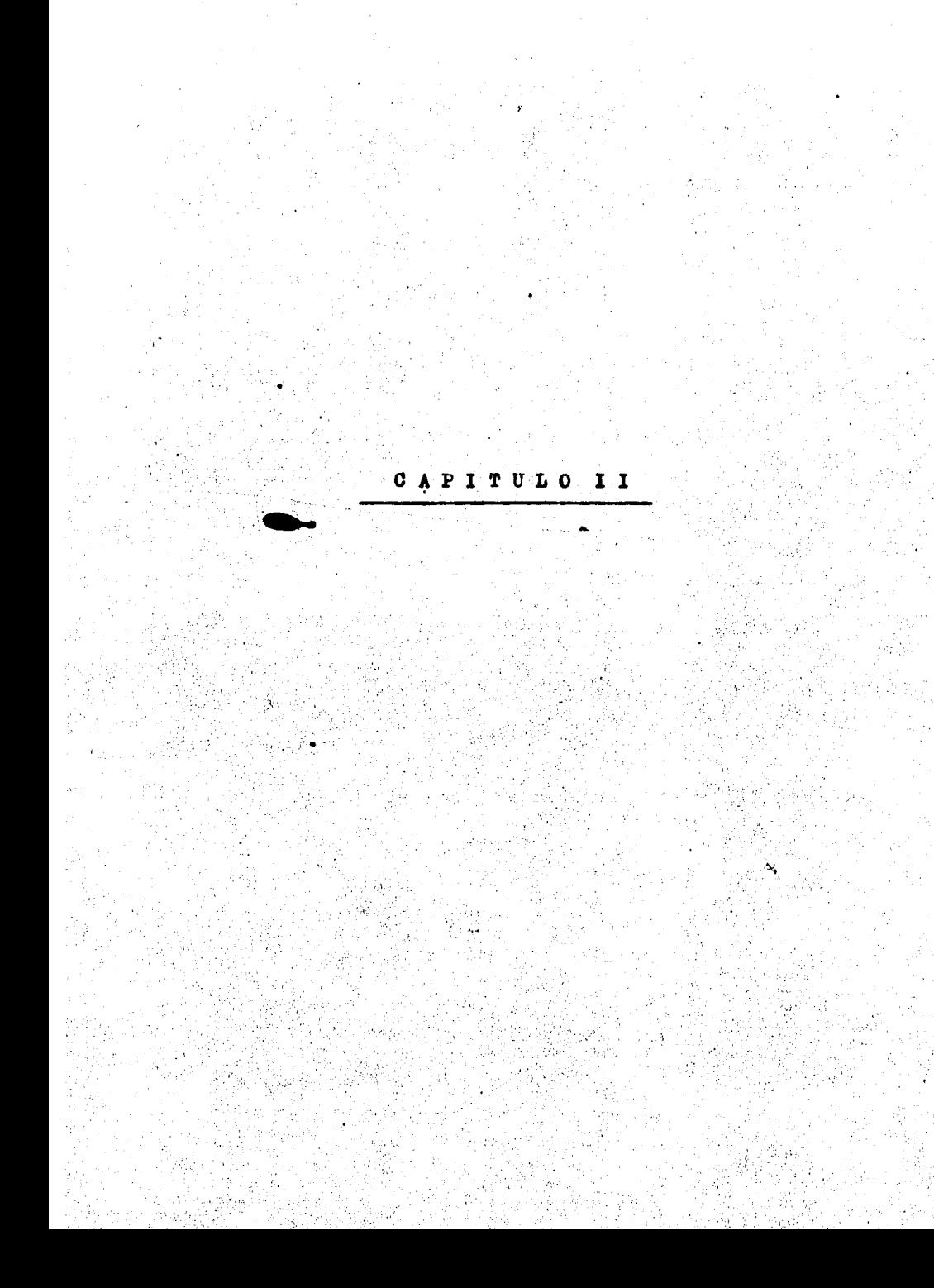

## METODO DE LUND

En el ajuste del modelo lineal por mínimos cuadrados. los residuales  $\mathcal{E}_i$  son generalmente analizados para tratar de detectar observaciones discordantes. A menudo se transforman dichos residuales ( dividiendolos entre la raíz cuadrada de la suma del cuadrado de los residuales entre n-p, es decir  $\sqrt{\mathcal{E}^t \mathcal{E} / (n - p)}$  ) antes de iniciar el análisis de ellos. Pero debido a que la varianza de los residuales no es constante se sugiere dividirlos entre la raíz cuadrada de su varianza estimada con el fin de estandarizarlos. Obteniendo de esta manera los residuales estudentizados

$$
t: = \frac{\mathcal{E}:\hspace{1cm}}{\left[\mathcal{E}\mathcal{E}/\langle n,p\rangle\right]\left[1-\frac{1}{2}\right]^{\frac{1}{2}}}
$$

El presente método toma como estadística de prueba el  $max$   $|t_1|$ .

Debido a que la distribución de esta estadística es muy compleja de encontrar se hace el siguiente desarrollo para obtener cotas superiores de sus valores críticos.

Sea 7. z<sup>t.</sup>/(n-p)}, su función de densidad de probabilidad marginal esta dada por s

 $f(\xi) = C (1 - \xi_i^2)^{(n - p - 1)/2}$  $\sum_{i=1}^{n}$   $\frac{1}{2}$ 

la cual es una función student-invertida univariada; donde

 $C = \Gamma(\frac{n-1}{2})/r$  ;  $\Gamma(\frac{n-1}{2})$ 

 $C10.$ 

Queremos obtener una cota superior para la :

 $\lfloor \int_{\max} |t_i| > t_0 \rfloor$ 

 $45 -$ 

 $.46 -$ 

pero :

$$
P[\max |\epsilon_i| > t_o] = P[\max |\epsilon_i| > \zeta_o]
$$

por lo que basta con encontrar cotas superiores para

$$
P[\max|\{|\} > \frac{1}{6}\}]
$$

lo cual resulta menos complicado.

Para encontrar esta cota ocupamos una desigualdad de Bonferroni como sigue :

$$
s_i \quad \mu_{i} = P(|v_i| > d)
$$

entonces

 $P(max|w:1>d) \leq \sum_{i=1}^{n} r_i$ 

por lo que

$$
P(\mathsf{mdr}[z_1] > \zeta_2) \in \sum_{i=1}^n P(|z_i| > \zeta_2)
$$

$$
2n \int_{0} f(t) \, d\zeta \ldots (1)
$$

De lo anterior se tiene que, podemos obtener un valor orítico  $t_{e}$ . Ie, por medio de (1) é igualando en  $\int f(t) d\zeta =$ 

para poder encontrar el valor de  $\vec{f}_{e}$  y en consecuencia el de to.

Para facilitar esto se hace lo siguiente :

 $31^{2n} \int f(t) d t = 1$ entonces  $\int f(t) dt = \frac{1}{2}$ 

de este planteamiento se opta por hacer la siguiente transformación para obtener el valor de la buscado

$$
\int_{0}^{1} f(t) \, ds = 1 \implies \int_{0}^{1} f(\overline{r}) \, d\overline{r} = \frac{1}{\overline{e}}
$$
\n
$$
\Rightarrow \int_{0}^{1} f(t) \, d\overline{r} = \frac{1}{\overline{e}}
$$
\n
$$
\Rightarrow \int_{0}^{1} f(t) \, d\overline{r} = \frac{1}{\overline{e}} - \int_{0}^{1} f(\overline{r}) \, d\overline{r}
$$
\n
$$
\Rightarrow \int_{0}^{1} f(t) \, d\overline{r} = \frac{1}{\overline{e}} - \int_{0}^{1} f(\overline{r}) \, d\overline{r}
$$
\n
$$
\Rightarrow \int_{0}^{1} f(t) \, d\overline{r} = \frac{1}{\overline{e}} - \frac{1}{\overline{e}} \quad \therefore \int_{0}^{1} f(\overline{r}) \, d\overline{r} = \frac{1}{\overline{e}} \quad (1 - \frac{1}{\overline{e}})
$$

Esta última expresión es más fácil de evaluar. Con la idea anterior Lund construyó tablas de cotas superiores de los valores críticos del máx  $|t_1|$  para los niveles  $\mathcal{A} = .10, .01, .05$ con las cuales es posible detectar una observación discordante en forma sencilla y rápida.

El presente método lo podemos resumir de la siguiente forma :

Para realizar una prueba a un nivel o ;

1.- Calcular el máx  $[t_i]$ .

2.- Encontrar el valor to, n, p.s. en tablas.

3.- Si el máx  $|t_1|$ >to la i-ésima observación será declarada como discordante.

#### METODO DE ELLENBERG

Ellenberg desarrolla un método para detectar una sola observación discordante, en el modelo de Regresión lineal general. el qual está basado en el análisis de los residuales estandarizados estimados por mínimos cuadrados; la estadística de prueba que propone es el máximo de los residuales mínimos cuadrados estandarizados, y se encuentran cotas superiores e inferiores para los puntos porcentaje de la estadística de prueba a partir de las desigualdades de Bonferroni.

Algunos métodos de detección se basan en la reducción de la suma del cuadrado de los residuales al quitir una o varias observaciones, pero con estos métodos es necesario realizar muchos ajustes, algunos otros se basan en el análisia directo de los residuales, pero en este caso puede suceder que la linea o plano ajustado pase cerca del punto discordante y en tal caso el análisis. directo de los residuales no funcionaría para indicar al punto discordante: para evitar estos problemas se propone un procedimiento basado en el análisis de los residuales estandarisados ( Residuales divididos entre la raís de la varianza estimada multiplica da por la constante (n-p). La expresión para estos es :

$$
\xi:=\frac{\epsilon}{(\epsilon'\epsilon\left(1-\Delta\right)\epsilon')^{\vee}\epsilon}
$$

La estadística de prueba es : máx  $\{7\}$ 

La regla de decisión queda definida como sigue :

- Sf máx  $|7_i| \ge 0$
- iRechazamos la hipótesis nula de que no existen observaciones dis cordantes.

Sf mdx  $|7:|< c<sub>4</sub>$ 

:No rechasamos la hipótesis nula de que no existen observaciones dis cordantes.

para un valor crítico C. con un nivel de significancia o ..

Para el desarrollo siguiente es necesario contar con la distribución de  $\overline{f}_i$ , así como la distribución bivariada de  $(\overline{f}_i, \overline{f}_j)$ las cuales están dadas como sigue  $\begin{bmatrix} 17 \end{bmatrix}$ .

$$
f(\vec{r},t) = \frac{\Gamma(\gamma + t)}{\Gamma(\frac{1}{2})\Gamma(\gamma + \frac{1}{2})} (1 - \vec{r}^2)^{(\gamma - \frac{1}{2})} - 1 < \vec{r}^2 < 1, c = 1...n
$$

$$
f(\xi_1, \zeta_1) = \frac{1}{\mathcal{N}(1 - \mathcal{C}_1^{\mathsf{t}})^{\frac{1}{4}}} \left[ 1 - \frac{1}{(1 - \mathcal{C}_1^{\mathsf{t}})} (\zeta_1^{\mathsf{t}} - 2 \mathcal{C}_2 \zeta_2 \zeta_3 + \zeta_3^{\mathsf{t}}) \right]
$$
\n
$$
P^{\mathsf{q} \mathsf{r} \mathsf{q}} = \zeta_1^{\mathsf{a}} - 2 \mathcal{C}_2 \zeta_1 \zeta_2 + \zeta_3^{\mathsf{a}} \leq (1 - \mathcal{C}_2^{\mathsf{a}})
$$

donde v. =  $(n-p-2)/2$ 

 $\mathfrak{C} = \frac{\mathfrak{C} \cdot \mathfrak{C} \cdot \mathfrak{C} \cdot \mathfrak{C} \cdot \mathfrak{C} \cdot \mathfrak{C}}{\mathfrak{U} \cdot \mathfrak{C} \cdot \mathfrak{C} \cdot \mathfrak{C} \cdot \mathfrak{C} \cdot \mathfrak{C} \cdot \mathfrak{C}}$  os la correlación entre  $\mathcal{E} \cdot y \mathcal{E} \cdot y$ .

La distribución exacta del máx | {; | es muy difícil de en contrar Sin embargo se pueden obtener cotas superiores e inferiores para los puntos porcentajes del máx | ?; | usando la segunda desigualdad de Bonferroni (16).

Para cualquier valor crítico C. la desigualdad esta dada por :

$$
(1) \quad n \quad P_{\mathbf{r}} \left( | \zeta_1 | > C_+ \right) - \sum_{i > j} P_{\mathbf{r}} \left( | \zeta_1 | > C_+ \right) | \zeta_j | > C_+ \right)
$$
  

$$
\leq P_{\mathbf{r}} \left( \max \{ \zeta_1 \} > C_+ \right) \leq n \cdot P_{\mathbf{r}} \left( | \zeta_1 | > C_+ \right)
$$

para evaluar la cota inferior necesitamos calcular  $\begin{pmatrix} n \\ p \end{pmatrix}$ probabi lidades bivariadas  $0\bar{v}$  sin embargo esto se puede reducir por un resultado dado por Srikantan (1961) [17], quién demostró que :  $P_{r}[(17:17C_{+}), (17:17C_{+})]=0$  s:  $C_{+} \geq (1+\frac{16}{5}t^{2})^{\frac{1}{4}}$ 

por lo que, si determinamos el valor crítico C L para un nivel de significancia dado (< ), usando la cota superior dada en (1) tal que Pr $(|i| > C_4) = \frac{1}{4}$ , entonces los pares  $(\bar{f}_i, \bar{f}_i)$ para los que  $G_{\mu} \geq (1 + |\mathcal{C}_{\mu}|)$  ho contribuirán para encontrar el valor de la cota inferior; con esto se puede reducir un poco el número de cálculos de probabilidades bivariadas.

Podemos darnos cuenta que, entre menor sea el nivel de significancia mayor será C. por lo cual, teóricamente podemos en contrar un Ca apropiado tal que :

 $C_{+} > (\frac{1 + R_{ij}}{2})^{\frac{1}{2}}$  Y<sub>i z</sub>

con lo cual se igualarían la cota inferior y la cota superior, y no se tendría que calcular alguna probabilidad bivariada.

Para los cálculos en donde la probabilidad bivariada sea mayor que cero, se pueden simplificar los cálculos haciendo lo si guiente :

$$
Pr ( | T_1 | > C_+ | T_2 | > C_+ ) = Pr ( T_1 > C_+ | T_2 > C_+ ) +
$$
\n
$$
Pr ( T_1 < C_+ | T_2 < C_+ ) +
$$
\n
$$
Pr ( T_1 < C_+ | T_2 < C_+ ) +
$$
\n
$$
Pr ( T_1 < C_+ | T_2 > C_+ )
$$
\n
$$
= 2 Pr ( T_1 > C_+ | T_2 > C_+ ) +
$$
\n
$$
= 2 Pr ( T_1 > C_+ | T_2 > C_+ )
$$

para la evaluación de estas probabilidades es necesario hacer uso de la distribución bivariada de  $(\bar{f}_i, \bar{f}_i)$ , así como de integración numerica, dicha integral se puede simplificar introduciendo la transformación :  $t_i = (7 - 7_i) / (2 (1 - 2_{ij}))^{\frac{1}{2}}$ 

$$
t_i = (7i + 3)/((2(1 + 2i))t)
$$

con lo cúal la distribución conjunta esta dada por : (17)

$$
g(t_{i,j}t_{j}) = \frac{v}{p} (1-t_{i}^{2}-t_{j}^{2})^{v-1} \text{ para } t_{i}^{2}+t_{j}^{2} \leq 1
$$

Se debe hacer notar que la prueba propuesta por Ellen berg es equivalente a la propuesta por Richard E. Lund, la princi pal diferencia esta en las estadfaticas que proponen para sus prue bas :

Lund propone max  $\begin{pmatrix} t_1 \\ t_2 \end{pmatrix}$  donde  $t_1 = \sum_{i=1}^n (n-p)^{\frac{1}{4}}$  y para obtener la cota superior para los puntos porcentaje fija su atención en

$$
\overline{f}_i = \frac{\text{t.i}}{\text{(n-p)i}}
$$

mientras que para Ellenberg la estadística de prueba es directamente máx (7). Por otra parte Ellenberg no solo fija su atención en la cota superior para los puntos porcentaje, sino que también calcula la inferior y para calcular estas cotas parte de  $\zeta$ .

Demostración de la equivalencia entre ambos métodos :

- Lund propone a l como:

$$
\vec{\xi}_i = t_1 / (n-p)^{\frac{1}{2}} \qquad \text{donde} \ \ t_1 = \frac{\sum_{i} (1 - \hat{\xi}_i)}{\left[ (\sum_{j} \hat{\xi}_j / (n-p) (1 - \hat{\xi}_j))^{\frac{1}{2}} \right]}
$$

substituyendo el valor de  $t_1$  obtenemos :

$$
\overline{\zeta}_{i} = \frac{\left[\frac{\left(\epsilon^{T}\epsilon^{2}(u-p)(1-\lambda_{i})\right)\right]^{2}}{(n-p)^{\frac{1}{2}}}}{\left[\frac{\left(\epsilon^{T}\epsilon^{2}(1-\lambda_{i})\right)^{T}\epsilon^{2}}{n-r-1}\right]^{2}}
$$

que son precisamente los residuales en los que Ellenberg basa su análisis.

- La función de distribución para  $\overline{\chi}_i$  es idéntica en ambos casos.<br>Lund dice que  $f(\overline{\zeta};) = C(1-\overline{\zeta};^2)^{\int (n-\rho-z)/2}$   $\overline{\zeta} \leq C$ 
	- $c = \Gamma(\frac{n-1}{2})/p \frac{1}{2} \Gamma(\frac{n-p-1}{2})$ en donde

sustituyendo el valor de C llegamos a que :  $f(\zeta) = \frac{\Gamma(\frac{k-\rho}{2})}{\pi^{y_{k}} \Gamma(\frac{k-\rho-1}{2})} (-\zeta - \zeta^{2})^{[(k-\rho-1)/2]}$  $7<sup>2</sup> \leq 1$ 

$$
\begin{aligned}\n\zeta(\zeta_{i}) &= \frac{\Gamma\left(\frac{h-\rho-z}{2}+\frac{z}{2}\right)}{\Gamma\left(\frac{1}{2}\right)\Gamma\left(\frac{h-\rho-z}{2}+\frac{1}{2}\right)} \left(1-\zeta_{i}^{2}\right)^{\left(\frac{h-\rho-z}{2}-\frac{1}{2}\right)} \\
&= \frac{\Gamma\left(\gamma_{+1}\right)}{\Gamma\left(\frac{1}{2}\right)\Gamma\left(\gamma_{+}\frac{1}{2}\right)} \left(1-\zeta_{i}^{2}\right)^{\left(\gamma_{-}\frac{1}{2}\right)} \\
&= \frac{\Gamma\left(\gamma_{+1}\right)}{\Gamma\left(\frac{1}{2}\right)\Gamma\left(\gamma_{+}\frac{1}{2}\right)} \left(1-\zeta_{i}^{2}\right)^{\left(\gamma_{-}\frac{1}{2}\right)} \\
\zeta_{1}^{2} &\leq \pm \frac{\Gamma\left(\gamma_{+1}\right)}{\Gamma\left(\frac{1}{2}\right)\Gamma\left(\gamma_{+}\frac{1}{2}\right)} \left(1-\zeta_{1}^{2}\right)^{\left(\gamma_{-}\frac{1}{2}\right)} \\
&= \pm \frac{\Gamma\left(\gamma_{+1}\right)}{\Gamma\left(\frac{1}{2}\right)\Gamma\left(\gamma_{+}\frac{1}{2}\right)} \left(1-\zeta_{1}^{2}\right)^{\left(\gamma_{-}\frac{1}{2}\right)} \\
&= \pm \frac{\Gamma\left(\gamma_{+1}\right)}{\Gamma\left(\frac{1}{2}\right)\Gamma\left(\gamma_{+}\frac{1}{2}\right)} \left(1-\zeta_{1}^{2}\right)^{\left(\gamma_{-}\frac{1}{2}\right)} \\
&= \pm \frac{\Gamma\left(\gamma_{+1}\right)}{\Gamma\left(\frac{1}{2}\right)\Gamma\left(\gamma_{+}\frac{1}{2}\right)} \left(1-\zeta_{1}^{2}\right)^{\left(\gamma_{-}\frac{1}{2}\right)} \\
&= \pm \frac{\Gamma\left(\gamma_{+1}\right)}{\Gamma\left(\frac{1}{2}\right)\Gamma\left(\gamma_{+}\frac{1}{2}\right)} \left(1-\zeta_{1}^{2}\right)^{\left(\gamma_{-}\frac{1}{2}\right)} \\
&= \pm \frac{\Gamma\left(\gamma_{+1}\right)}{\Gamma\left(\frac{1}{2}\right)\Gamma\left(\gamma_{+}\frac{1}{2}\right)} \left(1-\zeta_{1}^{2}\right)^{\left(\gamma_{-}\frac{1}{2}\right)} \\
&= \pm
$$

donde  $y = (n-p-2)/2$ y esta última expresión es la distribución propuesta por Ellenberg.

- Lund se propone encontrar un valor crítico ( $t_o$ ) para el máx $|t_1|$ pero para ello encuentra primero un valor crítico  $\zeta_z$  =  $C_{\perp}$ para el máx  $|\xi|$  en donde  $G_{\xi} = \frac{\xi_0}{(n-p)^{V_d}}$ la hipótesis nula de que no existen observaciones discordantes para Lund, se rechaza cuando máx  $|t_1| \ge t_0$  $\left( n-p\right)$  már ltil 2 to (n-p)t  $4\n *m* dx |*l*||2C+$ 

que es precisamente el criterio con el cual Ellenberg rechaza la hipótesis nula.

...Las pruebas son equivalentes.

NOTA :

Para efectuar la prueba con el método de Ellenberg podemos ocupar las tablas de Lund, solo hay que dividir su valor entre  $(n-p)^{7}$ 

53 -

#### METODO DE PRESCOTT Y COOK

Es frecuente usar la desigualdad de primer orden de Bon ferroni para obtener cotas superiores que aproximen a los valores críticos para el valor absoluto máximo del residual studentizado. para detectar una sola observación discordante en el modelo lineal general. Los métodos disponibles para medir la exactitud de esta cota requieren de integración númerica y esto hay que hacerlo en forma rutinaria. En este método se presenta una alternativa rela tivamente simple que hace posible medir rutinariamente la exacti tud de la prueba para detectar una sola observación discordante usando la desigualdad de Bonferroni.

La estadística de prueba que se usará es el máximo de los valores absolutos de los residuales studentizados, el cual es un criterio ampliamente aceptado para detectar la presencia de dichas observaciones en modelos lineales.

Consideremos el modelo lineal general, con las suposiciones involucradas, incluyendo además la de que no existen obser vaciones discordantes.

Recordemos también que :

 $S^2 =$  (i'm) /(n-p)

 $Var(\xi_i) = \tau^2(1-h_{i,i})$ 

la correlación entre Et y Ej está dada por :

 $\left(\begin{smallmatrix} 1 & 0 \\ 0 & 0 \end{smallmatrix}\right)$  = (- h<sub>ij</sub>) /[(1-h<sub>ij</sub>) (1-h<sub>ij</sub>)<sup>/2</sup> para i / j

la expresión para el residual studentizado es :

$$
t_i = \frac{\epsilon i}{(1 - h_{ii})} I_s
$$

La estadística básica de prueba para detectar una sola observación discordante es el máx  $|t_i|$ .

Debido a que esta estadística es usualmente asociada con. una alternativa, en la cual las suposiciones del modelo general son correctas excepto porque la esperanza de algún elemento de E pue de ser distinto de cero, se sugiere usar como estadística de prueba al máx  $|\mathbf{k}|$ , donde:

$$
\begin{aligned} \n\mathcal{E} &= \mathbf{t}_i \ / \ (n-p)^{v_a} \\ \n&= \ \mathbf{E} \mathcal{E} \ \mathbf{E} \ \mathbf{E} \ \mathbf{C} \ \mathbf{L} - \mathbf{h}_{11} \end{aligned}
$$

La distribución de V. es muy difícil de encontrar, por lo que para obtener cotas superiores e inferiores para los valores críticos del máx  $\|\mathbf{r}\|$  usaremos el siguiente desarrollo:

Sean  $d_i = Pr$  ( $|V_i| > d$ )  $\alpha_0 = Pr(\mathbf{b} \mid \mathbf{b} \mid \mathbf{c} \mathbf{d}, \mathbf{b} \mid \mathbf{c} \mathbf{d}) \mathbf{b} \mathbf{d} \neq \mathbf{d}$ las cotas de Bonferroni de primer orden aplicadas a los eventos  $\{\mathbf{v}_i \mid \mathbf{v}_i \geq \mathbf{d}\}$  nos lleva a : (10)

$$
\sum P_{\nu} (\vert T_{i}\vert > d) - \sum_{i d) , \vert T_{j}\vert > d )
$$

 $\leq$  Pr (max  $|\pi| > d$ )  $\leq$   $\sum_{i}$  Pr ( $|\pi_i| > d$ )

usando lo anterior. la desigualdad la podemos escribir como:

 $\sum_{i} d_i - \sum_{i \in I} d_{ij} \leq P_Y$  (max  $|T_i| \leq d$ )  $\leq \sum_{i} d_i$  (1)

Ya que bajo la suposición de que no hay observaciones discordantes. los l'ille se distribuyen idénticamente. la cota superior pue de ser convenientemente expresada en términos de una sola varia ble aleatoria P con distribución P con 1 y (n-p-1) grados de li bertad

$$
\sum_{c} dc = n \Pr (\vert r_{i} \vert > d)
$$
  
= n \Pr (\vert r\_{i}^{2} > d^{2})  
= n \Pr [\vert r > d^{2} (n-p\_{i}) / (1-d^{2})]

con lo cual obtenemos una expresión fácilmente calculable para las cotas superiores.

Evaluar las cotas inferiores en (1) directamente es más complicado, dado que las distinadan que ser evaluadas mediante integración numerica, como se vió en el método desarrollado por Ellenberg: en lugar de esto. utilizaremos una aproximación para las duh, que obtendremos como sigue :

# $\alpha_{12} = R [17.1 > d. 17.1 > d]$  $= R \left[ T \right] - A$ ,  $T_i > d$ ] + R[ $i$ ,  $d$ ,  $T_i \ge d$ ]  $+ R[F_R \angle -d, T_S \angle -d] + R[F_L \angle -d, T_S \angle]$

Ya que la distribución de ( $T_i$ ,  $T_5$ ) es simétrica (17) tenemos que :

 $\alpha_{ij} = 2 \text{ Pr } (\mathbf{f}_i > d, \mathbf{f}_j > d) + 2 \text{ Pr } (\mathbf{f}_i > d, -\mathbf{f}_j > d)$ 

claramente

$$
P_Y(\tau_i > d, \pm \tau_i > d) \leq P_Y(\tau_i \pm \tau_i > d)
$$

y entonces tenemos que

$$
\alpha_{i,j} \le 2 \Pr \big( \text{ } \mathsf{T}_i \text{ } + \mathsf{T}_j \text{ } > 2d \big) + 2 \Pr \big( \mathsf{T}_i \text{ } - \mathsf{T}_j \text{ } > 2d \big)
$$

de donde

$$
\alpha_{i,j} \leq P_Y \left[ (T_i + T_j)^2 > H d^2 + P_Y \left[ (T_i - T_j)^2 > H d^2 \right] \right]
$$

Para facilidad de escritura denotemos como:

$$
\beta_0^* = P_r [(\pi_r + \pi_r)^2 > 4d^2]
$$

$$
\beta_{\bar{i}_3} = P_r [(\pi_r - \pi_s)^2 > 4d^2]
$$

por lo que podemos escribir

 $\alpha_{i,j} = \beta_{i,j} + \beta_{i,j}$ 

si hacemos uso de este resultado y de (1) obtendremos que  $\alpha = \sum_{k,l} ( \beta_{l}^{+} + \beta_{l}^{-}) \leq P_{l}(\max |k| > d) \leq \alpha \ldots (3)$ 

donde

$$
\alpha = \sum_i \alpha_i = n \mathcal{R}_i \ (|\mathbf{R}| > d)
$$

la evaluación de la cota inferior a partir de esta última expre sión es directa, una vez que se nota que :

$$
(\tau_i \pm \tau_j)^2
$$
 (n-p-1) / [2 (1 + P<sub>(j)</sub>) - (T<sub>(i+7)</sub>)<sup>2</sup>]. (4)

tiene una distribución P con l y (n-p-1) grados de libertad; este resultado fue encontrado por Ellenberg (1976)  $(177)$ .

Se puede demostrar usando (4) que s'

$$
\beta_{ij} = 0
$$
 y  $\beta_{ij} = 0$  cuando  $2d^2 > (1 \pm \beta_{ij})$  ... (6)

**Sea** 

$$
c(z) = \{ (c, 0) / c2, 2d2 < (77 + 67) \}
$$

usando (3), (4), (5) se puede obtener la forma final :

$$
\alpha - \beta^+ - \beta^-\leq \beta_Y\ (\max|\mathbf{F}_i| > d\ )\leq \alpha\ \ldots\ (6)
$$

donde

$$
\alpha = n \text{ R} \left[ F > d^{2} (n \text{ P}^{2}) / (1 - d^{2}) \right]
$$
  
\n
$$
\beta^{+} = \sum_{i=0}^{n} \text{ R} \left[ F > d^{2} (n \text{ P}^{2}) / (1/2 (1 + l_{ij}) d^{2}) \right]
$$
  
\n
$$
\beta^{-} = \sum_{i=0}^{n} \text{ R} \left[ F > d^{2} (n \text{ P}^{2}) / (1/2 (1 + l_{ij}) d^{2}) \right]
$$

Algunos comentarios pueden hacerse a partir de la forma final.

Primero, la cota inferior depende de la distribución

 $-58 -$ 

conjunta de  $(\overline{\mathbf{f}}_i, \overline{\mathbf{f}}_i)$  a través de la correlación de residuales  $-\ell$ <sub>i</sub>, la cual depende solamente del valor de las variables explicativas y estas son conocidas.

Segundo, es inmediato de (6) que la cota superior es exac ta cuando  $C(\gamma)$  y  $C(\gamma)$  son vacios, es decir cuando:

$$
1 + \max_{i < j} |\ell_{ij}| < 2d^2
$$

Tercero, el cálculo de la cota inferior requiere del conocimiento de los  $\{a\}$   $\downarrow$   $\neq$  j lo cual en algunos casos hace que el cálculo sea muy largo, y en tales situaciones se recomienda reemplazar a  $\mathfrak{h}_5$  en  $\mathfrak{P}^+(S)$  por el máx<sub>ect</sub>  $\mathfrak{f}_{(s)}$  (min<sub>el</sub>)  $\mathfrak{f}_{(s)}$ 

Explicación breve del método.

Calcular el valor  $t_i \rightarrow t_i$ , encontrar el máx  $|t_i|$ , a partir de este calcular máx  $\lceil \mathfrak{f}_i \rceil$ , dado un  $\alpha$ Si máx | 7 d : Rechazar la hipótesis nula de que

> no existen observaciones discordantes.

Sf  $m(x | \mathcal{F}_i)$  < d : No rechazar la hipótesis nula de que no existen observaciones discordan tes.

 $-59 -$ 

 $-60 -$ 

#### METODO DE P. PRESCOTT.

P. Prescott desarrolla una estadística de prueba para detectar una sola observación discordante en modelos generales de Regresión lineal.haciendo uso de residuales studentizados. y sugie re que los valores críticos de esta prueba se pueden aproximar ade cuadamente por cotas superiores para los valores críticos de una estadística similar, que considera residuales estandárizados pero por su desviación estándar constante.

Este procedimiento es aplicable a cualquier modelo lineal y no necesita un nuevo análisis con el valor discordante omitido.

Desarrollo.-

Tomemos en cuenta las suposiciones del modelo lineal general y recordemos que :

 $Var (\mathcal{E}) = (I - X(X^tX)^{-1}X^t) V^t$ 

Si en esta expresión en lugar de  $\nabla^2$  ocupamos su esti mador (  $s^2 = \mathcal{E}^T \mathcal{E}$  /(n-p)) tendremos :

 $\widehat{\text{Var}}$  ( E ) =  $(I - X(X'X)^{-1}X'')s^2$ que es la varianza estimada de los residuales.

Notemos que la desviación estándar estimada del i-ésimo residual es  $S_1$ , donde  $S_1^2$  es el i-ésimo elemento de la diagonal de Var  $($   $\epsilon$  ), es decir:

 $s_i^2 = (1 - h_{i1})s^2$ 

Varios autores han examinado los residuales y en base a ellos han propuesto algunos tipos de prueba para detectar obser vaciones discordantes. Entre estos podemos mencionar a Benhken y Draper quienes examinan el patrón de los residuales (6.1) y sugie ren que si las varianzas de los residuales varian mucho, sería mejor usar  $\mathcal{E}:}/S$  en lugar de  $\mathcal{E}:}/S<sub>4</sub>$  como la forma de desviación normal de los residuales.

En 1973 fietien.Moore y Beckman propusieron un método pa ra detectar una sola observación discordante en el modelo de regre. sión lineal simple ocupando como estadística de prueba a :

 $R_$  = náx  $(G; /S_*)$ 

y determinaron valores críticos para esta estadística. Los resultados que ellos obtuvieron sugieren que se pueden obtener aproximaciones muy cercanas a los valores críticos exactos, suponiendo que las varianzas de los residuales son razonablemente constantes y usando el valor promedio de las varianzas en el desarrollo de los puntos porcentaje de las estadisticas de prueba. Es bueno hacer notar que fistjen, Moore y Beckman obtuvieron puntos porcenta je para su estadística mediante un estudio de simulación a gran escala, pero solo lo hicieron para el modelo lineal simple, ya que para modelos más generales esto se complica demasiado. Con el propósito de poder salvar esta gran dificultad, así como el de obtener puntos porcentaje de R\_ suficientemente exactos, Prescott pro pone usar una estadística muy semejante a R con la cual sea más fácil obtener cotas superiores para sus puntos porcentaje, y que sean muy cercanos a los puntos porcentaje de R.

Considerence  $R_n^* = m(x \mid \epsilon)/3$  donds  $\overline{3}^2$  es el estimador de la varianza promedio de los residuales, Behnken y Draper (1972)(6.1) de donde podemos concluir que  $\overline{S}^2 = (n-p)S^2 / n$  usando simplemente el estimador de  $\nabla^2$ , con esto podemos sustituir el valor de  $\overline{S}$  en  $R_n^*$  y llegamos a :

$$
R_n^{\#} = \max_{n} \left\{ \epsilon \cdot \left( \frac{n-p}{s^2/n} \right)^2 \right\}
$$

aqui podemos sustituir el valor de S<sup>5</sup> y obtener:

$$
R_{n}^{\#} = m\delta x \quad |\mathcal{E}| \quad / \left[ (n-p) \frac{\mathcal{E}^{T} \mathcal{E}}{(n-p)} / n \right]^{\frac{1}{2}}
$$
\n
$$
= m\delta x \quad |\mathcal{E}| \quad / \left[ \sum_{i=1}^{n} \mathcal{E}_{i}^{T} / n \right]^{\frac{1}{2}}
$$
\n
$$
= n^{\frac{1}{2}} \quad m\delta x \quad |\mathcal{E}| \quad / \left[ \sum_{i=1}^{n} \mathcal{E}_{i}^{T} \right]^{\frac{1}{2}}
$$
\n
$$
= n^{\frac{1}{2}} \quad m\delta x \quad |\mathcal{E}| \quad | \quad (1)
$$

donde  $\sum_{i=1}^{n} \varepsilon_i / [\sum_{i=1}^{n} \varepsilon_i^2]^\frac{1}{2}$ 

Para obtener cotas superiores para los puntos porcentaje de R<sub>n</sub>, podemos ocupar un resultado desarrollado por Stefansky (28) quién consideró al residual máximo normado máx [z.] como una estadística de prueba para observaciones discordantes en diseño de experimentos; y encontró que  $U_1 = \left[ (n-p)F / \left\{ n(n-p-1)F \right\} \right]$ es una cota superior para los puntos porcentajes del máx  $\{s_i\}$ al 100(1-  $\leq$ )%, donde P es el punto porcentaje 100(1-  $\leq$ ) de la distribución F con 1 y n-p-1 grados de libertad.

Si analizamos (1) nos daremos cuenta que en R<sup>a</sup> tenemos involucrado al residual máximo normado, y de lo anterior podemos deducir que una cota superior para los puntos porcentaje al  $100(1 - \alpha)$  % de R<sup>qq</sup> es r

$$
0 = \left[ (n-p)P/(n-p-1+P) \right]^{\prime 2} \ldots (5)
$$

Para el caso de un modelo lineal general tendremos que las cotas para los puntos porcentaje de R<sup>a</sup> se pueden obtener de :  $\left\{ (n-2) F/(n-3+F) \right\}$ 

Si máx | ti/S 7 C : Rechazamos la hipótesis de que no existen observaciones discordantes en el modelo.

Sf máx Itl /S. L G : No rechasamos la hipótesis de que no existen observaciones discordantes en el modelo.

Breve explicación sobre el uso de este método :

Calcular primero el valor de los residuales studentizados para cada uno de los residuales, es decir calcular t. = 84/S.

 $4 \quad 1 = 1, 2, 3, \ldots n$ 

moontrar el máx | t, | (que es la estadística de prug

be).

Calcular el valor de la cota superior de  $R_n^{\mathcal{F}}$ , es decir calcular  $[(n-p)P/(n-p-1+P)]^{\gamma}$ 

Aplicar la regla de decisión para determinar si existen observaciones discordantes en el modelo.

#### MRTODO DR  $C$   $O$   $O$   $K$

Como mencionamos en la introducción varios autores han propuesto varios métodos para aislar observaciones "sospechosas" que en un momento dado pudieran distorsionar la información que se va a obtener de ellas, entre los criterios propuestos para detectar tales observaciones podemos encontrar el análisis de residuales 'studentizados'  $(t_1)$  (es decir el residual dividido por su error standar ) y tambien se vió la necesidad de analizar la va rianza estimada de los residuales [6.1] debido a que ésta con tiene información más importante que la suministrada por los t. acerca de las deficiencias de los datos.

Sin embargo pudiéramos ocupar, para detectar observacio nes discordantes las dos medidas anteriores al mismo tiempo :

 $(t_i, \hat{var}(\epsilon))$ 

teniendo así dos medidas asociadas con cada observación. Uno de los pasos naturales a seguir es el de examinar los efectos al qui tar tal(es) observaciones, pero ahora nos enfrentamos al problema de decidir que observación quitar ya que c/u tiene dos medidas asociadas (t., War (E.) ) y puede suceder que mientras una nos indique quitarla la otra nos indique lo contrario.

E. Dennis Cook propone una medida que combina ambas : (t., Var (Et) ) con la cual tambien se podrán aislar observaciones críticas y resolver el problema anterior.

 $-64 -$ 

Bajo las suposiciones del Modelo General de Regresión Lineal y teniendo en cuenta que s

> $Var (\hat{q}) = x(x \cdot x)^{-1}x \cdot \nabla^{2}$  ....(1) Var (  $E$  ) =  $(I_n - X(X^iX)^{-1}X^i)\mathbb{T}^2 \dots (2)$

son las matrices de varianza y covarianza de  $\sqrt{y}$  y  $\epsilon$  respectiva mente, podemos empezar el desarrollo del método de Cook. Dessarrollo :

De acuerdo con el planteamiento del problema lo que se busca es una medida que asocie las informacionea suministradas por t. y Var (  $\ell$ :) procedamos a encontrarla.

Primeramente sabenos que un elipsoide al  $(1 - \alpha)$  100% de confianza para  $\bigcirc$  está dado por todos aquellos  $\bigcirc^{\alpha}$ que satisfagan :

$$
\frac{(p^{\alpha}-\hat{\beta})^{\prime}}{PS^{\alpha}}\frac{\chi^{\prime}\chi(\mathbf{p}^{\alpha}-\hat{\beta})}{\chi^{\prime}}\leq F(c_{\mathbf{p}},n\cdot e,\chi\cdot\alpha)\cdots\omega
$$

!,.

donde  $s^2 = \mathbf{\hat{E}}' \mathbf{\hat{E}} / (n-p)$ 

 $\sim$ 

Ahora bien, para calcular que tanta influencia tiene la i-&sima observaci6n sobre el.ajuste, resulta.natural calcular el estimador mínimo cuadrático de  $\bigcirc$  omitiendo dicha observación  $($  $~\Theta$  $)$  y una medida inmediata y que proporciona mucha información es la de la distancia de  $\beta$  a  $\beta_{c0}$ .

Una medida facilmente interpretable de esta distancia es en el lado izquierdo de (3), Por lo cual podemos definir para la 1-fsima observacidn lo siguiente :

$$
Dt = \frac{(\hat{\beta}u) - (\hat{\beta})'X'X(\hat{\beta}u) - (\hat{\beta})}{PS^2} \qquad \dots \qquad C^4
$$

Para  $i = 1, 2, ...$ , n

que i

Esta es una medida en términos de niveles descriptivos de significancia. Por ejemplo si  $D_i \approx P(p,n-p, .3)$  el eliminar la  $i$ -ésima observación moverá al estimador mínimo cuadrático de  $\beta$ a la orilla de una región de confianza del 70% para 9 basado en

El cálculo de D<sub>1</sub> se puede hacer fácilmente recordando

 $3 - 3w = \frac{(X'X)^{-1}w!}{2!} C x^{-x}x^3$ 

Substituyendo (5) en (4) tenemos:

 $D_0 = \frac{\left[ -\frac{(X'X')^2 - 2L^2 - (Y_L - 2L - \hat{P})^2}{2} \right] X'X \left[ -\frac{(X'X')^2 - 2L^2 - (Y_L - 2L - \hat{P})^2}{2 - h/L} \right]}{2 - h/L}$ 

- 66 -

$$
D_{i} = \frac{(y_{i} - \beta x_{i})^{2} \ln i}{(y_{i} - x_{i} \beta)} \frac{\beta x_{i}}{y_{i}}
$$
\n
$$
D_{i} = \frac{(y_{i} - \beta x_{i})^{2} \ln i}{(y_{i} - x_{i} \beta)} \frac{\beta x_{i}}{y_{i}}
$$
\n
$$
D_{i} = \frac{(y_{i} - \beta x_{i})^{2} \ln i}{(y_{i} - x_{i} \beta)} \frac{\beta x_{i}}{y_{i}}
$$
\n
$$
D_{i} = \frac{(y_{i} - \beta x_{i})^{2} \ln i}{(y_{i} - x_{i} \beta)} \frac{\beta x_{i}}{y_{i}}
$$
\n
$$
D_{i} = \frac{(y_{i} - \beta x_{i})^{2} \ln i}{(y_{i} - x_{i} \beta)} \frac{\beta x_{i}}{y_{i}}
$$
\n
$$
D_{i} = \frac{(y_{i} - \beta x_{i})^{2} \ln i}{(y_{i} - x_{i} \beta)} \frac{\beta x_{i}}{y_{i}}
$$
\n
$$
D_{i} = \frac{(y_{i} - \beta x_{i})^{2} \ln i}{(y_{i} - x_{i} \beta)} \frac{\beta x_{i}}{y_{i}}
$$
\n
$$
D_{i} = \frac{(y_{i} - \beta x_{i})^{2} \ln i}{(y_{i} - x_{i} \beta)} \frac{\beta x_{i}}{y_{i}}
$$

 $-67 -$ 

$$
Dt = \frac{\left(\gamma_{\ell} - \hat{\beta} x_{\ell}\right)^{2}}{S \sqrt{\tau - \hat{h}t}} \int_{0}^{R} \frac{h\hat{u}}{f(t-h\hat{u})}
$$

$$
\mathtt{Como}
$$

 $Y_L$   $\hat{\varphi}$ xi =  $\epsilon$ i tenemos  $Q_i = \left[\frac{\epsilon_i}{S(f_i)}\right]^2 \frac{h_i}{\rho(f_i+h_i)} \dots (6)$ 

Notemos que ahora en  $D_4$  se encuentran tres medidas de importancia,  $t_i$  (1-ésimo residual studentizado) y ademas por (1) tenemos que Var( $\hat{S}_k$ ) =  $x_i$   $(\bar{x} \cdot \bar{x})^{-1} x_i \cdot \nabla^2 = h_{11} \cdot \nabla^2$  y por (2)<br>tenemos Var( $\hat{E}_k$ ) =  $(1 - h_{11}) \cdot \nabla^2$  ... tenemos que

$$
\frac{v_{\text{av}}(\hat{v}_{\text{c}})}{v_{\text{av}}(\hat{c})} = \frac{v_{\text{u}}(\hat{v}_{\text{c}})}{(1-v_{\text{u}})^{q_{\text{c}}}} = \frac{v_{\text{u}}}{(1-v_{\text{u}})}
$$

D, puede obtenerse a través de :

$$
DU = \frac{1}{2} \frac{1}{2} \frac{Var(\hat{y}_{c})}{Var(E)} \dots (3)
$$

En donde t<sub>i</sub>  $2$  es una medida por medio de la cúal la 1-6si ma observación puede ser considerada como uma observación discordante; mientras que la rasón Var( Sc)/Var( Et) mide la importan cia que tiene la i-ésima observación en la determinación de  $\hat{\boldsymbol{\beta}}$ Un valor grande de esta razón indicará que la i-ésima observación tiene un gran peso en la determinación de  $\hat{\beta}$ . Hay que notar que
implicitamente en (7) ya tenemos involucradas las medidas que deseábamos combinar ( $t_i$ , Var(Ei)).

Cuando consideremos  $D_i$  debemos tener cuidado de verificar que Var( $\epsilon$ )  $\neq$  0 ya que si Var( $\epsilon$ c) = 0 D<sub>1</sub> no estarfa definida porque estarfamos efectuando una división entre cero, pero este es un caso extremo en el cúal; debido a un lemma  $(6)$ :

'Si la varianza de  $\epsilon_i = 0$  entonces el i-ésimo residual es cero y esto solo sucede cuando la matriz  $X_{(+)}$  es de rango menor que p.

Hasta aquí hemos desarrollado la expresión para D., aho ra lo que haremos es explicar lo siguiente :

- 1) El porque la importancia de la medida D..
- 2) El porque con D, podemos detectar observaciones discordantes.
- 3) Explicación breve del método.

La importancia de  $D_i$  radica en que, como ya dijimos y podemos ver por su expresión en (7) combina dos medidas de detección de observaciones discordantes.

El porqué detectamos observaciones discordantes con este método es debido a que implicitamente  $D_i$  es una medida entre  $\hat{\beta}$  y  $\hat{\beta}$ <sup>tt</sup>) (podemos recordar que para  $D_i$  se partió y ocupó precisamente una medida de esta distancia en términos de niveles des criptivos de significancia). El hecho de manejar una medida de es ta distancia en esos términos lo que nos quiere hacer notar es que mientras mayor sea el elipsoide de confianza en el cúal en contremos  $\widehat{\beta}^{(t)}$  (es decir una confianza muy grande ) lo que en ta indicando es que la distancia entre  $\hat{\beta}$  y  $\hat{\beta}^{(t)}$  es muy grande,

es decir.  $\hat{\beta}$  difiere mucho de  $\hat{\beta}^{u_1}$  y  $\therefore$  el eliminar la i-ésima observación cambia mucho la estimación de  $\hat{P}$  esto nos esta indicando que dicha observación es muy influyente para la estimación de bido a esa anterior razón; y consecuentemente, sí al calcular D.

y buscar en tablas notamos que este valor se encuentra en unas ou yo nivel de significancia sea muy grande, lo que nos esta indican do es que al eliminar la i-ésima observación nos manda al estimador de  $\mathfrak{S}$  a un elipsoide pequeño o muy pequeño (dependiendo del nivel de significancia) y esto nos indicará que la distancia entre y Ôm, es muy pequeña; es decir la i-ésima observación no es muy influyente pues al quitarla no se modifica mucho la estimación del parámetro debido a que  $\hat{\beta}$  difiere muy poco de  $\hat{\beta}$ .

Breve explicación de como se efectúa el método:

El primer paso consiste en determinar para cada observación su correspondiente  $D_{4}$ , nos fijamos en el máx  $D_{4}$  y supo nemos que  $D_i \approx P(p_i n-p_j) - \alpha$  ) buscamos en tablas de la P con: p=no. de parametros en el modelo. n el tamaño de la muestra

y precisamente el valor que desconocemos y que vamos a encontrar en tablas es X, esto para ver a que región de confianza (elipsoide) nos manda al estimador de <sup>6</sup> al quitar la i-ésima observación.

Dependiendo del tamaño de C( como ya explicanos antes) es que se determinará si esta i-ésima observación es, o no es influyente para la estimación de  $\beta$ .

### METODO DE VALENCIA

Presentaremos ahora un método para detectar k observacio nes discordantes que esta basado en la magnitud de los residuales studentizados, obtenidos despues de omitir cada una de las observaciones: aunque tambien toma muy en cuenta la influencia de las observaciones: es importante notar que en este método el tratamien to de las observaciones discordantes es fundamental.

Precuentemente son usados los residuales studentizados para detectar observaciones discordantes. aunque la mayoría los usa teniendo en cuenta el conjunto completo de observaciones: en este método se define al i-ésimo residual studentizado pero cuando la i-ésima observación es omitida.

Si eliminamos a y, y al i-ésimo renglón de la matriz X y en base a las n-1 observaciones restantes se efectua el ajuste. entonces el 1-ésimo residual lo calcularíamos como  $y_1 - \hat{y}_{(1)}$ , donde  $\hat{\mathbf{y}}_{i+1}$  es la estimación de  $\mathbf{y}_i$  en el modelo en que no se inclu yo a y<sub>i</sub>; es decir :

$$
\mathbf{y}_{(1)} = \mathcal{X}_{(i)} \hat{\boldsymbol{\beta}}_{(i)}
$$

 $ademas:$ 

y

 $Var(\hat{y}_{(i)}) = x_{(i)} (x_{(i)}^T x_{(i)})^{-1} x_{(i)}^T \overline{Y}$  $Var(y_1 - \hat{y}_{(1)}) = \left[1 + x_{(1)} (x_{(1)}^T x_{(1)})^{-1} x_{(1)}^T\right] \nabla^2$ 

luego si denotamos como  $s_{(1)}^2$ a la suma de residuales al cuadrado

entre (n-p-1), obtenida al hacer el ajuste sin la i-ésima observa ción, entonces se puede definir :

$$
\overline{Z}_{c(i)} = \frac{Y_{\ell} - \hat{Y}_{c(i)}}{\left[1 + \chi_{c(i)} \left(\overline{X}_{c(i)}^T X_{c(i)}\right)^{-1} \overline{X}_{c(i)}^T\right]^\frac{1}{2}}
$$

y finalmente definir al el cual tiene media cero y variansa i-ésimo residual studentizado sin la i-ésima observación como :

$$
E_{(i)} = \frac{\mathbf{P}_{(i)}}{\mathbf{S}_{(i)}} = \frac{\gamma_i - \hat{\gamma}_{(i)}}{\left[\mathbf{S}_{(i)}(1 + \mathbf{X}_{(i)}(X_{(i)}^T X_{(i)}))^T \mathbf{X}_{(i)}^T\right]^{\frac{1}{2}}}
$$

se puede demostrar que t<sub>iil</sub> tiene una distribución t con n-p-l grados de libertad.

Aunque los residuales studentizados son de gran utilidad no es suficiente tratar de detectar a las observaciones discordantes basándose unicamente en la magnitud de estos residuales. dado que pueden existir observaciones discordantes con mucha influencia en el ajuste ocasionando con ello que los residuales stu dentizados de las observaciones no discordantes sean muy grandes. Es por esto importante analizar si las posibles observaciones dis cordantes lo son en realidad. Este análisis se puede efectuar observando el cambio que se produce en la forma de explicar a la observación por medio del ajuste cuando se esta omitiendo dicha observación. Esto se puede llevar a cabo observando que tanto difiere  $x_{(i)}\hat{\beta}$  de  $x_{(i)}\hat{\beta}_{(i)}$ ; el tamaño de este cambio se puede comparar contra el error estándar de  $\frac{1}{2}$ ,  $S\sqrt{\frac{1}{n_{11}}}$ . Una mejora adicio

nal sería que una vez que se detectan a las observaciones discordante? tratarlas y volver a buscar observaciones discordantes en el nuevo conjunto de observaciones.

Podríamos ahora resumir el m4todo: pero antes necesitamos definir a  $|t_{(m)}|$  como el máximo de los residuales studentizados al haber omitido cada una de las observaciones, *y y* la observación correspondiente.

•ETOID.-

- 1) Para C  $\epsilon \mathcal{R}^{\dagger}$ detectar como posible observación discordante a  $y_m$  si  $|t_{(m)}| > 0$ .
- 2) Si  $y_m$  es declarada como posible observación discordante entonces calcular  $x_{(m)}$  ( $\hat{\beta} - \hat{\beta}_{(m)}/s \sqrt{h_{mn}}$  para decidir si y<sub>m</sub> es "peligrosa" para el ajuste.
- 3) Si  $x_{(m)}$  ( $\beta$ - $\beta$ <sub>(m)</sub>) es significativa declarar a  $y_m$  como discordante, en caso contrario tomar como y a la siguiente y<sub>1</sub> tal que  $|t_{(1)}| > 0$  y ejecutar el paso 2. Esto se repite hasta encontrar una observación discordante o acabar con los  $t_{(i)}$  tales que  $|t_{(i)}\rangle$ 70 en cuyo caso el método acaba y se puede decir que no exis ten observaciones discordantes.
- 4) Una vez que  $y_m$  sea declarada como discordante se procede a tratarla.
- 5) Realizar el ajuste con el nuevo conjunto de observa-

':·.

- 73 -

cionea y obtener los nuevos residuales studentizados omitiendo cada una de las observaciones.

 $C31$ 

 $6)$  Ir al paso 1.

Es importante notar que la C puede escogerse de tal manera que Pr $(\begin{bmatrix} t_{(1)} \end{bmatrix}$   $)$  C) =  $\angle$  para una  $\angle$  dada, con lo cúal se obtiene que :  $\mathbf{z}$ 

$$
C = \left[ (n-p)^2 P / h(n-p-1+P) \right]
$$

donde F es el cuantil 100 (1- $\frac{dy}{dx}$ ) de una distribución F con l y n-p-1 grados de libertad.

Observando los siguientes resultados (Hoaglin y Welsch) (.22 j

$$
t_{(1)} = \mathcal{E}_{i} (S_{(1)} (1 - h_{11})^{\frac{1}{2}})^{-1}
$$
  
\n
$$
S_{(1)}^{2} = \left[ (n-p) S^{2} - \mathcal{E}_{i}^{2} / (1 - h_{11}) \right] \left[ (n-p-1)^{-1} \right]
$$
  
\n
$$
\hat{\beta} - \hat{\beta}_{(i)} = (X'X)^{-1} x_{(1)} \hat{\xi}_{i} (1 - h_{11})^{-1}
$$
  
\n
$$
x_{(1)} (\hat{\beta} - \hat{\beta}_{(i)}) = h_{11} \xi_{i} (1 - h_{11})^{-1}
$$

nos podemos dar cuenta que solo es necesario efectuar el ajuste con tedas las observaciones, obtener los residuales y conocer los elementos de la diagonal de la matriz sombrero, para poder efec-'lwar el m4todo.

## ODO GRAFICO

En esta parte presentaremos un método gráfico para la detección de observaciones discordantes, propuesto por Atkinson.

Este método consta de dos partes, en la primera se análi. za el comportamiento gráfico de los residuales studentizados sin la i-ésima observación contra la mediana de números alextorios. en la segunda se analizará el comportamiento gráfico de la estadís tica de Cook modificada contra la mediana de números aleatorios tambi én.

Es importante notar porque se usan, para este procedi miento gráfico, a los residuales studentizados sin la i-ésima observación. Esto se debe a que en ausencia de observaciones discordantes  $S^2$  y  $S^2_{(1)}$  serán estimadores insesgados de  $\mathcal{R}^2$  y los dos con juntos de residuales ( aquí nos referimos a los dos cenjuntos con los que mejor se puede trabajar para detectar observaciones discor dantes ).

1.- Residuales studentizados

 $\tau_i = \frac{y_i - y_i}{s \sqrt{v_i}}$ 

izados sin la i-ésima Residuales observación.

$$
\mathcal{L}_{(i)} = \frac{\gamma_i - \chi_{(i)}}{\mathsf{Scis}} \left\{ 1 + \chi_{(i)} \left( \chi_{(i)}^T \chi_{(i)} \right)^2 \chi_{(i)} \right\}^{\mathsf{T}_1}
$$

serán couivalentes.

Pero en la presencia de una observación discordante, ti no revelaria tan claramente dicha observación como t(1), ya que en t<sub>(i</sub>) tenemos impactada la presencia de esa observación al calcular  $S_{(i)}$ , mientras que en t, esa observación discordante queda un tanto "disfrazada" al tener simplemente 5 en la cúal no se esta reflejando el impacto de esa i-ésima observación.

Para la segunda parte de este método gráfico la estadía tica de Cook es :

$$
D_{i} = \left[\frac{\gamma_{i} - \chi_{i}, \hat{\beta}}{S(\sqrt{1-\lambda_{i}})}\right]^{t} - \frac{\lambda_{ii}}{P(i-1, i)}
$$

$$
= \frac{\mu_{i}^{*} - \lambda_{iii}}{P(i-1, i)}
$$

y mide el efecto de cada observación sobre el vector de parmetros estimados **C** 

Esta estadística puede ser mejorada como sigue :

1) Usando S<sub>cill</sub>en lugar de S (esto para ver claramente el impacto que tiene la i-feima observación al ser cmitida) 2) Usando la raís cuadrada de D, la cúal puede ser mejor examinada sobre una gráfica medio normal y multiplicando por  $Var_p$  para estandarizar a  $D_q \subseteq 4$ .

Con lo anterior obtenemos la medificación de la estadía tica de Cook como s

$$
\bar{c} = \left[ \left( \frac{\mathbf{x} - \mathbf{e}}{\mathbf{e}} \right) \left( \frac{\mathbf{A} \cdot \mathbf{i}}{4 - \mathbf{A} \cdot \mathbf{i}} \right) \right]^2 |t_{c} \cdot \mathbf{i}|
$$

El procedimiento consiste entonces en graficar por un t<sub>(i)</sub> contra la mediana de números aleatorios como una grá lado fica normal y detectar como ' mospechosas' a aquellas observacio nes que se encuentren muy alejadas de las demás en dicha gráfica.

En seguida hacer la gráfica normal de T; contra la mediana de números alemtorios, y las observaciones sospechosas que vuelvan a encontrarse alejadas de las demás en esta gráfica, serán declaradas automáticamente como discordantes.

En el caso de que una observación sea detectada como sospechosa con la primera gráfica, pero con la segunda no se vea alejada gráficamente del resto, diremos que es sospechosa pero no es 'peligrosa' para el ajuste y mediante este método no podrá ser declarada como discordante.

 $77 -$ 

### METODO DE GENTLEMAN Y WILK

Este método se basa directamente en el uso de los residuales y requiere, para cuestiones prácticas de la economía, disponibilidad y facilidad proporcionadas por la computación, incluyendo preferentemente algunas formas de técnicas de graficación computarizadas.

Hasta ahora hemos visto métodos que sirven para la dete cción de una sola observación discordante. pero el hecho de que en un modelo haya 2 o más observaciones discordantes hace que estas puedan afectarse unas a otras en el análisis, de tal manera que disimulen su existencia y no se puedan detectar por métodos directos de inspección de residuales para detectar una sola obser vación discordante a la ves, esto sugiere la posibilidad de que 2 o mas observaciones discordantes puedan ser más claramente de tectadas por un método en el cúal se trate de detectar a todas a un mismo tiempo. Debido a lo anterior proponemos el siguiente mé todo para detectar 'k' observaciones discordantes en conjunto no por separado.

## DESARROLLO Y ARGUMENTOS DEL METODO

## Consideremos las suposiciones del modelo lineal general

## $\frac{1}{2}$   $\frac{1}{2}$

consideremos además una versión 'alargada' del modelo lineal ge- $Y = XB + S + C$ neral

donds  $S_{n}$  es un vector, que consiste de k valores desconocidos distintos de cero (kon), estos valores estarán colocados sobre los k lugares donde se sospeche la existencia de observaciones discordantes. los lugares sobrantes tendrán ceros.

De esta manera denotaremos con k al número hipotético de posibles observaciones discordantes.

Cuando estábamos seguros de la existencia de una observación discordante lo que veniamos haciendo, generalmente, era des cartarla, y nos preguntabamos si el análisis sobre el conjunto de datos completo,  $\chi$ , por medio del modelo,  $\chi\beta$ , podia ser mejorado descartando la observación. Con este aétodo haremos lo mismo sólo que ahora nos preguntaremos si dicho análisis se verá mejorado cuando hagamos la omisión de un subconjunto de k observaciones. El punto de vista de este método es considerar hasta que punto el análisis del modelo con p parámetros puede ser mejorado estadísticamente, mediante la reducción de manera selecta en el tamaño (n) de los datos.

Este método involucra la designación de un valor k, que nos indique, el número máximo hipotético de observaciones discor dantes. La identificación del subconjunto 'k' más probablemente

discordante es mediante la exploración de todos los posibles subconjuntos de datos que involucren la emisión de k observaciones y en el caso de que este subconjunto no sea estadísticamente ve-. rificado, la iteración se hace usando un número hipotético de  $(k - 1)$  observaciones discordantes.

Para un valor hipotético k existen  $\binom{n}{k}$  particiones de los datos que involucran la omisión de k valores.

Si en efecto existen k observaciones discordantes, entonces, de las  $\begin{pmatrix} n \\ k \end{pmatrix}$  particiones

 $\binom{n-k}{k}$  tendrán datos ' buenos '

 $\binom{n}{k}$  -  $\binom{n-k}{k}$  incluirán algunos datos ' malos '

Para continuar con el desarrollo del método, para cualquier partición que involucre la caisión de k observaciones especificas se tiene asociado lo siguiente :

> $X_{2\rightarrow 1}$ denota el vector de observaciones restantes.

> > denota el vector de observaciones omitidas.

Con lo anterior a  $\mathbf{Y}$  lo podemos escribir como :

 $\mathbf{y}_{\text{max}}$ 

$$
\mathbf{y} = \begin{pmatrix} \mathbf{x} \\ \mathbf{y} \end{pmatrix}
$$

ÿ

además las correspondientes particiones de  $\lambda$  y  $e$  se pueden ver como s

 $X_{\epsilon(n-m)x}$   $e_{\epsilon(n-m)x}$  $X_{\phi}(\omega_{AP})$   $C_A(\omega_{A,I})$ <br>En base a lo anterior tenemos que :

 $l_x$  =  $\chi$ ,  $\beta$  +  $e$ . Y si denotamos a  $\tilde{p}$  como el estimador por mínimos cuadrados basado sobre el conjunto reducido de datos tendremos que :

$$
\tilde{\beta}=(\chi_{o}^{\prime}\chi_{o})^{\prime}\chi_{o}^{\prime}\gamma_{o}
$$

Este  $\beta$  es también el estimador por mínimos cuadrados para

 $1 - X\beta + S + C$ 

Sea  $S$  ordenado y escrito como  $S' = (S_{\bullet}, S_{\bullet})$ correspondiente a la partición de  $Y$ 

Podemos entonces escribir :

 $Y = X_0$   $\tilde{B}$  $\tilde{e}_{\cdot} = \tilde{f}_{\cdot} = Y_{\cdot} - \tilde{Y}_{\cdot}$ 

 $\begin{array}{ccc}\nG_1 = & O & \text{el vector nulo.} \\
\hline\n\vdots & \ddots & \ddots & \ddots & \ddots \\
\hline\n\vdots & \ddots & \ddots & \ddots & \ddots \\
\end{array}$ 

residuales revisados y consiste de las ( $n - k$ ) componentes de  $\widetilde{\mathcal{E}}_{\rho}$  aumentado con los k ceros de  $\widetilde{\mathcal{E}}_{q} = \perp_{q} - \chi_{q} \widetilde{\beta} - \widetilde{\mathcal{S}}_{q}$ 

$$
= 1 - X_4 \tilde{\beta} - (Y_4 - X_4 \tilde{\beta})
$$

Asi $\tilde{\xi}'\tilde{\xi}$  es la suma de los cuadrados de los residuales revisados que resultan después de ajustar el modelo básico después de omitir las k observaciones.

La cantidad que vamos a considerar para ver cúal de los subconjuntos de k observaciones es el más probablemente discordan te, en base a lo anterior serás ...

sabonos que  $\mathcal{E} \in \mathbb{R}^{n} \times \mathbb{R}^{2}$  (n - p)<br>  $\Rightarrow Q_{n} \sim p^{2} \times \mathbb{R}^{2}$  (n - k - p)

baio los supuestos usuales.

Sin embargo el presente método involucra el cálculo de  $Q_K$  para cada una de las  $\binom{n}{K}$  posibles particiones de los datos y la evaluación conjunta de  $\binom{n}{k}$  estadísticas. Notemos que las  $Q_c$ son estadfaticamente dependientes, y una comparación simple normalizada de este cojunto de  $\binom{n}{k}$  Ox's con alguna suma del cuadra do de los residuales, para juzgar el alguna tieme k observaciones discordantes presentes, no puede ser hecha como una simple esta distica P ni usando un "máximo P" para componentes independientes. ດຈ.

Es por esto que la evaluación estadística para ver si el más grande de los Qk's identifica las observaciones discordan tes requiere de comparaciones internas que tomen en cuenta la dependencia estadística y el factor de que una contribución conjunta esta hecha. Este punto de comparación estará mejor determinado en la explicación del método.

Entre las Q<sub>k's</sub> el máx Q<sub>k</sub> tiene el menor  $\tilde{\boldsymbol{\epsilon}}$  & es decir con el máx Q<sub>r</sub> identificamos a las k observaciones que minimizan,

 $-82 -$ 

al ser omitidas, la suma del cuadrado de los residuales, por esto podemos decir que el máx Q<sub>k's</sub> es la estadística que podra iden tificar mejor a las k posibles observaciones discordantes.

## METODOLOGIA

- 1) Se elige un valor k, número máximo hipoteticamente razonable de observaciones discordantes presentes en el modelo. (2) Para todas las posibles  $\binom{n}{k}$  particiones de los datos, se
	- calcula el correspondiente Qk.
	- 3) La partición correspondiente al más grande Q<sub>1</sub>, lo denotaremos por Q, y este va a identificar el subconjunto k más pro bablemente discordante.
	- 4) Para saber si el tamaño de  $Q_k^*$ , estadísticamente por medio de un juicio inferencial, es suficientemente grande en relación con los demás valores de Q<sub>1</sub>, se hacen gráficas de probabilidad en las cuales se grafican de 50 a 100 de las más grandes Q<sub>k's</sub> para los datos bajo análisis junto a valores típicos (por ejemplo las medianas de números aleato rios).
	- 5) Si concluimos que  $Q_{ic}^{b}$  no es estadfisticamente aberrante, entonces el procedimiento se repite para el número hipotéti- $00 (k - 1)$ .
	- 6) Si Of es ennoontrado como aberrante entonces el método términa proponiendo las k observaciones como discordantes.

Es recomendable que el número hipotético k sea más gran de que el verdadero número esperado de observaciones discordantes; veamos porque :

Supongamos que existen K, observaciones discordantes pero nosotros damos un número hipotético  $E$  donde  $E \subset K_1$ , en este caso nunca se podrán detectar a todas las observaciones dise cordantes ya que nunca se llegará a usar el método para tratar de detectarlas. Pero si nosotros proponemos  $K > K_1$ , en este caso el método nos conducirá en algún momento a probar si existen K<sub>1</sub> ob servaciones discordantes.

Uno de los principales problemas que presenta este méto do es que; para poder llevarlo a cabo es necesario realizar  $\begin{pmatrix} n \\ k \end{pmatrix}$ regresiones. A continuación el método es desarrollado nuevamente pero en forma tal que el problema anterior queda resuelto. El modelo de Regresión puede ser escrito como: (14)

 $E(Y) = X\beta$   $E(Y) = E\left(\frac{Y}{Y}\right) = \left[\frac{X}{Xz}\right]\beta = X\beta \cdots (1)$ donde  $\begin{pmatrix} 1 \\ 1 \end{pmatrix}$  es una partición del vector  $\mathbf{x}_i$  con  $\mathbf{x}_1$  un vector de  $(n - k)$  x 1 correspondiente a las  $(n - k)$  observaciones no sospechosas como discordantes, mientras que  $Y_2$  es un vector de (k x 1) correspondiente a las k observaciones sospechosas como discordantes.

En general será necesario un reacomodamiento de observaciones para poder lograr esta partición de Y.

Sabemos que si hiciéramos el ajuste por mínimos cuadra dos el vector de residuales  $\epsilon$  estaría dado por  $\frac{1}{4} - \sqrt{\beta}$ 

 $-84 -$ 

el cúal podríamos escribirlo como :

$$
\mathcal{E} = \begin{pmatrix} \mathcal{E} \\ \mathcal{E} \end{pmatrix} = (z - \mathcal{H}) \mathbf{Y} = \begin{pmatrix} z - \mathcal{H} \\ - \mathcal{H}z & z - \mathcal{H}z \end{pmatrix} \begin{pmatrix} \mathbf{Y} \\ \mathbf{Y} \\ \mathbf{Y} \end{pmatrix}
$$

donde  $H_{i,j} = X_i (X'X)^{-1}X_j$  es una submatriz de la matriz sombrero  $H = X(X'X)^{-1}X'$  y las dimensiones de cada submatriz son :

- $H_{11}$  es de  $(n-k x n-k)$
- $H_{12}$  es de  $(n-k \times k)$
- $H_{21}$  es de (k x n-k)
- $H_{22}$  es de  $(k \times k)$

Si quitáramos las k observaciones sospechosas nosotros obtendríamos el modelo  $E(Y_i)$ .  $\chi_i \beta_i$  en donde el estimador de  $\beta_i$ estarfa dado por  $\beta_i = (\chi_i^{\prime} \chi_i)^{-i} \chi_i^{\prime} \gamma_i$  $\ldots$ , ... (2)

Un modelo alternativo esta dado por:  $(14)$ 

$$
E\left(\begin{array}{c}\n\mathbf{y}_{1} \\
\mathbf{y}_{2}\n\end{array}\right)=\n\left(\begin{array}{cc}\n\mathbf{X}_{1} & \mathbf{0} \\
\mathbf{X}_{2} & \mathbf{I}\n\end{array}\right)\n\left(\begin{array}{c}\n\mathbf{B}_{1} \\
\mathbf{\Theta}\n\end{array}\right)
$$

en donde  $\mathcal{O}$  es un vector de k x 1.

El estimador de  $\beta$ / estarfa dado en la misma forma que  $(2)$ , mientras que el de  $\bigcirc$  es :  $(14)$  $\hat{\theta} = (1 - \frac{1}{2})^2 \xi_2$ 

Gomo 
$$
\epsilon_2 = -4/2/1 + (I - Hz)/1
$$

tenemos

$$
\hat{\mathcal{O}} = (x - \mathcal{H}_{2\epsilon})^{-1} \left( - \mathcal{H}_{2\epsilon} \mathbf{y}_1 + (x - \mathcal{H}_{2\epsilon}) \mathbf{y}_2 \right)
$$
  
=  $-(x - \mathcal{H}_{2\epsilon})^{-1} \mathcal{H}_{2\epsilon} \mathbf{y}_1 + \mathbf{y}_2$   
=  $\mathbf{y}_2 - (x - \mathcal{H}_{2\epsilon})^{-1} \mathcal{H}_{2\epsilon} \mathbf{y}_1$ 

Si reemplazamos Y<sub>2</sub> por Y<sub>2</sub> - $\hat{\bigcirc}$ en (1) y realizamos nuevamente el ajuste, los nuevos residuales que obtendremos serán:

$$
\boldsymbol{\xi} = \begin{pmatrix} \boldsymbol{\tilde{\xi}}_1 \\ \boldsymbol{\tilde{\xi}}_2 \end{pmatrix} = \begin{pmatrix} \boldsymbol{\tilde{z}} - \boldsymbol{\mathcal{H}}_{11} & -\boldsymbol{\mathcal{H}}_{12} \\ -\boldsymbol{\mathcal{H}}_{21} & \boldsymbol{\tilde{z}} - \boldsymbol{\mathcal{H}}_{22} \end{pmatrix} \begin{pmatrix} \boldsymbol{\tilde{\chi}}_1 \\ \boldsymbol{\tilde{\chi}}_2 - \boldsymbol{\tilde{\varpi}} \end{pmatrix}
$$

de donde

$$
\tilde{\xi}_1 = (1 - H_{\theta_1}) \, \underline{Y}_1 - H_{\theta_2} \, (\, \underline{Y}_2 - \hat{\mathcal{S}} \, )
$$

$$
= I Y_1 - H_1 Y_1 - H_2 [ \Gamma - H_{22}]^4 / (I_2, Y_1)
$$
  
= I Y\_1 - H\_1 Y\_1 - H\_2 [ I - H\_2 Z]^{-1} / (I\_2, Y\_1)  
= [ I - H\_1 - H\_2 (I - H\_2 Z)^4 / (I\_2, Y\_1)]

$$
\tilde{\epsilon}_{2} = (-\mu_{21})\Delta_{1} + (x - \mu_{22})(\Delta_{2} - \Delta)
$$
  
= -\mu\_{21} \Delta\_{1} + (x - \mu\_{22})[x - \mu\_{23}] \mu\_{21} \Delta\_{1}

# Estos son los llamados residuales revisados con los

cuales podemos obtener ahora que :

de esta forma para obtener las combinaciones  $\binom{n}{k}$ . Q<sub>k's</sub> es tan

solo necesario tener los residuales obtenidos al realizar el ajus te con los datos completos y la matriz sombrero.

#### METODO DE ANDREWS Y PREGIBONE

Presentaremos aquí un método para detectar k observacio nes que además de ser discordantes tengan una gran influencia sebre el estimador de los parámetros.

Definance el operador Bil...ik el cúal borra los elemen tos asociados con las k observaciones ( $il, il, ..., ik$ ) para la expre sión que le sigue; por ejemplo  $\mathbf{H}^{\mathbf{1}}$  Y es el vector de  $(\mathbf{n}-1)\mathbf{x}$ l cuan do Y<sub>1</sub> ha sido borrada,  $(\begin{array}{c} \sqrt{2^5} \\ 0 \end{array})(x \cdot x)^{-1}$  es la inversa de la matriz  $(X'X)$  una vez que se le han borrado los renglones i y i.

La influencia de una observación puede determinarse mediante el determinante de X'X, es decir  $\|x \cdot x\|$ . de forma tal que al borrar una observación que tenga una gran influencia sobre el cálculo de X'X .esta observación también tendrá una gran in fluencia sobre los estimadores.

De igual forma la discordancia de una observación en el ajuste puede ser detectada mediante la reducción de  $\vec{\epsilon} \leq$  al borrar tal observación.

Estas dos ideas pueden combinarse, para tratar de identificar observaciones discordantes con influencia en el ajuste. calculando el cambio en  $(\mathbf{\varepsilon}^{\ast}\mathbf{\varepsilon})$  |X'X| después de quitar una o más observaciones. Es conveniente realizar este estudio en la forma

 $\left[\chi^{\mathbf{j}}\chi^{\mathbf{a}}\right]$ = $\left(\varepsilon^{\mathbf{i}}\varepsilon\right)\left[\chi^{\mathbf{i}}\chi\right]$ donde  $\chi^{\bullet}$  =  $(X, Y)$ es la matriz de variables independientes aumentada con el vector de variables dependientes  $\mathbf 1$  entonces una medida del cambio relativo debido a la caisión de las k obser (vaciones  $(1,12,\ldots,1)$  ) estará dada por

$$
R_{c_1,c_2,\ldots,c_k}^{(m)} = \frac{\left| \delta_{c_1,c_2,m}^{(m)} \times \delta_{r}^{(m)} \times \delta_{r}^{(m)} \right|}{\left| \delta_{c_1,c_2,m}^{(m)} \times \delta_{r}^{(m)} \right|}
$$

luego entonces, entre más pequeño sea  $\mathbf{H}_{1,12,...,1k}$  más discordan tes e influyentes serán las k observaciones omitidas. [1] Una forma alternativa para evaluar la estadística  $R_{12,13...1k}$  está dada por  $C14$  on la ofal se muestra que  $R_{ij}^{(k)}$ ,  $\ldots$ ,  $\ldots$  = [1- $\left[\varphi_{n}/\epsilon^{2}\epsilon\right]/\left|z-\mu_{2n}\right|$  . .(1) en donde O<sub>x</sub> está definida como antes ( pp 22 ) y H<sub>22</sub> es una parte

de la matriz sombrero H; con esta forma de calcular a  $\mathbf{f}_{11}^{(1)}, \ldots, \mathbf{f}_{k}^{(n)}$ se simplifican los cálculos.

En (1) se encuentran des factores que podemos examinar ahora, si el primero  $(1-(Q_{\mu}/\epsilon^2 g_{\mu}))$  es pequeño entences  $Q_{\mu}$  será gran de y por lo tanto las k observaciones onitidas serán discordantes. El segundo factor  $\int \mathbf{I} - \mathbf{E}_{22}$  aide la influencia que tienen las k observaciones sobre el ajuste y pequeños valeres de  $I - E_{22}$  con ducirán a grandes valores de  $h_{14}$  y por lo tante revelan puntos muy influyentes. Notemos por ejemplo que para el caso k = 1  $1 - \frac{1}{2}$  se convierte en 1 -  $\frac{1}{2}$  con 10 cual ai ( 1 -  $\frac{1}{2}$ ), 0 sea  $\left|1-\text{H}_{22}\right|$  es pequeño significa que  $\text{h}_{14}$  es grande, y en consecuencia la observación i caitida tiene una gran influencia.

El método puede ser resumido como sigue s

1) Escoger un número k que indique el número de observaciones

discordantes e influyentes que se espera encontrar. Este número k que se escoga deberá ser el más grande hipotéti camente razonable de observaciones ' malas ' que esperamos encontrar, esto por las mismas razones vistas en el Método de Gentleman y Wilk.

- $\binom{n}{n}$   $\frac{\text{ln} \lambda}{\text{ln} 1 \dots \text{ln} 1}$ 2) Calcular las  $\begin{pmatrix} 1 \\ 1 \end{pmatrix}$
- 3) Encontrar el mín $\mathbf{f}_{11}^{\mathbf{r},\mathbf{\cdot}}$  ... ik $\cdot$  a, con lo cúal obtendremos las k observaciones más probablemente discordantes y a la vez influyentes en el ajuste.
- 4) Sf además el mín kil.12...ik's es suficientemente diferente con respecto al resto, declarar entonces a las k observaciones como discordantes.

**En caso contrario hacer**  $k = k - 1$  **y repetir el proceso.** 

## METODO DE MICKEY. DUNN Y VIRGINIA

En esta parte proponemos un método para detectar varias observaciones discordantes a la vez. Este método se basa en que al omitir posibles observaciones discordantes en Regresión se obtiane una gran reducción en la suma del cuadrado de los residuales. . Tomando en cuenta esta idea la forma de seleccionar cuáles pue den ser observaciones discordantes se nuede efectuar haciendo uso de programas de regresión por Stepwise; como hamos mencionado en varios de los métodos hasta ahora vistos, la manera de checar si en el conjunto de datos existen observaciones discordantes, es ajustar el modelo con y sin las observaciones sospechosas. El mayor problema de lo anterior radica en el hecho de 4 Qué observa-Ciones escoger como sospechosas ?..

Lo que hace el método que proponemos aquí es encontrar una observación la cual al omitirla cause la más grande reducción en la suma del cuadrado de los residuales . Mahiende encontrado esta observación, este método procede a seleccionar otra observación cuya omisión vuelva a reducir grandemente la suma del cuadra do de los residuales y así sucesivamente. Como ya mencionamos lo anterior se puede hacer por un programa de regresión por Stepwise. ya que, este tipo de regresión lo que hace es seleccionar aquellas variables que expliquen "mejor" al modelo y la manera de hacerlo es introduciendo al ajuste una a una las variables y verificando que la suma del cuadrado de los residuales se haga tan pequeña.

 $-91 -$ 

como se pueda: las variables que expliquen "mejor" al modelo serán aquellas que produzcan la mínima suma del cuadrado de los residua las.

feniando estas ideas en mente procedamos a dar el proce dimiento y la justificación del método.

En cualquier modelo de Regresión lineal la omisión de la i-ésima observación puede ser realizada introduciendo una variable adicional que toma el valor unitario en el i-ésimo lugar y cero en los otros lugares. Por ejemplo si a cierto modelo le añadimos las columnas (1. 0. 0. ... 0). (0. 0. 1. ... 0) eso significará que la primera y tercer observaciones serán omitidas.

El procedimiento consiste entonces en aumentar a la matris usual de datos X con una matriz idéntica de (n x n) y ejecutar los cálculos con un programa de Regresión por Stepwise. Es de oir la matriz X es reemplazada por la matriz aumentada  $\mathcal{X} = (X, I)$ de n x (n+p).

El programa de Regresión por Stepwise será hecho de tal forma que las variables correspondientes a las columnas de la matriz X sieapre entrarán en los cálculos de este tipo de regresión. y mediante esto solo se escogerán a aquellas variables correspondientes a las columnas de la idéntica y serán aquellas que redus can lo mas posible la suma del cuadrado de los residuales. y en consecuencia estas últimas nos indicarán que observaciones son sospechosas. El método podría quedar resumido de la siguiente manera :

 $-92 -$ 

1).- Para cada paso de stepwise declarar como sospechesa a la observación correspondiente a la columna de la matris idéntica, que entró en la regresión.

2).- Para cada paso i de stepwise calcular :  $P_o = \frac{\text{SCR}(\bar{1}-1) - \text{SCR}(\bar{1})}{\text{SCR}_{f+1}/(n-p-1)}$ 

> donde SCR  $(i-1)$  = Suma de cuadrados de residuales sin las observaciones indicadas por el paso i-l de stepwise.

= Summ de cundrados de residuales sin las **SOR (1)** observaciones indicadas por el paso i de stepwise.

3).- Para cada paso i de stepwise :

 $3f$   $\mathbb{P}_{\alpha}$  >  $\mathbb{P}_{\alpha}$  Declarar a la observación correspondien te a la variable recien incluída por stepwise como discordante.

 $M \nightharpoonup_{\mathcal{C}} \mathcal{L} \longrightarrow \mathcal{L}$  in observación no es discordante. donde  $P_n$  es el cuantil 100(1 -  $\alpha/n$ ), de una distribución P con 1 y (n-p-i) grados de libertad.

Es importante hacer notar que la suma del cuadrado de los residuales con k observaciones omitidas es igual a la suma del cuadrado de los residuales con k columnas de la matris idénti ca aumentadas a la matris X.

Y además el mínimo de la suma del cuadrado de los residuales obtenido por el procedimiento de stepwise, al final de cada paso, es el mismo que el obtenido por omisión de las observacio nes correspondientes en el análisis de regresión. (27)

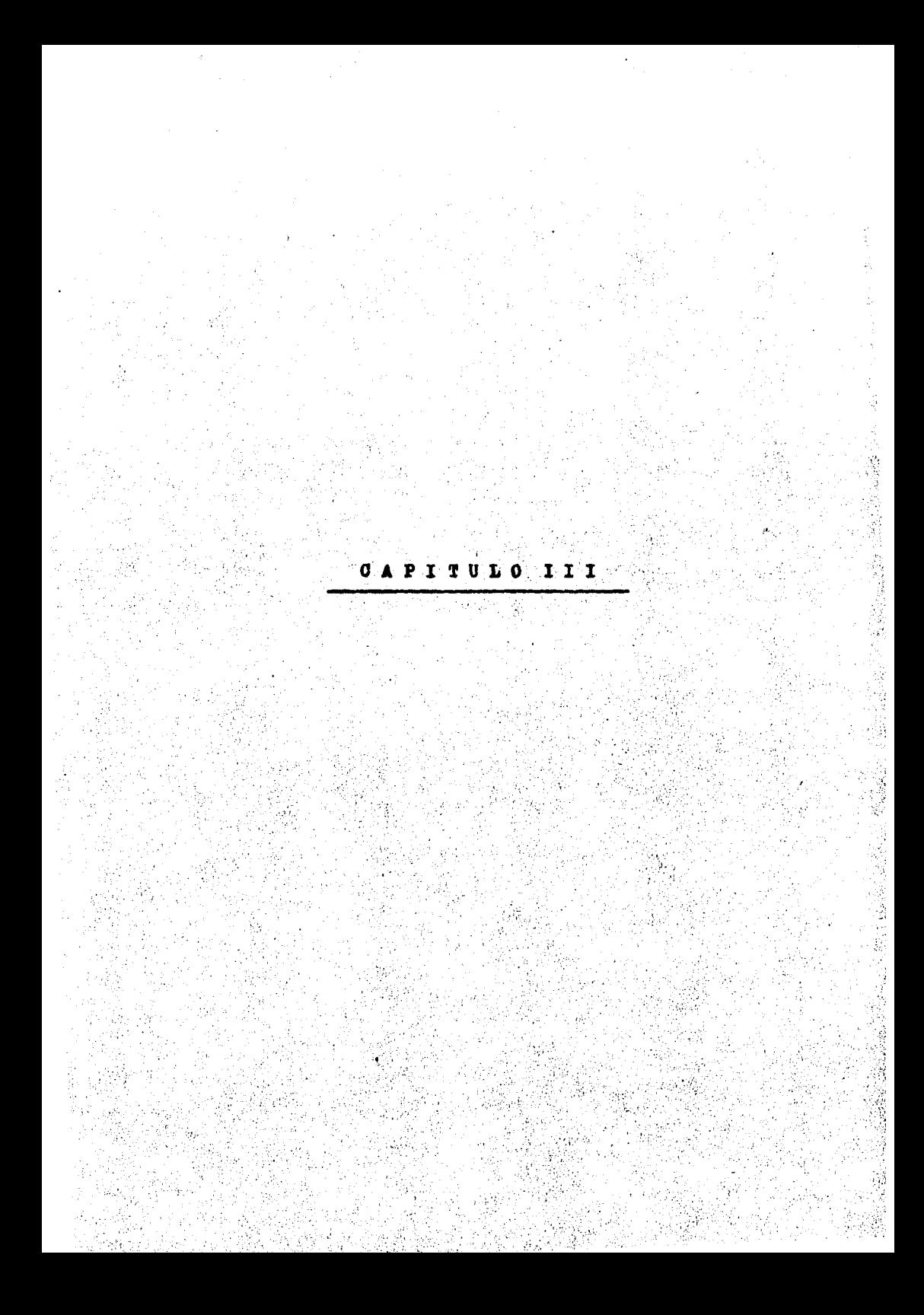

Por lo tanto los cálculos de regresión con variables unidas es equivalente a los cálculos de regresión con observacio nes omitidas.

#### **OBSERVACIONES INFLUYENTES**

Dado el hecho, de que una observación sea discordante no significa que necesariamente sea influyente en el ajuste, y de bido a que muchos métodos para detectar observaciones discordantes toman muy en cuenta que también sean influyentes, decitimos hable ahora un poco sobre observaciones influyentes, presentar algunos métodos para detectarlas y analizar un ejemplo en donde se muestre claramente que una observación discordante no siempre es influyen te y viceversa.

Una observación influyente puede ser definida, como, aquella observación, tal que al quitarla, se produzca un cambio "sd. nificativo" en el ajuste.

Algunos métodos para detectar observaciones influyentes son los siguientes a

- a) Encontrar los elementos de la diagonal de la matriz H es decir encontrar  $h_{11}$ , i = 1, 2, ..., n y compararlo contra 2p/n, si  $h_{11} \gg 2p/n$ ,  $h_{11}$  se considera "grande" y por lo tanto y, es influyente en el ajuste.  $C$  22)
- b) Otro método para determinar la influencia de la i-ésima observación es calcular  $\vec{p}$  - $\vec{p}$  io cual es equivalente a calcular  $\chi_{(i)}\beta - \chi_{(i)}\beta$ (1) si la diferencia es substan cial, significa que, al excluir la i-faima observación existe un cambio significativo en la determinación de los

- 96 -

estimadores y en consecuencia existirá un gran cambio en el ajuste, en tal caso diremos que la i-ésima observación es influyente.

c) Una forma posible de determinar si  $\mathcal{X}_{G,i}$   $\hat{\vec{p}}$  -  $\mathcal{X}_{G,i}$   $\hat{\vec{p}}$   $_{G}$ . es'arande', es comparar tal diferencia contra el error estándar de y,  $S\sqrt{h_{1,1}}$  por lo cual si:

$$
\frac{\chi_{\scriptscriptstyle{(i)}}\ ( \beta - \beta^{\scriptscriptstyle{(i)}})}{5\sqrt{\lambda_i}} > 1
$$

entonces diremos que la diferencia en el ajuste es grande y por lo tanto la i-ésima observación es influyente. d) Con el siguiente métode podremos encontrar la influencia que tienen determinadas observaciones en forma conjunta con respecto al ajuste; el método consiste en calcular  $\begin{bmatrix} 1 & -H_{22} \end{bmatrix}$ , donde  $H_{22}$  es como se definió en ( 2.3),

 $|I - H_{22}|$  nos proporcions una medida de que tan lejos se encuentran las observaciones que determinan H<sub>525</sub> del centro de los datos restantes; entre más pequeño sea  $|I - H_{22}|$  más lejos se encontraran las observaciones y por lo tanto más influencia tendrán en el ajuste. Notemos que para el caso k = 1,  $\left| I - H'_{22} \right|$  = 1 -  $h_{11}$ 

con lo cual tenemos prácticamente el caso a)

Presentaremos ahora un ejemplo de Regresión lineal sim ple en el cual podamos observar que las observaciones discordan tes no necesariamente tienen que ser influyentes, para poder lo grar tal cosa, usaremos además de los métodos propuestos aquí para detectar observaciones influyentes, las estadísticas Q. y  $_{B}$ (k) para detectar observaciones discordantes. ik. 11.

Analizaremos un ejemplo dado por Mickey, Dunn y Clarck, el cual consiste de 21 observaciones, las cuales aparecen a continuación :

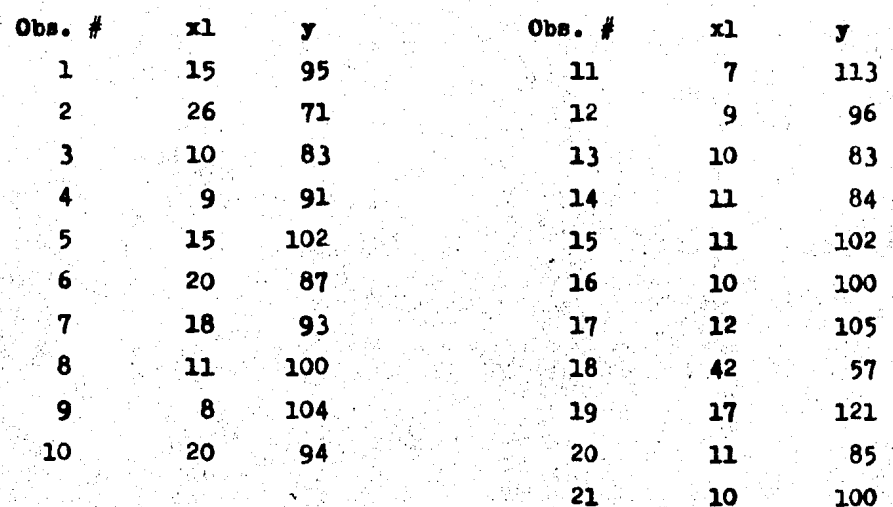

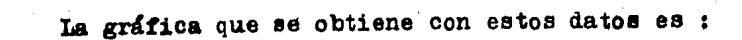

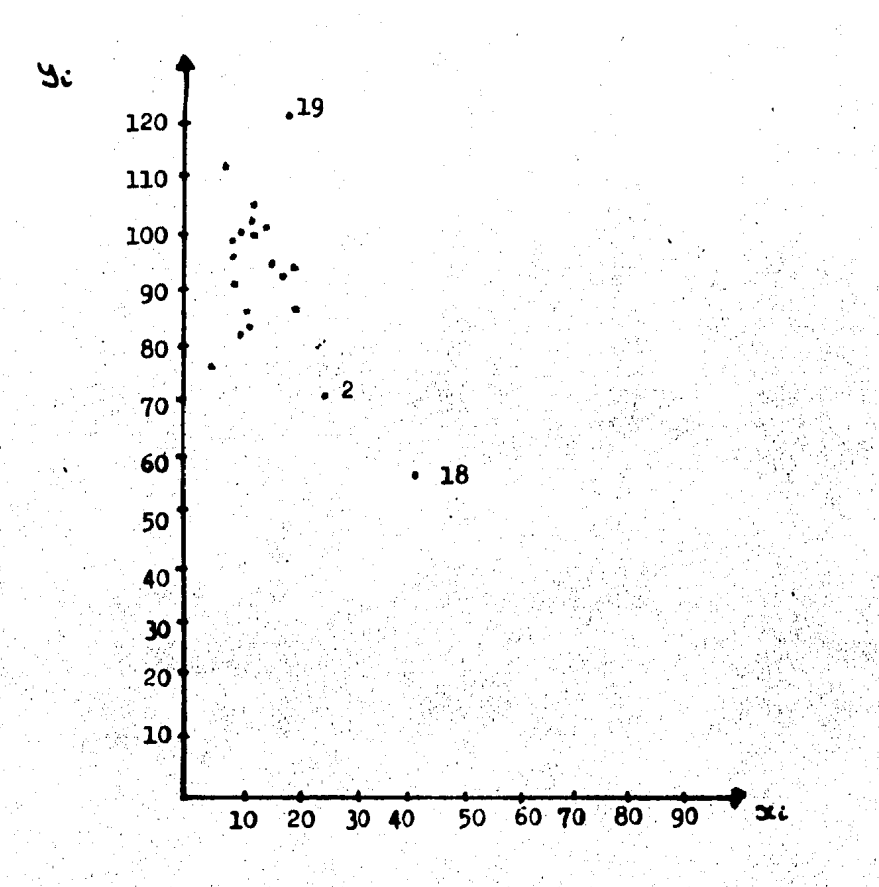

a simple vista las observaciones 19, 18 y 2 parecen ser "sospe chosas."

Al hacer el ajuste para el conjunto completo de observaciones obtenemos que la línea ajustada es:

$$
\hat{y} = 109.87 - 1.127 \text{ x1}
$$

la cual aparece en la siguiente gráfica con los datos.

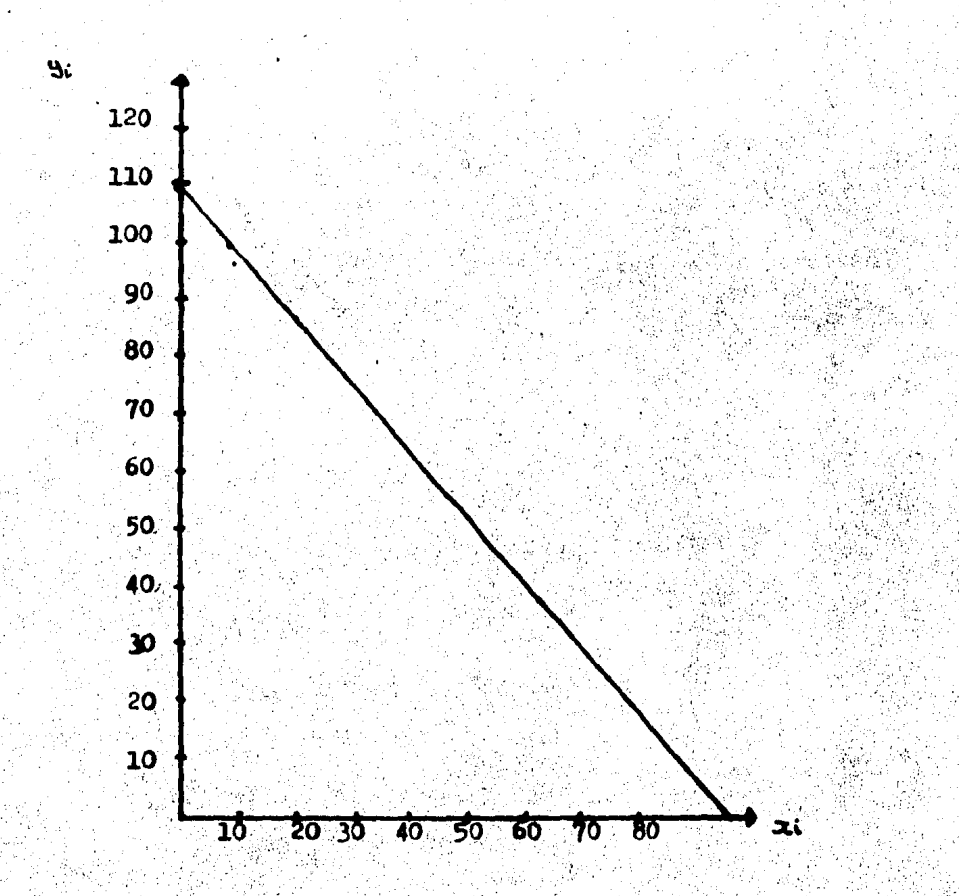

Para poder evaluar las distintas estadísticas es necesario contar con los elementos de la diagonal de la matriz H y los residuales obtenidos al realizar el ajuste con el conjunto completo de observaciones los cuales se muestran a continuación; Los elementos de la diagonal de la matriz H se encuentran en la tabla (epit).

Valores de los residuales :

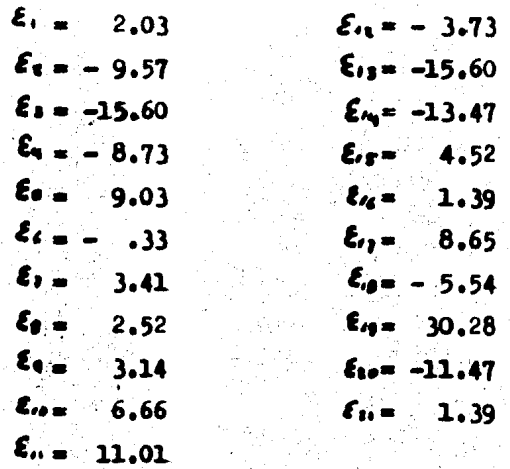

En la tabla siguiente se muestran los valores que tomaron las estadísticas para detectar observaciones discordantes y/o influyentes despues de haber omitido cada una de las obser-**VaCiones** :

 $-102 -$ 

| Observación<br>omitida | $\mathbf{Q}_1$ | $R_i^{(1)}$ | $\mathbf{x}_{(4)}(\hat{\boldsymbol{\beta}}\cdot\hat{\boldsymbol{\beta}}_{(i)})$ | $x_{(1)}$ $(\hat{\beta} - \hat{\beta}_{(1)})$ /s $\sqrt{n_{11}}$ |
|------------------------|----------------|-------------|---------------------------------------------------------------------------------|------------------------------------------------------------------|
| ı                      | 4.33           | -9512       | .1001                                                                           | .04073                                                           |
| 2                      | 108.37         | .8072       | $-1.728$                                                                        | $-.3897$                                                         |
| 3                      | 259.80         | $-8324$     | $-1.0311$                                                                       | $-.3652$                                                         |
| 4                      | 82.01          | .8969       | .6570.                                                                          | $-.219$                                                          |
| 5                      | 85.66          | .9176       | .4453                                                                           | $-1813$                                                          |
| 6                      | $-12$          | .9279       | .0256                                                                           | $-.00842$                                                        |
| 7                      | 12.58          | -9378       | .2061                                                                           | .0762                                                            |
| 8                      | 6.75           | .9412       | .1494                                                                           | .0055                                                            |
| 9                      | 10.73          | .9167       | .2693                                                                           | .08460                                                           |
| 10                     | 47.91          | .9087       | .5167                                                                           | .1700                                                            |
| 11                     | 133.44         | .8521       | 1.088                                                                           | .3202                                                            |
| 12                     | 14.98          | .9239       | .2807                                                                           | $-.0930$                                                         |
| $\bf{13}^\circ$        | 259.8          | .8324       | $-1.031$                                                                        | $-.3656$                                                         |
| 14                     | 192.54         | .8652       | .7990                                                                           | $-.2981$                                                         |
| 15                     | 21.69          | .9351       | .2681                                                                           | $-.1000$                                                         |
| 16                     | 2.08           | .9371       | .0918                                                                           | .03255                                                           |
| $\mathbf{17}$          | 78.94          | .9155       | .4744                                                                           | .1837                                                            |
| 18                     | 88.1           | .3385       | 10.198                                                                          | 1.1186                                                           |
| 19                     | 968.56         | •5502       | 1.660                                                                           | .642                                                             |
| 20                     | 139.63         | .8869       | .6804                                                                           | $-.253$                                                          |
| 21                     | 2.08           | -9371       | .0918                                                                           | .03255                                                           |

Los valores de las estadísticas ordenados en cuanto a

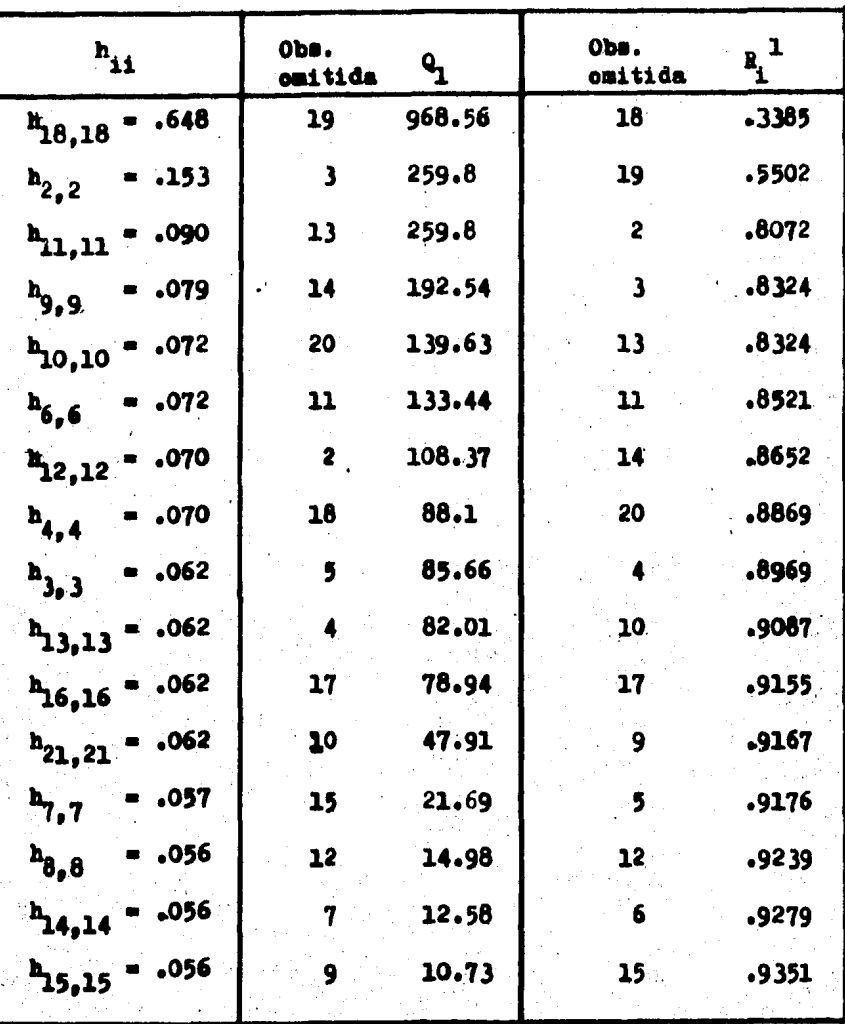

influencia o discordancia son los siguientes :

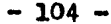

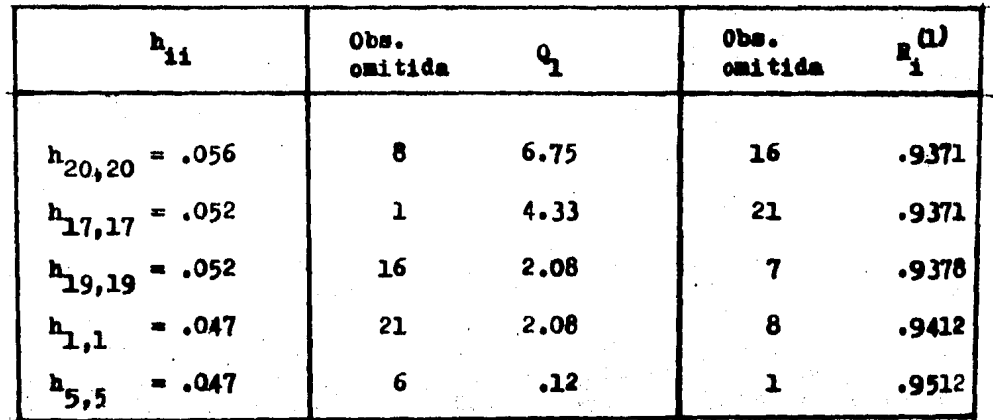
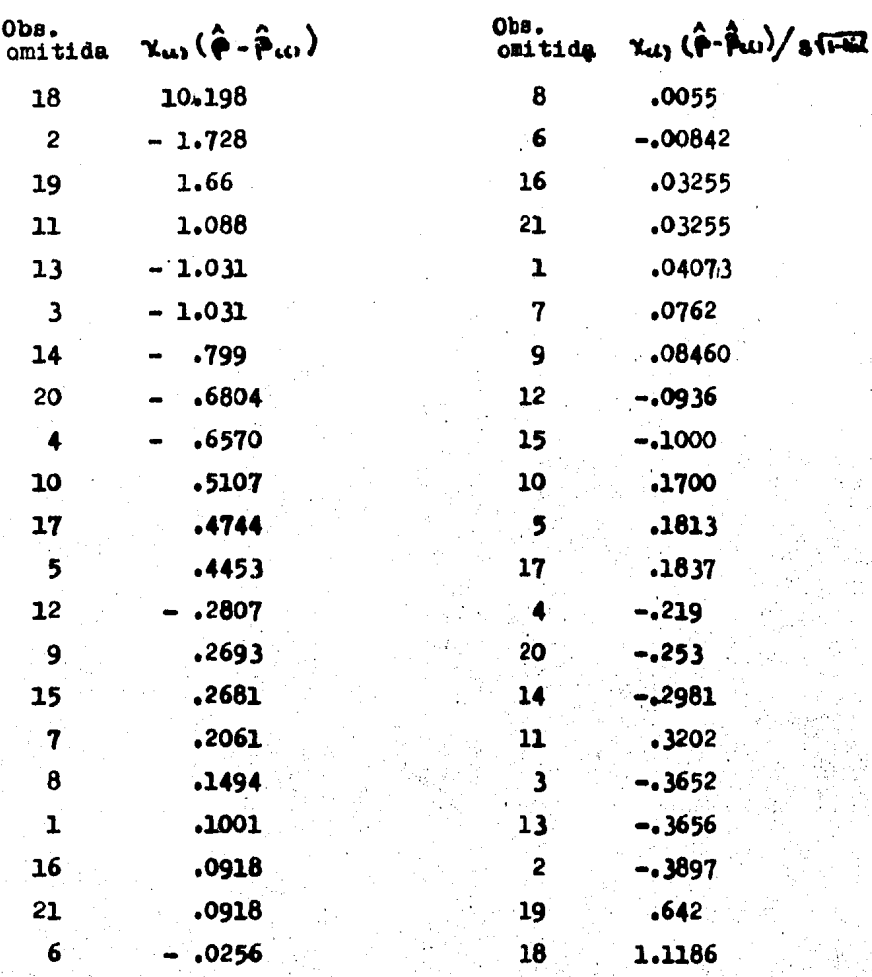

Observemos que si  $2p/n = 4/21 = .1904$  entonces bajo el criterio a) solo podriamos detectar como observaciones influyentes a las observaciones : 18 dado que .1904  $\zeta$  .648  $*$  h<sub>18,18</sub> bajo este criterio las observaciones 2 y 11 son las que siguen en

importancia de influencia.<br>
Si observamos la estadística  $x_{(i)}$ ( $\beta$  $\hat{\beta}_{(j)}$ ) nos daremos cuenta que la observación 18 es la que tiene una gran influencia en cuanto a determinar los parámetros en el ajuste, las observaciones 2 y 19 le siguen en este sentido, aunque la 18 es mucho más influvente que las otras dos.

Con la estadística Q, podemos decir que la observación 19 es la más discordante en seguida estan las observaciones 3 y 13 aunque no son tan discordantes como la 19.

Usando la estadfistica  $R_{\pm}^{(1)}$  vemos que la observación 18 es la más discordante e influyente a la vez, las observaciones que le siguen son la 19 y la 2 • CONCLUSION:

Podemos decir que la observación más discordante es la 19 mientras que la más influyente es la 18. con lo cúal queda per fectamente ejemplificado que no siempre una observación discordan te es influyente y viceveraa.

 $\sim$ 

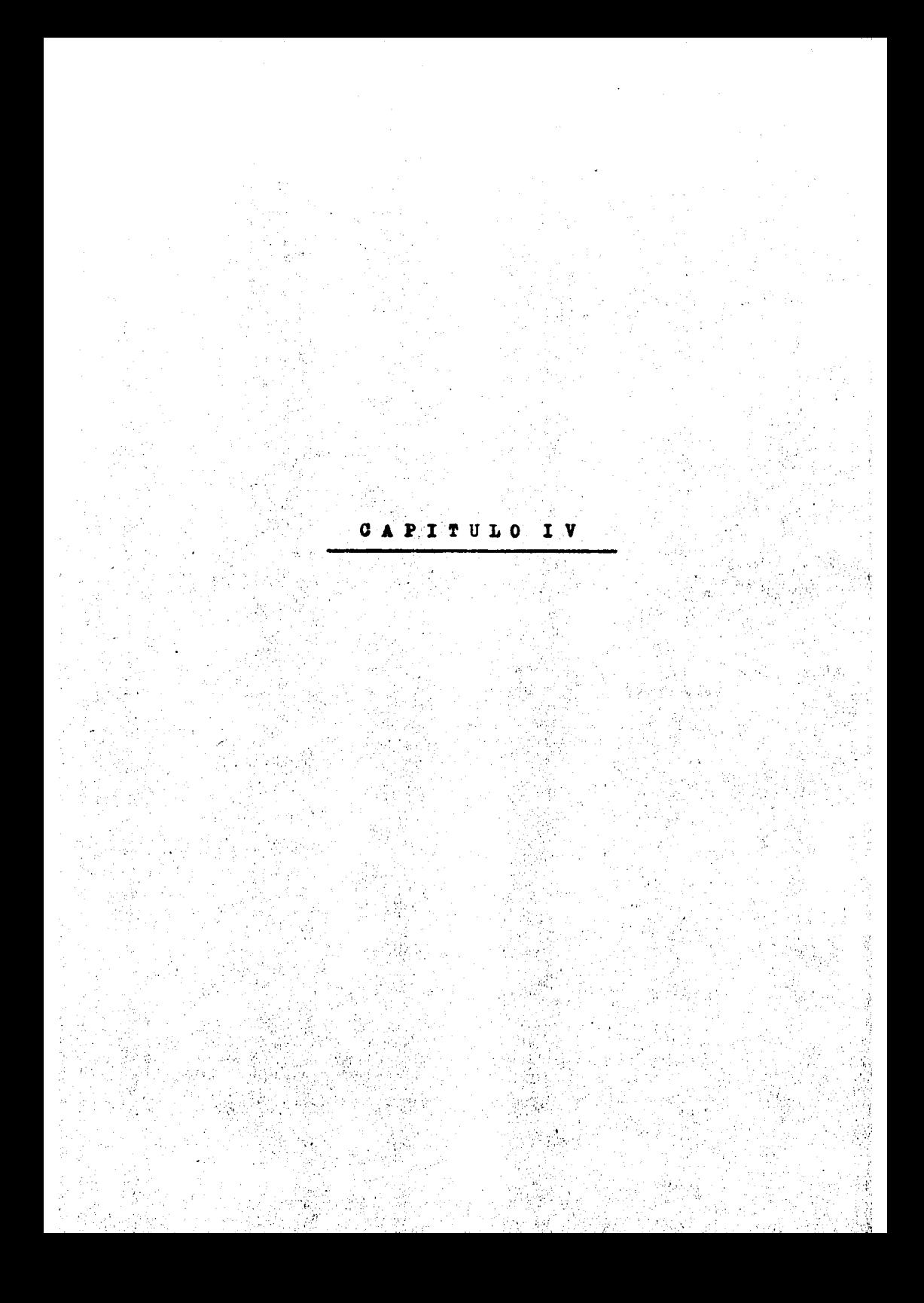

#### $-108 -$

### **TRATAMTRNTO**

Hasta este momento nos hemos concretado a presentar varios métodos para la detección de observaciones discordantes; pero no hemos dicho que hacer con ellas una vez que han sido detectadas.

El propósito de esta parte de la tesis es precisamente indicar lo que se puede y debe hacer cuando una observación ha si do declarada como discordante.

Analizaremos las ventajas y desventajas de cada una de las maneras de tratar a este tipo de observaciones, para poder así concluir cual es el mejor camino de tratarlas.

Las formas de tratamiento aplicables a las observaciones discordantes se pueden agrupar en dos que son :

- 1) RECHAZO
- 2) SUSTITUCION

La primera forma consiste en que una vez que han sido detectadas las observaciones discordantes, se eliminan del ajuste tanto la observación ( $y_i$ ) como el i-ésimo renglón de la matriz X. Una vez eliminadas del ajuste se reportan y estudian por separado.

Las desventajas de rechazarlas es que producen varias alteraciones en el análisis como son :

i.) Al eliminar una observación se corre el riesgo (dependien do del número de observaciones restantes ) de que X<sub>(1</sub>, sea

tal que su rango sea menor que 'p' y en consecuencia  $X_i$ ,  $X_i$ , sea singular. lo cúal implicaría no poder ajustar el mode- $10.$ 

ii) En el caso de que  $X_{(i)}^T X_{(i)}$  sea invertible es importante

analizar qué pasa con la Var( $\hat{\beta}$ <sub>U)</sub>, al eliminar una observación.

Ia Var(
$$
\beta
$$
u<sub>u</sub>) está expresada  $\hat{c}$ omo r  
Var( $\hat{\beta}$ u<sub>1</sub>) =  $\tau^2$  ( $\chi$ u<sub>u</sub>  $\chi$ u<sub>u</sub>)<sup>-1</sup>

y viendola en términos de la matriz completa se tiene quer  $Var(\hat{\beta}_m) = \mathbf{I}^{\mu}(X|X)^{\mu} [\mathbf{I} + \mathbf{X}^{\mu} \times (X|X)^{\mu} (1 + \mu Y)]$  $=$   $\sqrt{a}$  (  $\frac{3}{2}$ ) [I+xi xi (X'X)<sup>\*</sup> (1-hii)<sup>\*</sup>]

Analizando esta última expresión nos podemos dar cuenta que al eliminar una observación se aumenta la varianza del estimador de parámetros  $\beta$ , pero notemos además que no todas las observaciones tienen el mismo efecto sobre esta varianza en el caso de ser eliminadas. ya que, entre más influyente sea la observación eliminada, y en consecuencia mayor sea h<sub>ii</sub>, mayor será el aumento en la varianza de Puscuando se elimine la 1-6sima observación correspondiente.

Ahora bien si consideramos la varianza estimada del vector de parámetros estimados  $\beta$ ;

 $\widetilde{\mathcal{N}}_{\alpha v}$  ( $\widehat{\beta}_w$ ) =  $\widehat{\mathcal{N}}^*(\chi \chi)^{-1}$   $\mathcal{N}^*(\chi, \chi, \chi)$  (x x) (1-ku)<sup>-1</sup>

nos daremos cuenta de que las ventajas que se conseguirían en cuanto a la disminución de  $\hat{A}^t$  por haber omitido las ob servaciones discordantes; que implicarian esperar una dia minución en Var (Pus), se pueden compensar y hasta per der por el aumento debido a  $(1-h_{1,1})^{-1}$ .

iii) Veamos ahora los efectos que provoca el omitir una obser vación en los residuales studentizados y en la varianza de los residuales.

See  $h_{\mu\ell,m} = \gamma'_{\mu} (\chi'_{\mu\nu} \chi_{\mu\nu})^2 \chi_{\ell}$ 

(entrada (k,1) de la matriz H al haber omitido la i-ési ma observación, y tiun el j-ésimo residual studentizado basado sobre el conjunto de datos omitiendo la i-ési ma observación.

Para analizar este punto es necesario expresar  $t_{j,(j)}^2$  y  $h_{k1,j,j}$  en términos del conjunto comple to de datos, para lo cúal son de gran ayuda las siguientes relaciones : (Cook, 1979)(9)

- 1)  $h_{k1} = h_{k1(1)} h_{k1(1)} h_{11(1)} / (1 + h_{11(1)})$
- 2)  $h_{k1} = h_{k1} + h_{k1}h_{11} / (1-h_{11})$
- 3)  $\hat{\beta}$  =  $\hat{\beta}$ u =  $(x \cdot x)^{-1}$  X; E;/ (1 h<sub>11</sub>)
- 4)  $(n-p)$   $s^2 = (n-p-1)s_{(1)}^2 + \varepsilon^3 / (1-h_{11})$

Si denotamos por  $\mathcal{T}_{(i)}$ la correlación entre el i-ésimo y el j-ésimo residual en el conjunto completo de datos entonces :

$$
\begin{array}{l}\n\mathbf{1}_{i,j} = \frac{C_{ov} (E_{i,j} E_{j})}{\left\{ \text{Var} (E_{i,j} \text{ Var} (E_{j,j}) \right\}} \frac{V_{i,j}}{V_{i,j}}\n\end{array}
$$

donde Cov(  $\mathfrak{e}_i$ ,  $\mathfrak{e}_j$ ) está dada por el elemento (i, j) de la matriz  $(L-H)R^2$ .

Se puede obtener, partiendo de 2 que :

$$
\frac{Var(\hat{r}_{3,10})}{Var(\hat{r}_{3,10})} = \frac{h_{13,10}}{h_{13,10}} = \frac{h_{13}(1-r_{13}^2)+r_{13}^2}{h_{13}(1-r_{13}^2)}
$$

Pana sei Analizando esta última igualdad encontramos una expresión para h<sub>ijici</sub> y podemos darnos cuenta que esta razón es grande si  $h_{44}$  6  $\sqrt[4]{3}$  tienen un valor grande.

Pero démonos cuenta que tener una expresión para  $h_{j,j(\lambda)}$ implica tener una expresión para Var ( $\mathbf{\hat{y}}_{i(s)}$ ) debido a que :

$$
\text{Var} \left( \hat{\sigma}_{j(\hat{\mathcal{D}})} \right) = h_{j\,j(\hat{\mathcal{D}})} \sqrt{3}
$$

y esto nos indica que cuando la varianza del j-ésimo valor ajustado se incrementa al omitir una observación (la i-ésima), este incremento puede deberse a una gran correlación entre el i-ésimo y el j-ésimo residual o a un gran valor de h<sub>44</sub>. Además cuando las correlaciones entre residuales son pequeñas, las varianzas de los valores ajustados no sufrirán un cambio notorio al eliminar cualquier punto.

Consecuencias de omitir una observación en los residuales studentizados.

Las expresiones  $(2) - (4)$  nos conducen a la expresión del j-ésimo residual studentizado cuando se omite la i-ésima observación y ésta es :  $(Cook, 1979)$  $(9)$ 

$$
t_{j(l)}^{2} = (n-p-1)(t_{j} - t_{1j}t_{1})^{2} / (n-p-t_{j})^{2}(1 - t_{1j})
$$

El análisis de esta expresión nos conduce a observar que si al omitir una observación se produce un incremento en  $t^2$ . esto se deberá a un valor grande de  $\mathcal{C}_{1,i}^2$  es decir a un valor grande de de la correlación entre Et y Es, en conclusión esta correlación provocará un aumento en el j-ésimo residual studentizado al omitir la i-ésima observación.

Estos problemas que se generan al omitir una observación nos conducen a rechazar esta forma de tratamiento, es decir, no se debe rechazar a una observación declarada como discordante sino sustituirla.

La segunda forma de tratar a las observaciones discordan. tes es sustituirlas ya sea por :

- 1) Nuevas observaciones.
- ii) For nuevos valores en base a las observaciones dis ponibles.

La primera forma es la más aconsejable, ya que, de esta manera no se corre el riesgo de alejarse de la realidad, pero si por alguna razón no es posible obtener nuevas observaciones o no se quiere correr el riesgo de obtener otro valor discordante ( co sa que puede suceder por la naturaleza de estas observaciones )

ن وابيع

entonces es preferible optar por la segunda manera de sustitución. Un método para poder sustituir observaciones, tomando

como base a las observaciones disponibles, es el de Winsorización, sobre el cual hablaremos un poco ahora dando una visión general para déspues aplicar un tipo de winsorización, desarrollado prime ro para el caso de una sola observación discordante *y* posterior mente en el caso general cuando existen k observaciones discordan tea.

La Regresión winsorizada es una alternativa del ajuste por mínimos cuadrados para la estimación de un modelo de regresión lineal mediante la alteración de los valores de algunas observacio nes. basadas sobre la magnitud de los residuales.

La Winsorización es una técnica estadística que pretende reducir el efecto de contaminación producida por la presencia de una observación discordante, en una cierta población muestral. sobre la estimación de los parámetros, mediante la disminución del efecto de tal observación.

En seguida se explica el procedimiento general de winsorización aplicado al modelo de regresión lineal simple.

Consideremos los residuales en forma ordenada es decir

# $E_i \le E_i \le E_i \le \ldots \le E_m$

la línea de Regresión winsorizada se calcula por el método de mí-. nimos cuadrados sobre la muestra transformada (  $\mathbf{x}_1^*$  ,  $\mathbf{y}_1^*$  ) 1 =1, ... n en donde a

$$
y'_{k} = \hat{y}_{k} + \varepsilon_{k}^{2}
$$
  

$$
y = \varepsilon_{k}^{2} = \begin{cases} \varepsilon_{g_{11}} & \text{if } g_{21}, \dots, g_{n} \\ \varepsilon_{k} & \text{if } g_{21}, \dots, g_{n} \end{cases}
$$

En donde n es el número de observaciones y g es el número de puntos winscrizados a cada extremo y donde  $\hat{\mathbf{y}}_{\perp}$  es el valor ajustado por la regresión para la i-ésima observación.

Analizemos el siguiente ejemplo :

14  $\overline{12}$  $10$ 

> $\pmb{8}$ 6

> > 4  $\overline{\mathbf{c}}$

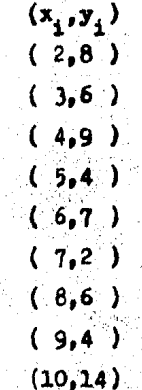

 $-114 -$ 

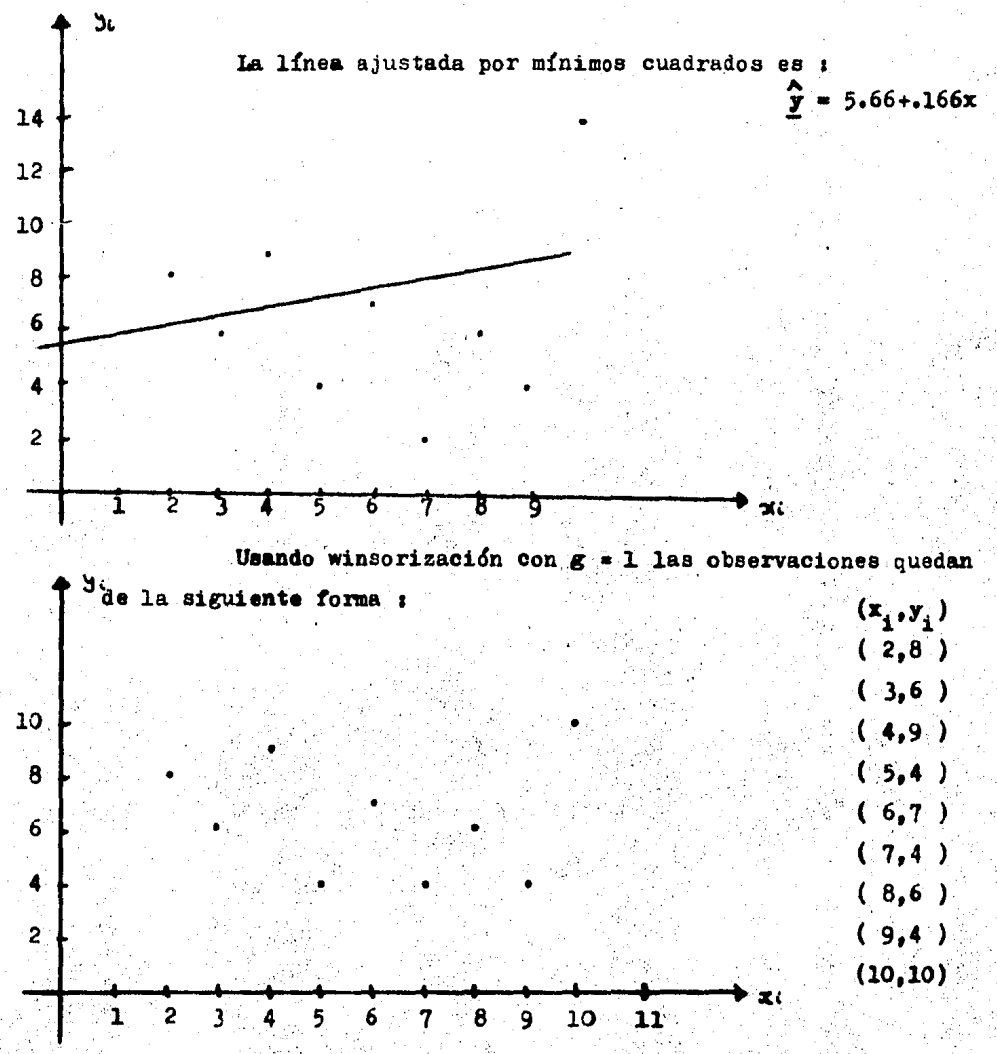

 $-115 -$ 

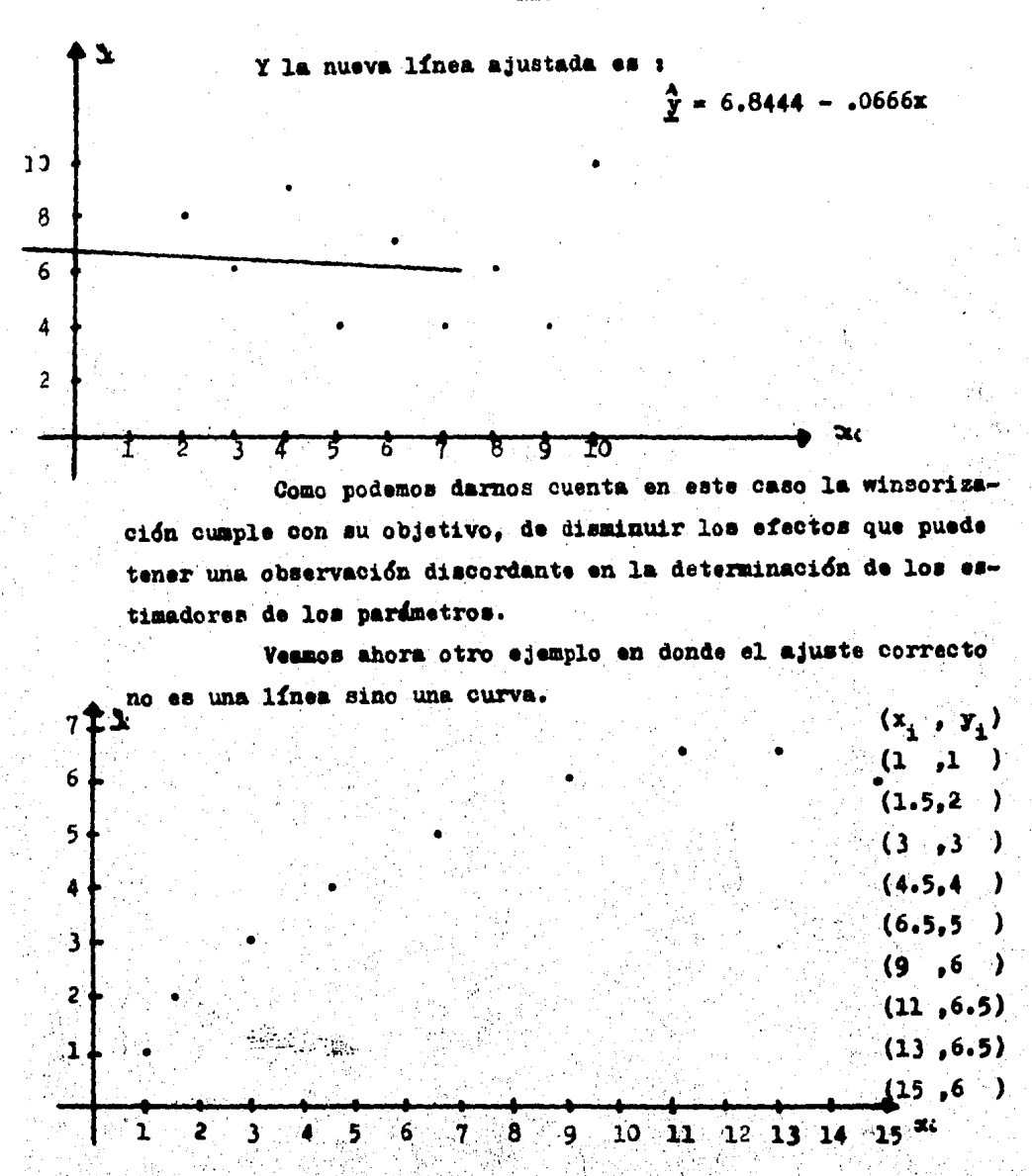

 $-110 -$ 

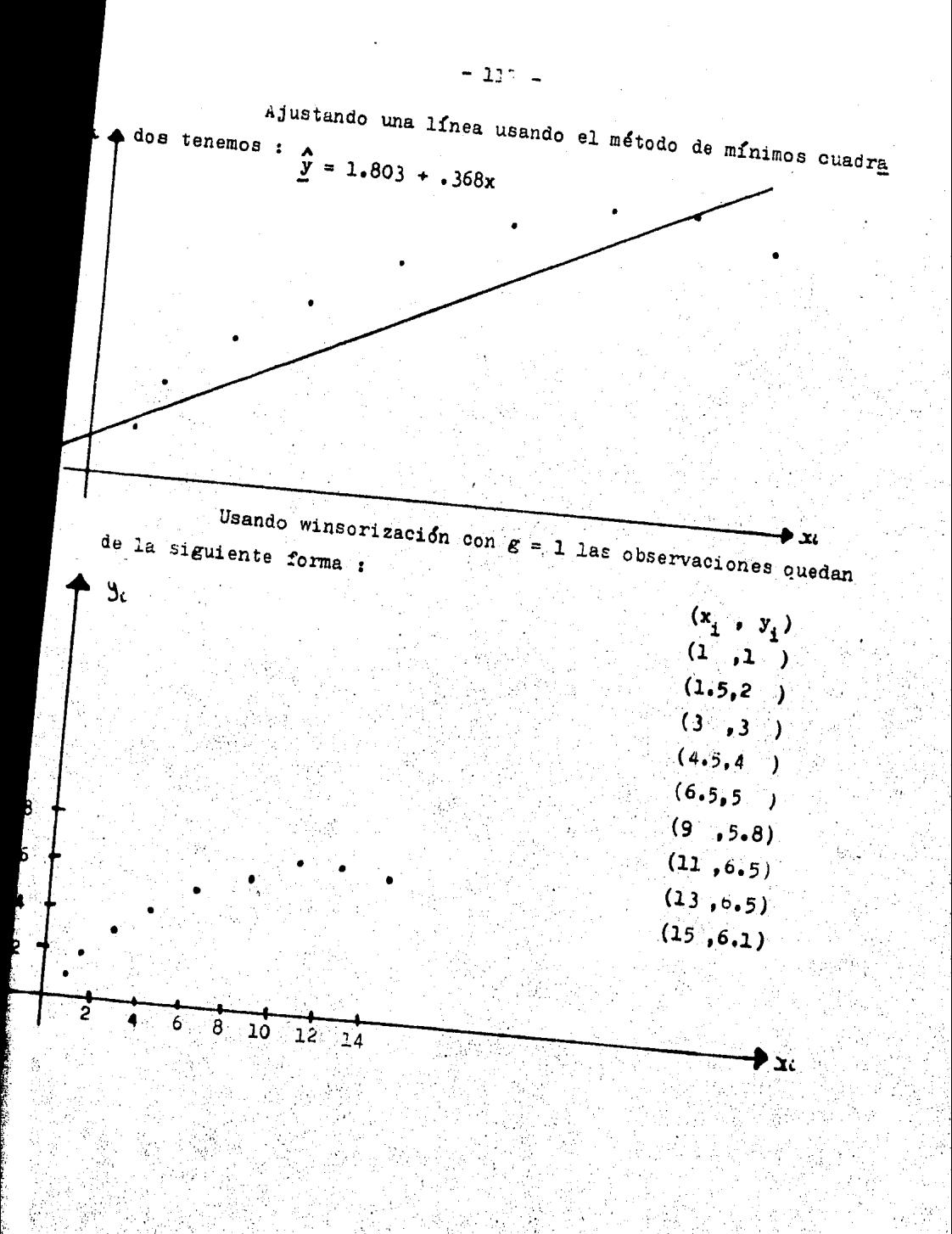

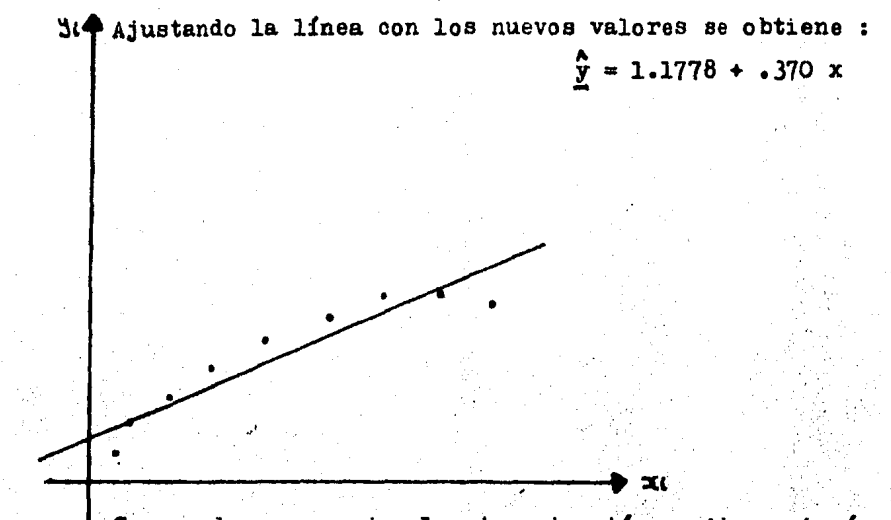

Como podemos apreciar la winsorización no tiene ningún efecto en este tipo de casos, es decir es inútil usarla en este ejemplo.

La idea fundamental del tipo de winsorización que veremos ahora es substituir el valor discordante (supongamos sin pérdida de generalidad que es  $y_1$ ) por el valor  $y_1^{(1)} = y_1 - N$  en donde el valor de N será estimado de tal forma que la suma de residuales al cuadrado sea mínima.

Se expresa a  $y_1^{(1)}$ de esa forma  $(y_1 - R)$  debido a que lo que se desea es disminuir el valor discordante de  $y_1$  en relación con los dends valores presentes en el análisis.

Si denotamos por  $\epsilon_{i}^{(1)}$  (i=1, 2, ..., n) a los residuales que se obtienen cuando y, ha sido substituido, entonces lo que se desea encontrar es la N tal que :

 $\sum_{i=1}^{\infty}$  ( $\varepsilon_i$ <sup>th</sup>)<sup>2</sup> sea mínima.

Sea Y<sub>o(nx</sub>1) el vector en el cual se substituye y<sub>1</sub> por  $\mathbf{y}_1$  - N, entonces  $\mathbf{Y}_0^{\dagger} = (\mathbf{y}_1 - \mathbf{N}, \mathbf{y}_2, \ldots, \mathbf{y}_n)$  y el nuevo modelo a ajug  $Y = X\beta + M$ tar sería :

donde M sería el nuevo vector de errores.

El estimador por mínimos cuadrados para  $\beta$  en este modelo estará dado por :

$$
\ddot{\theta} = (x \cdot x)^{-1} x \cdot x_0
$$

 $y : \mathcal{L} = X(X \cdot X)^{-1} X \cdot Y_0 = H X_0$ 

y el nuevo vector de residuales resultará ser :

$$
\sum_{i=0}^{N} x_i = Y_0 - \hat{Y}_0 = (I - H)Y_0
$$

la i-ésima componente de este vector está dada por :

$$
\mathbf{E}_{1}^{10} = \sum_{i=1}^{n} a_{1j} y_{j}^{1} = \sum_{i=1}^{n} a_{1j} y_{j}^{1} + a_{11} y_{1}^{1}
$$
  
See  $\mathbf{L} = \sum_{i=1}^{n} a_{1i} y_{j}^{1} + a_{11} y_{1}^{1}$ 

donde  $a_{1,1}$  es la componente (1, j) de la matriz (I-H) y  $y_1^{(1)}$  es la  $j$ -ésima componente de  $Y_{\alpha}$ .

$$
y_1^{(1)} = y_1 = N y \text{ que } y_1^{(1)} = y_1 \quad \forall i = 2, ..., n \text{ tenemos}
$$
  
ue L =  $\sum_{j_1, j_2, \dots, j_n} a_{j,j} y_j + a_{j, j} (y_j - N)$   
=  $\sum_{j_1, j_2, \dots, j_n} a_{j,j} y_j - N a_{j, j}$ 

Pero como el vector de residuales  $\epsilon$  en el modelo ori ginal se expresa como :

$$
f(x - 1) = Y - Y = 0
$$

entonces, la i-ésima componente de  $\epsilon$ ,  $\epsilon_i$ , es igual a  $\sum_{i=1}^{D} a_{ij} y_j$ de donde :

 $\overline{y}$ 

$$
L = EC - N a_{11}
$$
  

$$
\therefore E^{(1)} = EC - N a_{11}
$$

dado que lo que se quiere encontrar es la N tal que minimize a ( $\epsilon_i^{(0)}$ )<sup>2</sup> podemos entonces utilizar el criterio de la segun- $\dot{\Sigma}$ da derivada, nosotros tenemos que :

$$
\sum_{i=1}^{n} (E_{i}^{n})^{4} = \sum_{i=1}^{n} (E_{i} - A_{11}^{n})^{2}
$$
  
= 
$$
\sum_{i=1}^{n} (E_{i}^{2} - 2Et_{11}^{n})^{2} + (A_{11}^{n})^{2}
$$
  
= 
$$
\sum_{i=1}^{n} E_{i}^{n} - 2N \sum_{i=1}^{n} E_{i1}^{n} + N^{2} \sum_{i=1}^{n} A_{i}^{n}
$$

Derivando con respecto a N tenemos

$$
P_{\mathbf{N}} \left( \sum_{i=1}^{n} \left( \mathbf{\epsilon}_{i}^{(n)} \right)^{\mathbf{z}} \right) = -2 \sum_{i=1}^{n} \mathbf{\epsilon}_{i} \mathbf{a}_{11} + 2N \sum_{i=1}^{n} \mathbf{a}_{11}^{\mathbf{z}}
$$

igualando a cero tenemos que :

$$
-2\sum_{i=1}^{n} \mathbf{E}_{i} \mathbf{a}_{i1} + 2\hat{\mathbf{a}} \sum_{i=1}^{n} a_{i1}^{2} = 0
$$
  

$$
= 2\sum_{i=1}^{n} \mathbf{E}_{i} \mathbf{a}_{i1} + 2\sum_{i=1}^{n} \mathbf{E}_{i} \mathbf{a}_{i1}
$$

 $-121 -$ 

$$
\widehat{\mathbf{x}} = \sum_{i=1}^{n} \epsilon_{i\mathbf{a}}_{i1} / \sum_{i=1}^{n} \mathbf{a}_{i1}^{2}
$$

si obtenemos la segunda derivada :

$$
D_N^2 \left( \sum_{i=1}^n (\xi_i^m) \right) = 2 \sum_{i=1}^n a_{i1}^2 > 0 \quad \therefore \text{ encounters}
$$
  
un **a**finimo con  $\hat{N} = \sum_{i=1}^n \hat{\epsilon}_{i} a_{i1} \bigg/ \sum_{i=1}^n a_{i1}^2$ 

Pero debido a que (I-H) es simétrica e idempotente tene

ε.

 $\mathbf{1}$ 

$$
y = \sum_{i=1}^{n} a_{i1} a_{1i} + \sum_{i=1}^{n} (a_{i1})^2
$$
  
\n
$$
y = \sum_{i=1}^{n} (\sum_{i=1}^{n} a_{i1} y_i) a_{i1}
$$
  
\n
$$
= \sum_{i=1}^{n} (\sum_{i=1}^{n} a_{i1} y_i) a_{i1}
$$
  
\n
$$
= \sum_{i=1}^{n} (a_{i1} y_i) a_{i1}
$$
  
\n
$$
= \sum_{i=1}^{n} (a_{i1} y_i) a_{i1}
$$
  
\n
$$
= \sum_{i=1}^{n} (a_{i1} y_i) a_{i1}
$$
  
\n
$$
= \sum_{i=1}^{n} a_{i1} y_i = \sum_{i=1}^{n} a_{i1} y_i
$$
  
\n
$$
= \sum_{i=1}^{n} a_{i1} y_i = \sum_{i=1}^{n} a_{i1} y_i
$$
  
\n
$$
= \sum_{i=1}^{n} a_{i1} y_i
$$
  
\n
$$
= \sum_{i=1}^{n} a_{i1} y_i
$$
  
\n
$$
= \sum_{i=1}^{n} a_{i1} y_i
$$
  
\n
$$
= \sum_{i=1}^{n} a_{i1} y_i
$$
  
\n
$$
= \sum_{i=1}^{n} a_{i1} y_i
$$
  
\n
$$
= \sum_{i=1}^{n} a_{i1} y_i
$$
  
\n
$$
= \sum_{i=1}^{n} a_{i1} y_i
$$
  
\n
$$
= \sum_{i=1}^{n} a_{i1} y_i
$$
  
\n
$$
= \sum_{i=1}^{n} a_{i1} y_i
$$
  
\n
$$
= \sum_{i=1}^{n} a_{i1} y_i
$$
  
\n
$$
= \sum_{i=1}^{n} a_{i1} y_i
$$
  
\n
$$
= \sum_{i=1}^{n} a_{i1} y_i
$$
  
\n
$$
= \sum_{i=1}^{n} a_{i1} y_i
$$
  
\n
$$
= \sum_{i=1}^{n} a_{i1} y_i
$$
<

## SUBSTITUCION DE K OBSERVACIONES DISCORDANTES

 $\mathbf{y}_2$ 

Veremos ahora la forma de substituir k observaciones. discordantes por k valores obtenidos a partir de las observacio nes disponibles.

Supongamos sin pérdida de generalidad que las k observa ciones discordantes son :  $y_1$ ,  $y_2$ , ...,  $y_k$  ; entonces si :

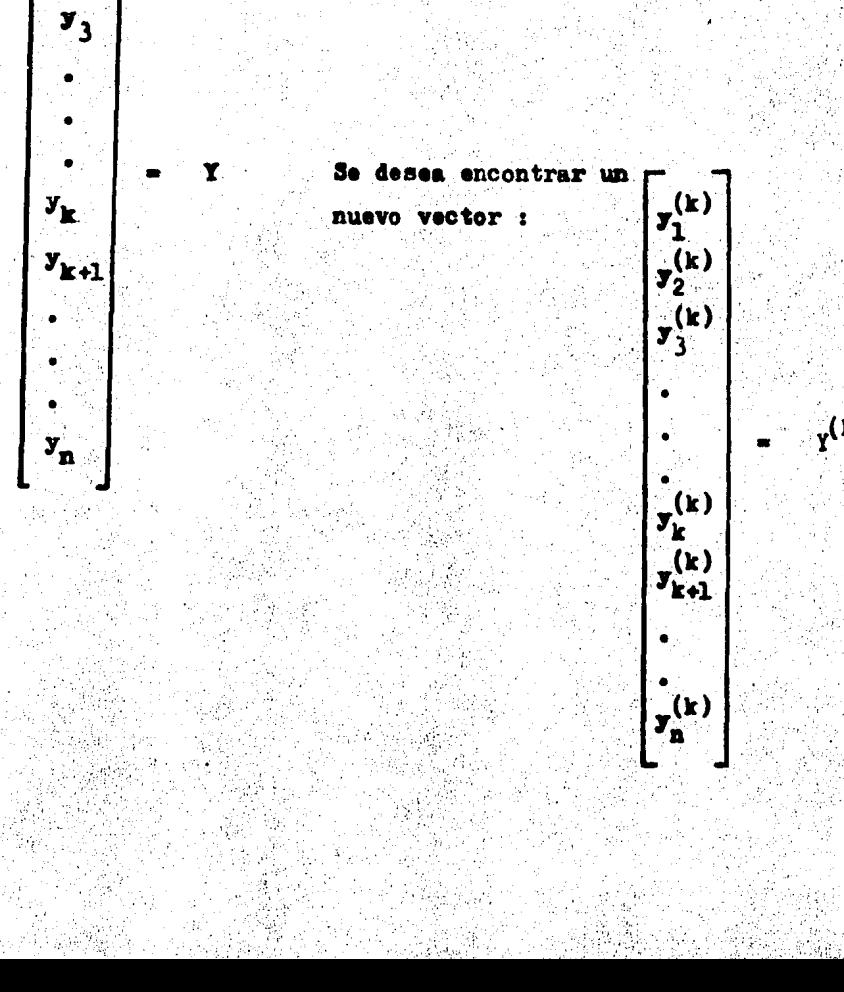

en donde  $y_i^{(k)} = y_i - N_i$  para i = 1, 2, ..., k y  $y_i^{(k)} = y_i$  para  $i = k+1$ , ..., n.

Una forma alternativa de escribir lo anterior es la si- $\begin{bmatrix} x_1 \end{bmatrix}$  $\vert y_{k+1} \vert$ guiente :  $r_{\cdot}$  1

$$
\text{Sea} \quad Y = \begin{bmatrix} x_1 \\ x_2 \end{bmatrix} \quad \text{en donde} \quad Y_1 = \begin{bmatrix} y_2 \\ \vdots \\ y_k \end{bmatrix} \quad y \qquad Y_2 = \begin{bmatrix} y_k \\ \vdots \\ y_n \end{bmatrix}
$$

y lo que queremos encontrar es un nuevo vector

$$
\mathbf{Y}^{(k)} = \begin{bmatrix} \mathbf{Y}_1^{(k)} \\ \mathbf{Y}_2^{(k)} \end{bmatrix}
$$

en donde :

 $Y_1^{(k)} = Y_1 - Y_2^{(k)} = Y_2^{(k)}$ 

en forma tal que, si el vector de residuales obtenidos con el nue vo conjunto de observaciones Y<sup>(k)</sup> es . E<sup>(k)</sup>, se debe cumplir que :

$$
\sum_{i=1}^{n} (6^{(m)})^2 = 6^{(m)} 6^{(m)}
$$

ima

sabemos que  $\epsilon^{(k)} = (I-H) Y^{(k)}$ <br>entonces  $\epsilon^{(k)} = Y^{(k)'}(I-H)$ Iuego ( $E^{(k)}$  $(E^{(k)} - Y^{(k)})(I-H)(I-H)Y^{(k)}$  $y(k)$   $(1-H) y(k)$ 

usando matrices particionadas esto lo podemos escribir en la forma siguiente :

 $\left[\begin{matrix} x_1^{(k)} \\ x_1^{(k)} \\ x_2^{(k)} \end{matrix}\right] \left[\begin{matrix} x - H_{11} & -H_{12} \\ H_{21} & I - H_{22} \end{matrix}\right] \left[\begin{matrix} x_1^{(k)} \\ x_1^{(k)} \\ x_2^{(k)} \end{matrix}\right]$ =  $(x_1^{(k)}, x_2^{(k)}, x_3^{(k)})$   $\begin{bmatrix} 1 - H_{11} & -H_{12} \ - H_{21} & I - H_{22} \end{bmatrix} \begin{bmatrix} x_1^{(k)} \ x_2^{(k)} \end{bmatrix}$  $= \left[ \begin{array}{cc} x_1^{(k)} & (1 - h_{11}) - x_2^{(k)} & h_{21} & -x_1^{(k)} & h_{12} + x_2^{(k)} & (1 - h_{22}) \end{array} \right]_{1}^{H_1}$  $=$   $\mathbf{r}_1^{(k)}$  (1 - H<sub>11</sub>)  $\mathbf{r}_1^{(k)}$  -  $\mathbf{r}_2^{(k)}$  H<sub>21</sub>  $\mathbf{r}_1^{(k)}$  -  $\mathbf{r}_1^{(k)}$  -  $\mathbf{r}_1^{(k)}$   $\mathbf{H}_{12}$   $\mathbf{r}_2^{(k)}$  $\mathbf{Y}_{2}^{(k)}$  (1 - H<sub>22</sub>)  $\mathbf{Y}_{2}^{(k)}$ =  $(Y_1 - y) \cdot (I - H_{11}) (Y_1 - y) - Y_2' H_{21} (Y_1 - y) - (Y_1 - y)'$  $H_{12} Y_2 + Y_2 (I - H_{22}) Y_2$  $= \mathbf{r}_1^{\prime} \cdot (\mathbf{1} - \mathbf{H}_{11}) \cdot (\mathbf{Y}_1 - \mathbf{y}) - \mathbf{y}^{\prime} (\mathbf{1} - \mathbf{H}_{11}) \cdot (\mathbf{Y}_1 - \mathbf{y}) - \mathbf{Y}_2^{\prime} \cdot \mathbf{H}_{21} \cdot \mathbf{Y}_1 +$  $Y_2$   $H_{21}$   $Y - Y_1$   $H_{12}$   $Y_2 + Y_1$   $H_{12}$   $Y_2 + Y_2$   $(I - H_{22})$   $Y_2$  $= x_1^{\prime} (I - H_{11}) x_1 - x_1^{\prime} (I - H_{11}) y - y^{\prime} (I - H_{11}) x_1$ +  $\mathbf{y}'(1 - H_{11}) \mathbf{y} - \mathbf{y}'_2(H_{21}) \mathbf{y}_1 + \mathbf{y}'_2 H_{21} \mathbf{y} - \mathbf{y}'_1 H_{12} \mathbf{y}_2$ +  $\mu$ <sup>'</sup> H<sub>12</sub> Y<sub>2</sub> + Y<sub>2</sub><sup>'</sup> (1 - H<sub>22</sub>) Y<sub>2</sub>

 $-124 -$ 

Si ahora usamos el criterio de la segunda derivada para obtener el mínimo tenemos que :

$$
D_{\underline{N}} ( \xi^{(1)} \xi^{(2)}) = -(1 - H_{11}) Y_1 - (1 - H_{11}) Y_1 + 2(I - H_{11}) \hat{X} + H_{21} Y_2 + H_{12} Y_2 = 0
$$
  
\n
$$
= 2(1 - H_{11}) Y_1 + 2(I - H_{11}) \hat{X} + 2 H_{12} Y_2 = 0
$$
  
\n
$$
(I - H_{11}) \hat{X} = (I - H_{11}) Y_1 - H_{12} Y_2
$$
  
\n
$$
\hat{X} = (I - H_{11})^{-1} (I - H_{11}) Y_1 - (I - H_{11})
$$
  
\n
$$
H_{12} Y_2
$$

$$
\hat{\mathbf{u}} = \mathbf{x}_1 - (\mathbf{I} - \mathbf{H}_{11})^{-1} \mathbf{H}_{12} \mathbf{x}_2
$$

Se puede demostrar usando cálculo vectorial que E alcanza un minimo cuando:

$$
N = Y_1 - (I - H_{11})^{-1} H_{12} Y_2
$$

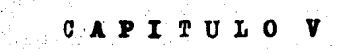

## CUATRO EJEMPLOS

En este capítulo presentaremos cuatro ejemplos que serán tratados con cada método prepuesto en el capítulo II. Con el fin de poder establecer comparaciones entre los métodos.

El conjunto de datos para el primer ejemplo se obtuvo de [27] a articulo escrito por Mickey. Dunn y Clarok el cual consiste de 21 observaciones, las cuales aparecen a continuación :

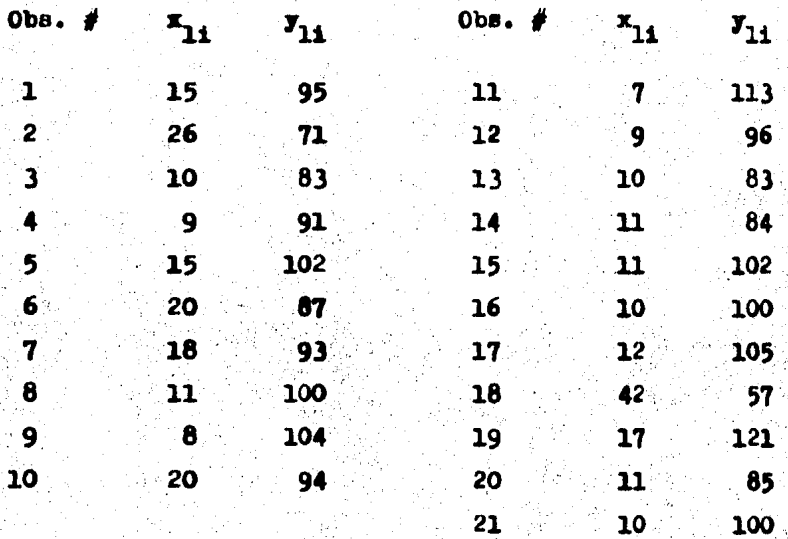

En este comjunto de datos se sabe que la observación

no. 19 es discordante.

El conjunto de datos para el segundo ejemplo se obtuvó a partir del primero modificándose la observación  $\#$  10 para tener dos observaciones discordantes en el conjunto; con lo cúal el con junto de datos para el ejemplo # 2 quedó de la siguiente manera ;

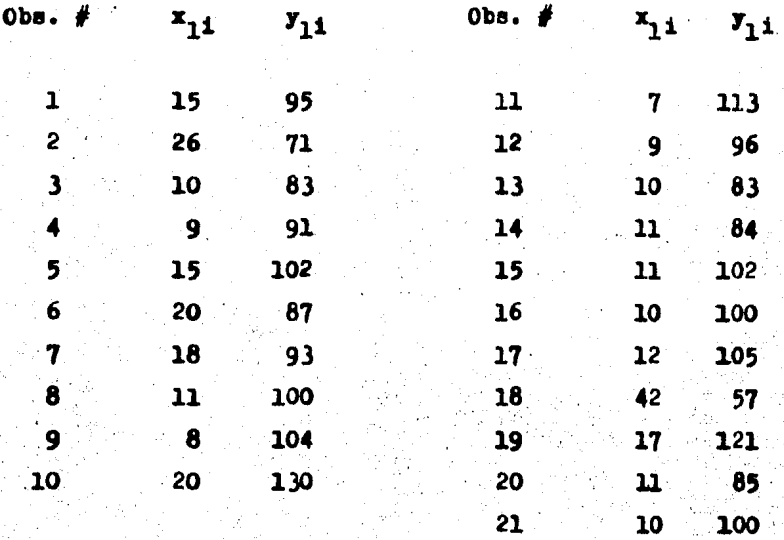

En este conjunto de datos sabemos de antemano que las observaciones 19 y 10 son discordantes.

El conjunto de datos para el segundo ejemplo se obtuvó a partir del primero modificándose la observación  $\neq 10$  para tener dos observaciones discordantes en el conjunto; con lo cúal el con junto de datos para el ejemplo # 2 quedó de la siguiente manera ;

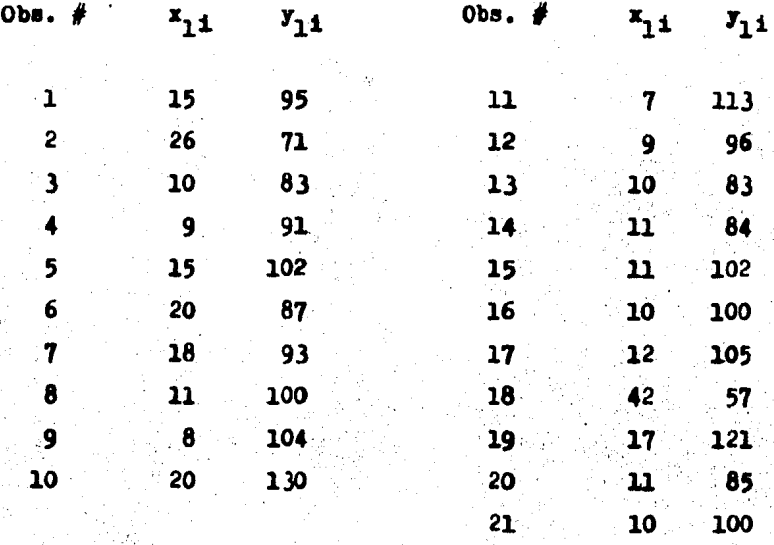

En este conjunto de datos sabemos de antemano que las observaciones 19 y 10 son discordantes.

ISENC ESPNE (Send Expirent authority of Movement experiments) of the Changes of Theorem the November of the Changes in the Changes WELFT LINES CHURE LOUR SENTO DEURE LUINE 20050 DEUR DES DEURE LOURD LEURO SPORE ESTRE DEURE POUR LE PORTU ESTRE PROPO DRUPO ULL LINE LIGHE SITTU LIUI DIGEN MULA DIGEO ELOIN REGIO ZONO GGOIN INDIO MIDITO SSUID LIGITO MESI PESINO TEMID SIDIO users librs robre usino supri sturi zechi zzune svure ozchi betri uztro zuori dezru oztru uztro tsuri svori torro tocro NSCTO NSUTO CHOTO SOCHE CSOTO NSUTO ISOTO VSOTO NSOTO OSOTO OBDIO ABOPO ONOTO NSOTO TUGTO ADOTO NNOTO DEDITO OSOTO ONOTO O ENVIC STOPE USBPD ENDY- RIDPU EDUPU CENPU ENDPU EDOPO RADPO BZDPD DZDPD 650PD SCDPD BZDPD SPDPD SPDPD ZDDPD ZNDPD SPDP ESLED SLUED UNDER SLUEH NUDER GRUEG SEDER SEDER ZADED ZAGED ZEGED SHUEG ZRUED BEGED ZEGED HNLED ZVOED DROED ANDED ANDED BELTO LIUTU UNUTU LEUTH NGOTO NIUTO LIUTO LEUTO BECTO ZNOTO ZEOTO SPOTO LEUTO REDTO ZEUTO NELTO CRETO GEDTO REDTO REDTO PROTO LACTL LOCTL LEETE UNDT- 950TO EDDTO BSOTO ESOTO EVOTO 990TO SEDTO OZOTO OZUTO ŠSUTO SEUTO SEDTO SADTO EDDTO ZODTO ŽNOTO SNET WILL CALL WELFT TECH ASOLD HOCUL EDGIN SHOW AND A COAD PEDAD ASOLD REDGING SOLD SERVE ASOLD ERRIF GADAM SOMAH RADGE LLLTU LTUTU LEUTU STETT (GUTU ELUTU 1901U 1901U ELDTO GLDTO TEOTO STOTO SDDTO 1901U GEDTE STOTO STOTO LEGTO LEGTO DIUTT SSUT iting the state of the rate of the state and of the state of the state of the state form of the state state state state and a state Incomplished to a serve a serve that there is serve the factor is served as the serve that the serve star star is star for the serve of the serve IFFILE TO THOSE TERMINES IN RESULTATION TERMINES ON A TORIC SERIO SERIO TERMINES IN SERIO SARA SARA RESULTATION ARA SELTE CLUTO SSUTO RALTO ENUTO SEUTO SLUTO BEOTO SLUTO DEDTO NEGTO EDOTO BEOTO BEOTO ESOTO ESOTO UNOTO REDTO ENUTO SPUTO LLLTL CLUTU STOTU GETTU EEDTO GEUTO CEUTO EECTO GEOTO VZOTO GIOTO ZZOTO GIOTO ZEUTO EDUTO ZZOTO GLUTU GEOTO GGOTO GGOTO GEOTO SELFIL ROUTE SNOTE TOULE OND O CODTE ROUTE ROUTE SOUTE SOUTE OND DEDTE NOTE AND TE SOUTE SOUTE SOUTE SOUTE CEDTE DOOTE ssure court iscretive of sales sacro cauro 24010 94010 operative of example search search examples search 99010 2001- 29010 iech ceun libro caun a sund cauno ciunu osund cauno eguno ezuno azono azuno ssund szonu czonu sacha ieano zadno zadno zadno LUCTU, FORUM ELCTU EJEN LOSTO ZOUTO HTOTO RIOTO ZOGTI ODOTI GOGTI ETOTI PEDTO TODTO SOGTO ULUTO LOGTI ZOGTO PSTTO ESOTO Shirtu Avure, Urbru, tachu anuru, shuru anuru, shuru shuru, mara usuro, nhuru anaru, shoro, usuro, unaru, shoro, shoro, shoro, anaro

**CAT COMPAS REPAIR** 

×

**ASS** 

 $-129 -$ 

El conjunto de datos para el tercer ejemplo se obtuvó de [26]. Artículo desarrollado por Richard E. Lund, el cúal con siste de 18 observaciones; las cuales aparecen a continuación :

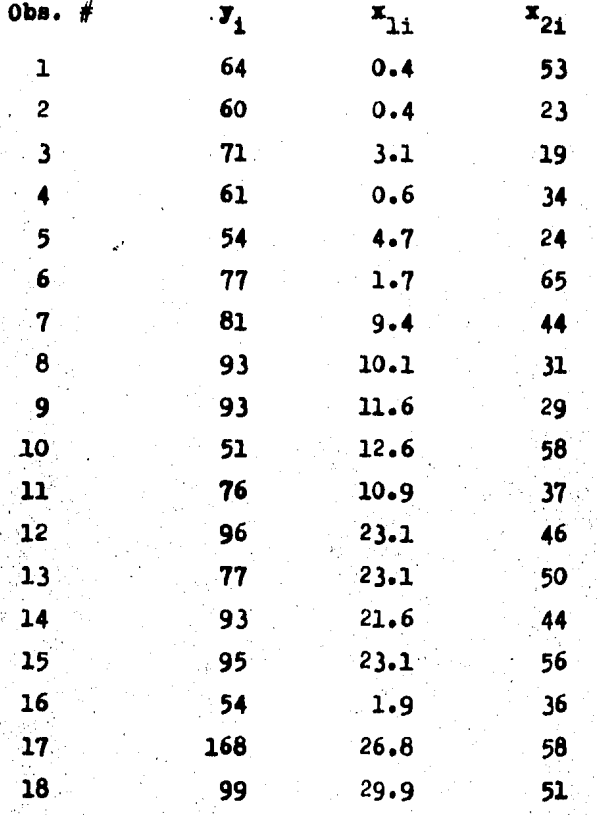

la este conjunto de datos se sabe que la observación 17 es discordante.

MATRIX H. PACMOI T. S

0.262 0.045 -- 013 0.123 C.006 0.335 0.101 -.000 -.010 0.167 0.035 -- 029 -.000 -.030 0.047 0.123 0.016 -.024 0.045 0.129 0.154 0.136 0.170 -.018 0.033 0.119 0.122 -.021 0.086 0.001 -.014 0.416 -.047 0.122 -.069 -.046 -.012 0.199 C.226 0.123 C.199 -.099 0.046 0.138 0.152 -.054 0.095 0.020 -.007 0.041 -. 145 0.137 -.061 -. 11 0.122 0.136 0.122 0.120 C.110 0.109 0.073 0.175 0.067 0.043 0.068 -.009 -.010 0.001 -.017 0.121 -.015 c.101 0.000 0.170 0.150 0.117 0.162 -.060 0.091 0.121 0.131 -.027 0.036 0.032 0.011 0.044 -.322 0.078 -.033 0.007 .0.335 -.018 -.053 0.101 -.059 0.459 0.116 -.045 -.017 0.241 0.015 -.032 0.015 -.036 0.016 0.116 0.053 -.057 .0.101 0.056 0.045 0.073 0.111 0.116 0.071 0.050 0.044 0.055 0.056 0.057 0.053 0.047 0.052 0.074 0.057 0.051 ---ODE 0.118 0.128 0.073 0.121 -. 049 0.030 0.109 0.111-0.001 0.089 0.065 0.050 0.071 0.026 0.026 0.024 0.057 -2030 02122 02152 0202 02131 -2037 0204 32113 02128 -2017 02035 02020 02045 02324 02025 02041 0203 02035 0.165 - 021 - 2054 0.043 - 127 0.241 0.035 0.103 - 017 0.164 0.036 0.036 0.0472 0.043 0.123 0.123 0.121 0.047 0.035 0.086 0.095 0.069 0.031 0.013 0.039 0.030 0.030 0.035 0.030 0.071 0.065 0.353 0.07 0.045 0.055 0.063 0.057 --325 0-001 0-025 --003 0-032 --032 0-047 0-045 0-079 0-056 0-056 0-147 0-143 0-134 0-135 --001 0-152 0-153 -JOCC -JOSE -JCO3 -JOS 0,011 0.015 0.019 0.050 0.058 0.058 0.058 0.143 0.145 0.112 0.148 -JOO 0.174 0.150 -«026 0«016 0«041 0«001 0«144 -«016 0«047 0»071 0«084 0«040 0»047 0«138 0«132 0«130 0«12) 0»007 0«145 0«177 0+042 -+047 -+649 -+113 -+022 0=086 0.002 0.026 0.028 0.120 0.048 0.136 0.136 0.127: 0.166 -,000 0.191 0.1960 0.122 0.122 0.107 0.121 0.108 0.115 0.074 0.089 0.061 0.057 0.065 -.001 -.000 0.007 -.000 0.114 -.020 -.077 0.018 -. 069 -. 051 -. 037 -. 135 0.061 0.057 0.024 0.027 0.121 0.040 0.162 0.174 0.145 0.171 -. 020 0.224 0.724 -=965 -=046 -=013 -=051 -0733 -=058 0=041 -0=057 0=075 0=068 0=062 0=192 0=190 0=177 0=126 -=037 0=226 1=365

El conjunto de datos para el cuarto ejemplo se obtuvó a partir del tercero, modificándose la observación # 18 para te ner dos observaciones discordantes en el conjunto; con lo cúal el conjunto de datos para el ejemplo  $#$  2 quedó de la siguiente manera :

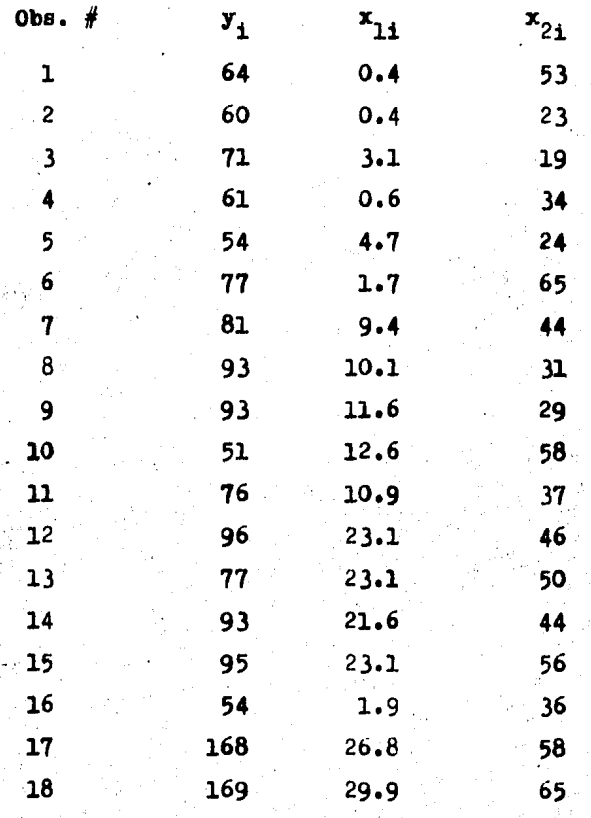

En este conjunto de datos sabemos de antemano que las observaciones 18 y 17 son discordantes.

MATRIC HI CUSPPLC 4

0.271 0.030 -.011 0.129 0.107 0.344 0.010 -.000 -.038 0.163 0.021 -.049 -.010 -.044 0.024 0.124 -.003 0.011 0.050 0.160 0.183 0.132 0.162 -. 005 0.061 0.115 0.119 -. 010 0.086 0.009 -. 003 0.022 -. 134 0.117 -. 054 -. 054 - 2111 0.138 0.113 0.113 0.132 - . 031 0.050 0.137 0.150 - 043 0.097 0.039 0.012 0.051 -. 028 0.107 - 040 - 056 0.125 0.137 0.115 0.123 0.135 0.120 0.074 0.071 0.062 0.093 0.065 -.011 -.011 -.001 -.112 0.131 -.035 -.054 0.007 0.162 0.163 0.163 0.176 4.055 0.053 0.120 0.130 4.020 0.089 0.042 0.021 0.851 4.010 0.055 4.020 4.356 0.344 -.005 -.091 0.123 -.333 0.465 0.111 -.031 -.096 0.228 0.008 -.062 -.015 -.064 0.035 0.123 0.015 0.05 3.09F 0.06E 0.050 0.174 CL153 3.111 0.053 3.350 3.065 0.079 0.059 0.041 0.046 0.047 0.115 0.079 3.068 1.151 - one hills nice nice nice - csi nice hills dills didd nine hinds nine nice nice nice in the nice and in -LOSE DUITE DUITO MUDET DUITO -LOSE DUITE DELIS DUITS -LOIS DUOST MUDES MUDET MUNET MUDET MUDET MUSSE MUDEL 0.167 - 1010 - 1043 01051 - 120 01223 01079 01001 - 016 01148 01033 01049 01053 01124 01033 01069 01076 01125 11-025 0-036 0-017 11-163 01-213 0-038 4-154 0-154 0-157 0-033 0-071 4-157 0-059 0-060 1-141 0-153 11-169 11-1 -.045 0.009 0.035 -.011 0.142 -.052 0.041 0.072 0.083 0.040 0.007 0.159 0.141 0.149 0.149 0.129 -.004 0.155 0.157 -2020 -2006 0.012 -2011 0.021 -2013 0.046 0.056 0.057 0.063 0.060 0.161 0.139 0.131 0.137 -2003 0.162 0.161 -4946 n.022 0.022 -4951 0.172 -4024 n.042 0.077 0.033 0.074 0.089 0.140 0.111 0.125 0.110 0.004 0.1241 1.141 0.024 -.034 -.023 -.012 -.110 0.055 0.034 0.032 0.036 0.036 0.045 0.043 0.117 0.113 0.144 -.001 0.172 0.373 3.1/1 0.110 0.102 0.111 0.171 0.123 0.125 0.074 0.000 0.097 0.000 0.093 -.004 -.003 0.039 -.001 0.11- -.001 -.011 -LODE -LOSA -LOSO -LOST -LT30 0.025 0.050 0.032 0.090 0.096 0.080 0.155 0.162 0.141 0.170 -LO21 0.202 0.239 0.010 -.054 -.056 -.054 -.155 0.062 0.051 0.011 0.016 0.125 0.036 0.157 0.151 0.145 0.207 -. 037 0.238 0.237

#### RESULTADOS OBTENIDOS CON EL METODO DE LUND

**Para el ejemplo # 1 se observa que el máx**  $\{t_i\} = 2.823$ que corresponde a la observación  $# 19$ . Ocupando un nivel de sig nificancia  $\alpha = 1$  y utilizando las tablas de Lund para este nivel con  $n = 21$  y  $p = 2$  obtenemes que el valor crítico es :

$$
\mathbf{t}_{\mathbf{0},\mathbf{n},\mathbf{p},\mathbf{M}} = 2.64
$$

Entonces debido a que :

 $\max|t_i| = 2.823 > 2.64 = t_{0,n,p,d}$ 

Se declara a la observación 19 como discordante

Para el ejemplo # 2 observamos que el máx  $|t_i|$  = 2.86 correspondiente a la observación # 10. Ocupando el mismo nivel de significancia de .1 y las tablas de Lund para n = 21 y p = 2 obtenemos que el valor crítico es :

 $t_{o,n,p,\alpha}$  = 2.64

Por lo tanto, debido a que :

 $\|\mathbf{a}\|_{\mathbf{t}_{1}} = 2.86 > 2.64 - \mathbf{t}_{0, n_{0}, p, \mathbf{w}}$ 

la observación 10 es declarada como discordante.

Con el ejemplo # 3 observamos que el máx  $[t_i] = 3.224$ que corresponde a la observación # 17. Ocupando un nivel de signi ficancia de .l y recurriendo a las tablas de Lund con  $n = 18$  y  $p = 3$  se obtiene el valor crítico :

$$
t_{o,n,p,\alpha} = 2.97
$$

Por lo tanto debido a que :

$$
\max |t_1| = 3.224 > 2.97 = t_{0,n,p,d}
$$

la observacion 17 es declarada como discordante.

Por último para el ejemplo # 4 podemos observar que el  $m\{t_1\} = 2.14$  correspondiente a la observación #17. Consultando las tablas de Lund con  $\sim$  = .1, n = 18 y p = 3 se obtiene el siguiente valor crítico <sup>1</sup>

$$
t_{o,n,p,\mathbf{A}}=2.97
$$

Debido a que :

mdx  $|t_1| = 2.14 \angle 2.97 = t_{0,n,p_0}$ 

Concluimos que no existen observaciones discordantes para este caso.

METODO DE LUND

Tabla para el ejemplo  $# 1$ .

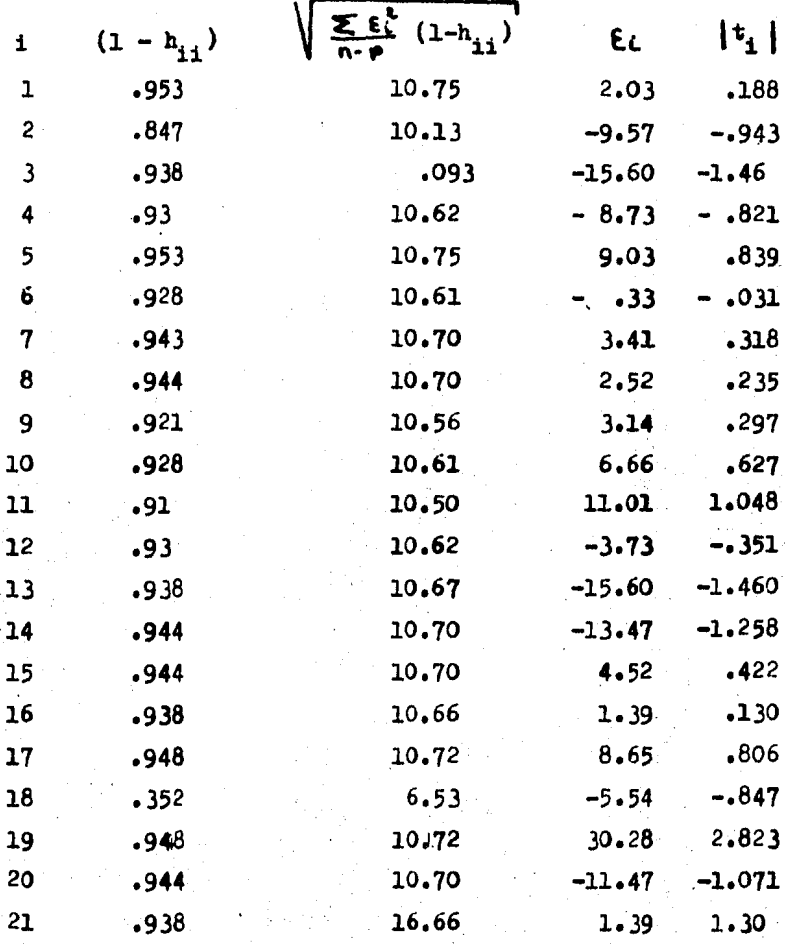

Tabla para el ejemplo # 2

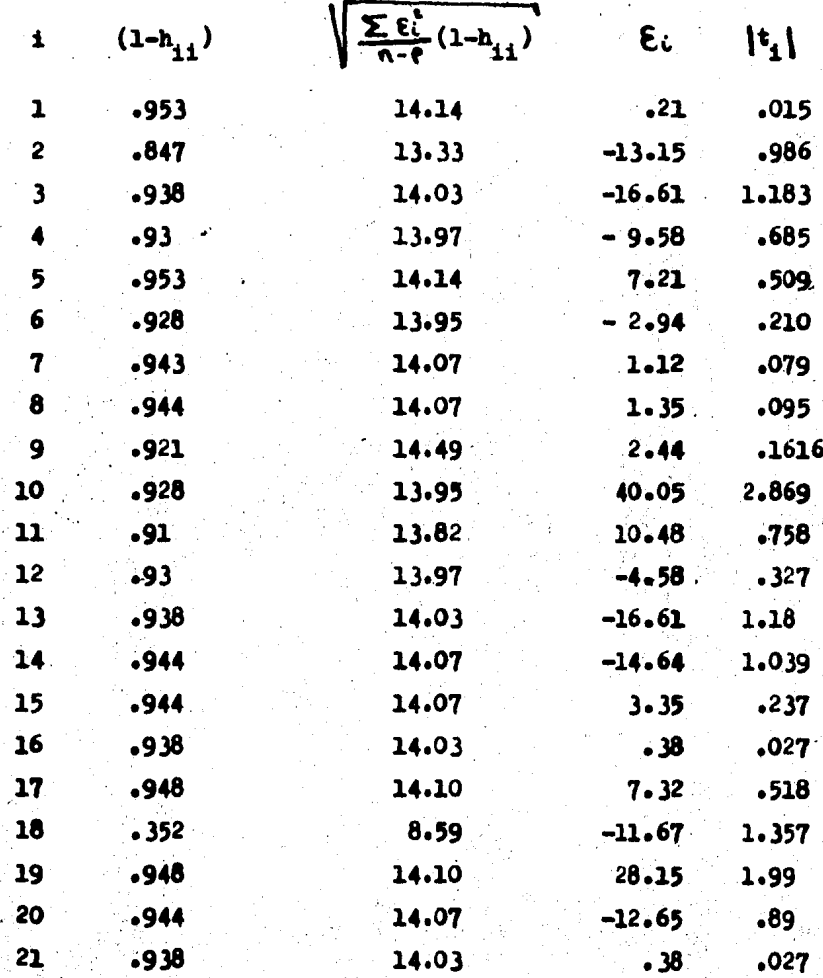

Tabla para el ejemplo  $\sharp$  3.

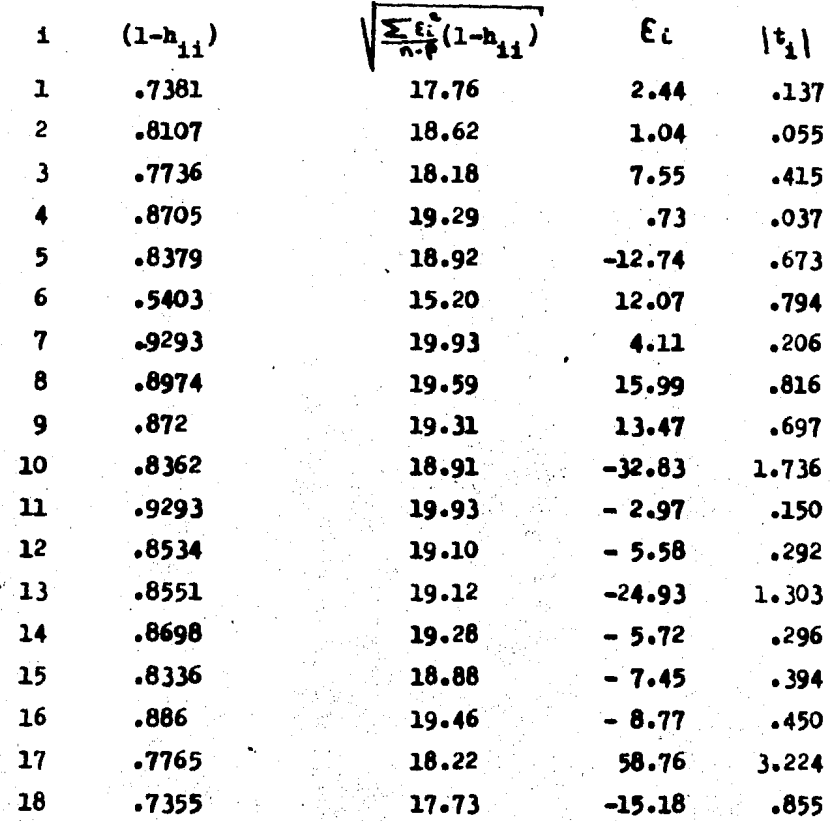

Tabla para el ejemplo #4

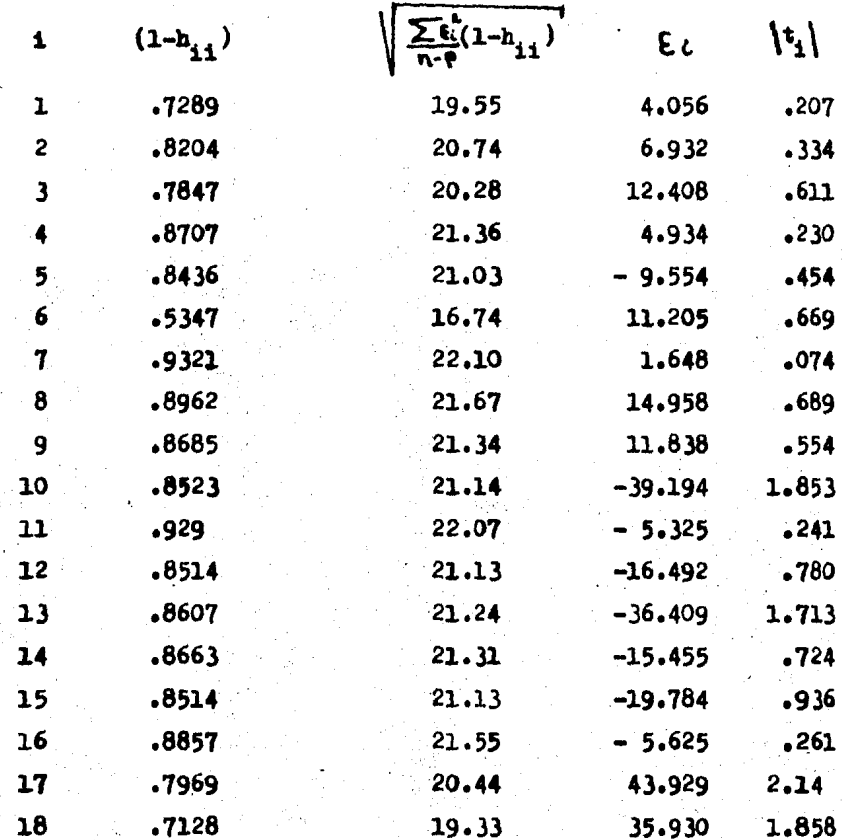
#### DE LUND TABLAS

|                | q            |                                                  |                         |      |                                                  |                   |      |                |                                                               |       |
|----------------|--------------|--------------------------------------------------|-------------------------|------|--------------------------------------------------|-------------------|------|----------------|---------------------------------------------------------------|-------|
| n              | $\mathbf{1}$ | 2                                                | $\overline{\mathbf{3}}$ | 4    | 5                                                | 6                 | 8    | 10             | 15                                                            | 25    |
| 5              | 1.87         |                                                  |                         |      |                                                  |                   |      |                |                                                               |       |
| 6              |              | 2.00 1.89                                        |                         |      |                                                  |                   |      |                |                                                               |       |
| 7              |              | 2.10 2.02 1.90                                   |                         |      |                                                  |                   |      |                |                                                               |       |
| 8              |              | 2.18 2.12 2.03 1.91                              |                         |      |                                                  |                   |      |                |                                                               |       |
| $\overline{9}$ | 2, 24        | $2.20$ $2.13$ $2.05$ $1.92$                      |                         |      |                                                  |                   |      |                |                                                               |       |
| 10             |              | 2.30 2.26 2.21 2.15 2.06 1.92                    |                         |      |                                                  |                   |      |                |                                                               |       |
| 12             |              | $2.39$ $2.37$ $2.33$ $2.29$ $2.24$ $2.17$ $1.93$ |                         |      |                                                  |                   |      |                |                                                               |       |
| 14             | 2.47         |                                                  |                         |      | $2.45$ $2.42$ $2.39$ $2.36$ $2.32$ $2.19$ $1.94$ |                   |      |                |                                                               |       |
| 16             | 2,53         |                                                  | $2.51$ $ 2.50 $         |      | $2.47$ $2.45$ $2.42$ $2.34$                      |                   |      | 2.20           |                                                               |       |
| 18             |              | 2.58 2.57 2.56 2.54 2.52 2.50 2.44               |                         |      |                                                  |                   |      | 2.35           |                                                               |       |
| 20             | 2,63         | $2,62$ $ 2,61 $                                  |                         |      | $2.59$ $2.58$                                    | 2, 56 2, 52       |      | 2,4612,11      |                                                               |       |
| 25             | 2.72         | 2.72 2.71 2.70 2.69 2.68 2.66                    |                         |      |                                                  |                   |      |                | 2.6312.50                                                     |       |
| 30             |              | $2.80$ $2.79$ $2.79$                             |                         |      | $2.78$ $2.77$ $2.77$ $2.75$                      |                   |      |                | $2.73$  2.66 2.13                                             |       |
| 35             | 2,86         |                                                  |                         |      |                                                  |                   |      |                | $2.85$  2.85   2.85   2.84   2.84   2.82   2.81   2.77   2.55 |       |
| 40             |              |                                                  |                         |      |                                                  |                   |      |                | 2.91 2.91 2.90 2.90 2.90 2.89 2.88 2.87 2.84 2.72             |       |
| 45             | 2.95         |                                                  |                         |      |                                                  |                   |      |                | 2.95 2.95 2.95 2.94 2.94 2.93 2.93 2.90 2.82                  |       |
| 50             | 2.99         | 2.99 2.99                                        |                         |      | 2.99 2.98 2.98 2.98                              |                   |      |                | $2.97$  2.95 2.89                                             |       |
| 60             | 3.06         | 3.06 3.05                                        |                         |      | $3.05$ 3.05 3.05 3.05                            |                   |      |                | $3.04$ 3.03 3.00                                              |       |
| 70             | 3.11         | 3.11                                             | $3 - 11$                | 3.11 |                                                  | $3.11$ $3.11$ $ $ |      | 3.10 3.10 3.09 |                                                               |       |
| 80             |              |                                                  |                         |      |                                                  |                   |      |                |                                                               | 13.07 |
|                | 3.16         | 3.16                                             | 3.16                    | 3.15 |                                                  | $3.15$ 3.15       | 3.15 | 3.15           | 3.14                                                          | 13.12 |
| 90             |              |                                                  |                         |      |                                                  |                   |      |                | 3.20 3.20 3.19 3.19 3.19 3.19 3.19 3.19 3.19 3.18 3.17        |       |
| 100            |              |                                                  |                         |      |                                                  |                   |      |                | <u>3.23 3.23 3.23 3.23 3.23 3.23 3.23 3.22 3.22 3.22 3.21</u> |       |

 $(\alpha = .20)$ 

 $-139-$ 

## TABLAS DE LUND

 $(a = .0)$ 

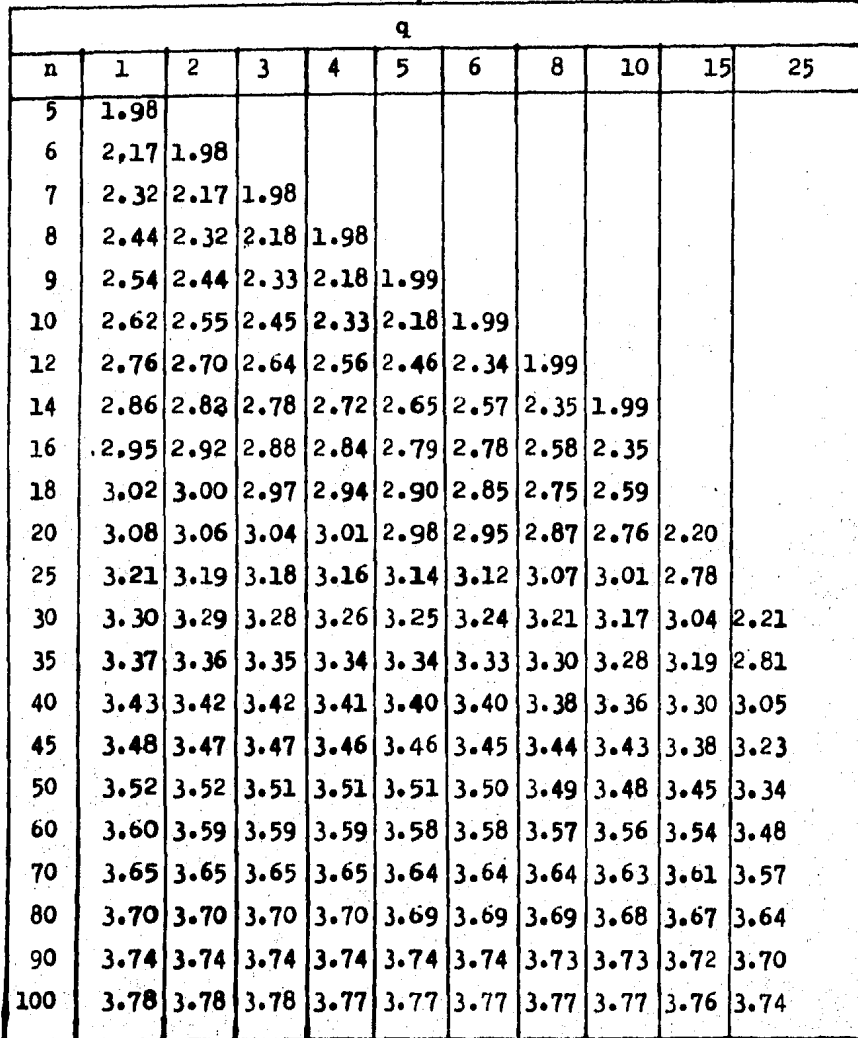

 $-140 -$ 

#### TABLAS  $D$   $R$ LUND

 $L = .05$ 

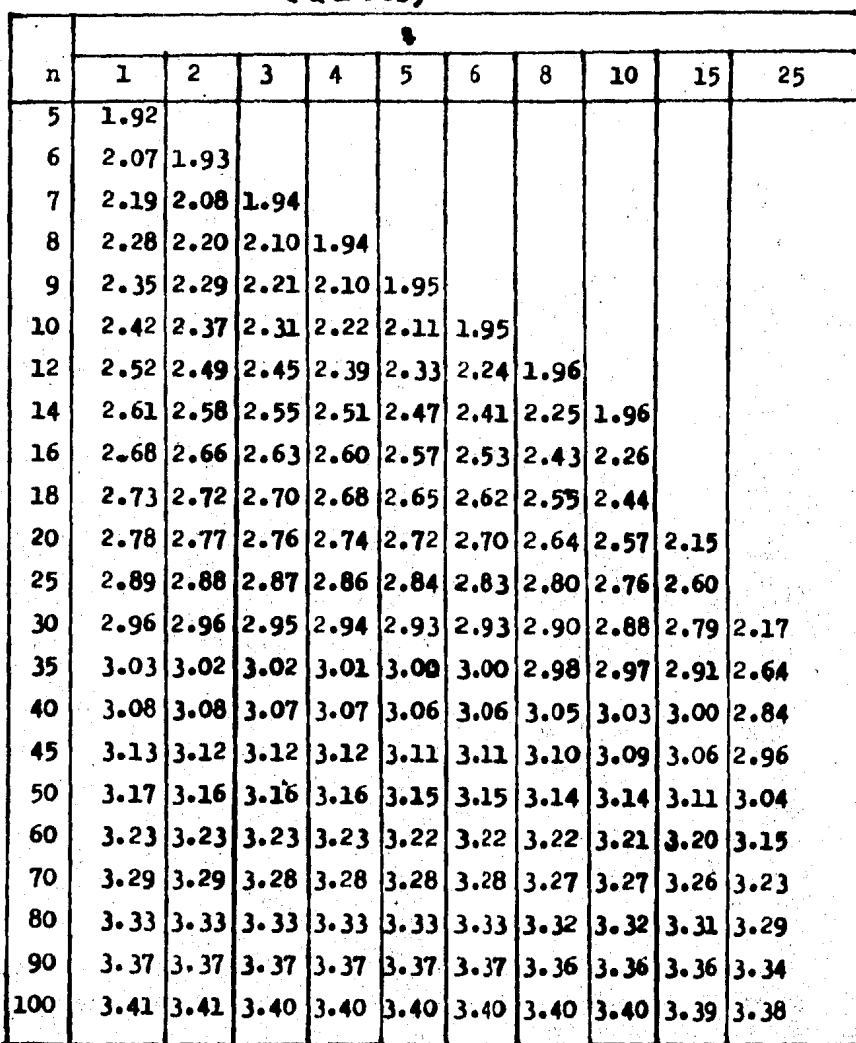

 $-141 -$ 

### RESULTADOS OBTENIDOS CON EL METODO DE ELLENBERG

En lo que respecta al ejemplo  $#$  1. nos podemos dar quen ta en la tabla correspondiente que el máx  $|I_i| = .647$ . Ocupando las tabls de Lund para n=21, p=2 y  $\alpha$  =.1 encontramos el valor 2.64 para poder usarlo en este ejemplo es necesario dividirlo entre  $(n-p)^{1/2}$  = 4.358 obteniendo:

$$
C = .605
$$

Observamos que máx  $|t_1| = |\zeta_n| = .647$  > .605 =  $\alpha_n$ por lo tanto se rechaza la hipótesis nula de que no existen observaciones discordantes y la observación 19 es declarada discordante.

Para el ejemplo # 2 se puede observar que el máx  $|r_i|$  = .658 correspondiente a la observación # 10. Teniendo n = 21, p = 2 y un nivel de significancia de  $\alpha$  = .1 y buscando el correspondiente valor en tablas de Lund encontramos 2.64 valor que es necesario dividirlo entre  $(n-p)^{1/2}$  = 4.358 obtenemos :

Debido a que el máx |i| = |i| = .658 >  $C_{\alpha}$  = .605 se rechaza la hipótesis nula de que no existen observaciones discordantes y la observación #10 es declarada discordante.

 $C_{-} = .605$ 

Kl máx it $\Lambda$  para el ejemplo  $\#$  3 es el correspondiente a la observación # 17 con el siguiente valor :

 $\text{max} |\xi_i| = |\xi_{i\cdot}| = .832$ 

Para el mismo nivel de significancia ocupado en los an teriores ejemplos,  $p = 3 y n = 18$  el valor en las tablas de Lund es 2.97, y para poderlo aplicar a este ejemplo es necesario ha cer : 2.97/  $(18 - 3)^{1/2}$  = .766 = 0.

Como el máx  $|\mathbf{r}_1| = |\mathbf{r}_1| = .832$  7  $\cdot 766 = 0_{\infty}$ 

la hipótesis nula de que no eXisten observaciones discordantes se rechaza y la ohservación 17 se declara discordante.

Para el ejemplo # 4 el máx \li\ es el correspondiente a la observación  $# 17$  con el valor de .552. El valor en las tablas de Lund,para el mismo ndmero de observaciones que en el ejemplo  $\sharp$  3, el mismo número de parámetros desconocidos y el mismo nivel de significancia, es 2.97, dividiendo este valor entre  $\texttt{(n-p)}^{1/2}$ es**:.766.** 

Debido a que el máx  $|\mathbf{r}_i| = |\mathbf{r}_{ii}| = .552$   $\angle$  .766 =  $\mathbf{0}_{\mathbf{r}}$ no rechazamos la hipótesis nula de que no existen observaciones discordantes

Tabla para el ejemplo # 1  $\bullet$ 

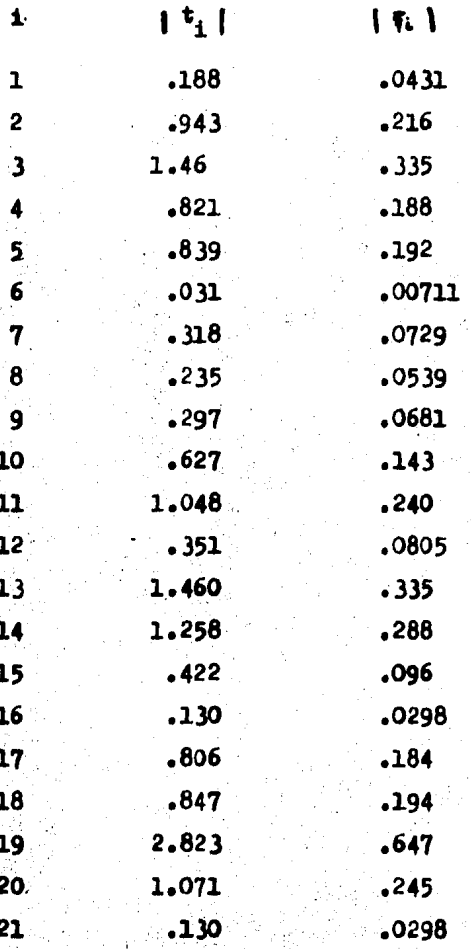

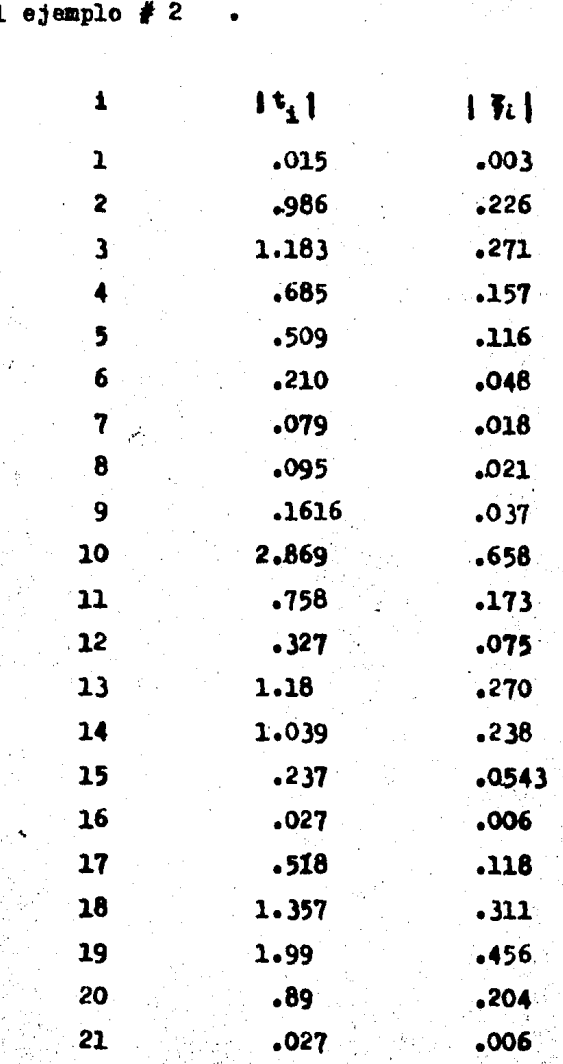

Tabla para el

 $145 -$ 

Tabla para el ejemplo  $# 3$ 

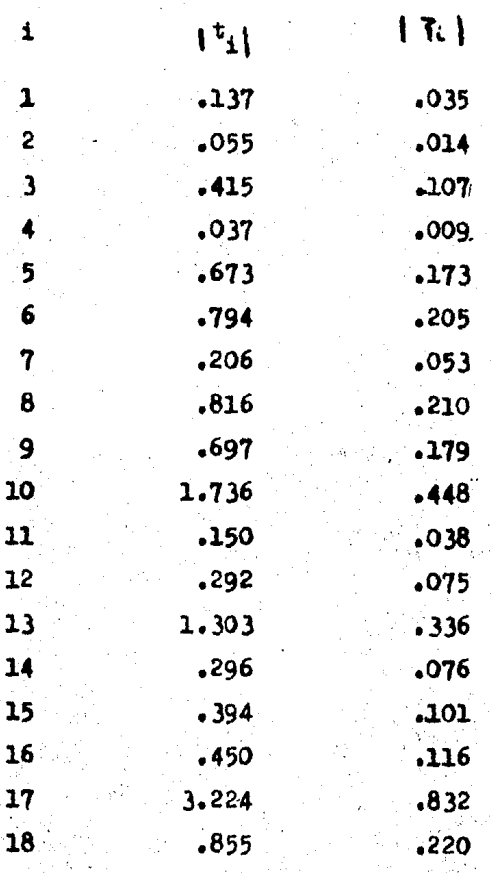

Tabla para el ejemplo  $\clubsuit$  4

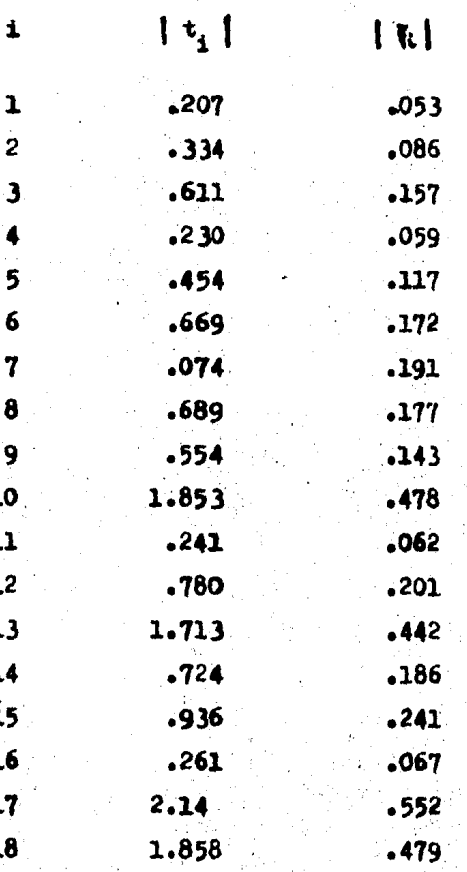

RESULTADOS OBTENIDOS CON EL METODO DE COOX Y PRESCOTT

Este método esta basado en la misma estadística de prue ba que la del método de Ellenberg, es decir el máximo *i tal en es*te caso denotada como máx  $W_1$ 

El máx  $\mathbb{W}_i$  para el ejemplo # 1 corresponde a la observación no. 19. Esto anterior lo podemos verigicar observando las tablas para los ejemplos con el metodo de Ellenberg.

Es decir, para el ejemplo 1 tenemos lo siguiente:

 $max \{W_i\} = \{W_{10}\} = .647$ ; teniendo un nivel de significan cia  $\alpha' = .1$  se tiene :

- $\alpha = nP(F > d^2 (n-p-1)/(1-d^2))$  $\alpha = nP(P > a^2 (18)/(1-a^2))$
- ᆖ>  $-1 = 21 P(P > a^2(18)/(1-a^2))$ .1/21=  $P(P > a^2 (18)/(1-a^2))$  $.1/21=1 - P(P \leq a^2(18)/(1-a^2))$ 1 -  $.1/21 = P(P < d^2(18)/(1-d^2))$ 1 - .00476=  $P(P \le a^2(18)/(1-a^2))$

.9952238 =  $P(P > d^2(18)/(1-d^2))$  buscando en

tablas e interpolando tenemos :

 $a^2(18)/(1-a^2) = 10.3$ 

$$
\Rightarrow \quad \frac{d^2}{1 - d^2} = 10.3/18 = .57222
$$

$$
\Rightarrow \quad \mathbf{d}^2 = 57222 - 57222\mathbf{d}^2
$$

$$
a2 (1+57222) = .57222
$$
  

$$
a2 = .57222(1 + .57222) = .3639575
$$
  

$$
a = .603288
$$

Y máx  $\{W_{\perp}\} = .647$   $\geq$  d por lo tanto la observación 19 es de clarada como discordante.

Observando la tabla del método de Ellenberg para el e jemplo # 2 nos podemos dar cuenta que el máx  $\|w_1\| = \|w_{10}\| = .658$  $t$ eniendo en consideración un nivel de significanoia de  $\alpha = 1$ y calculando el valor de d de la misma forma que para el ejemplo  $# 1$ , tenemos lo siguiente :

$$
\mathbf{d} = .603288
$$

Y-debido a que máx  $\{w_i\} \to a$  rechasamos la hipótesis nula de que no existen observaciones discordantes y la observación 10 es declarada discordante.

Para el ejemplo # 3 el máx  $\mathbb{N}_4$  es el correspondiente a la observación 17 con un valor de máx  $\left\{\mathbf{W}_{1,2}\right\}$  = .832, para  $\alpha$  = .1 •• tiene lo siguiente s

> $e^{i} = 18.2(F) d^{2}(14)/(1-e^{2})$  $1 - .1/18 = P(F \leq d^2(14)/(1-a^2))$  $=$   $\frac{1 - .1/10 = P(r \le d)}{9944 = P(r \le d)}$  $^{2}$  (14)/(1-d<sup>2</sup>))  $d^2(14)/(1-d^2) = 11.13$

> > ' ,~ .,

 $\mathbb{R}^2$  .

·''···· . . ' .

$$
\Rightarrow a^2/(1-a^2) = 11.13/14 = .795
$$
  

$$
a^2 = .795/1.795 = .442896
$$
  

$$
a = .6655043
$$

Llevando a cabo la regla de decisión podemos darnos cuenta'que :

$$
\max \mid w_i \rangle = \left\{ w_{17} \right\} > d
$$

Por lo tanto se rechaza la hipótesis nula de que no exis ten observaciones discordantes y la observación  $f$  17 es declarada discordante.

Para el ejemplo # 4 tenemos que el máx  $\|W_i\| = .552$ 

correspondiente a la observación  $\bigoplus_{i=1}^{n}$  calculando el valor de d de la misma manera que para el ejemplo # 3 tenemos le siguiente:

 $d = .6655043$ 

Ya que :

$$
\mathbf{a} > \mathbf{w}_{17}
$$

No rechazamos la lipótesis nula de que no existen observaciones discordantes.

## RESULTADOS OBTENIDOS CON EL METODO DE PRESCOTT

Para este método podemos ocupar las tablas de Lund va que la estadística de prueba es la misma para ambos métodos y es el máximo de los residuales studentizados; cuando nos referimos a las tablas de Land nos estamos refiriendo a las tablas de los ejemplos con el método de Lund.

Si observamos el método de Lund para el ejemplo # 1 observamos que el máximo residual studentizado corresponde a la observación no. 19. Es decir :

 $\|x\| + \frac{1}{2} = \|dx\| \leq \sqrt{S_1 - |x_1|} = 2.823$ 

para un nivel de significancia de .1,  $p = 2$ ,  $y = 21$  se tiene  $\vec{r}$  (1,18) = 10.3 al 100 (1 -  $\alpha/n$ ) y por 10 tanto s  $C = ((n-p)P/(n-p-1+P))^{1/2}$  esta dada por :  $0 = ((19)(10.3)/(18+10.3))^{1/2} = (195.7/28.3)^{1/2} = 2.62$ Debido a que máx  $\{t_{19}\} = 2.823 \nearrow 0 = 2.62$ 

la observación #19 se declara discordante.

Observando la tabla del método de Lund para el ejemplo  $#$  2 nos podemos dar cuenta que el :

 $\max |t_1| = \max |t_1| / S_1 = |t_{10}| = 2.86$ 

Se calcula el valor de la cota superior de  $R_n^4$  es decir calculamos  $G = ((n-p)P/(n-p-1+P))^{1/2}$ , donde  $P (1, 18) = 10.3$  al 100 (1- $\frac{m}{n}$ )% para p = 2, n = 21 y un nivel de significancia del .1. y tenemos :

 $C = (19 (10.3)/(18+10.3))^{1/2} = 2.62$ 

Ya que  $|t_{10}| = 2.86$  7 1.64 = C la observación 10 es declarada como discordante.

**Para el ejemplo # 3 el máx**  $\{t_i\} = \{t_{i,j}\} = 3.224$ 

para un nivel de significancia de .1,  $p = 3$  y n = 18 tenemos lo siguiente :

$$
P(1,14) = 11.13
$$
 a1 100  $(1 - \frac{1}{2})/n$ 

**y** el valor de  $C = ((n-p)F/(n-p-1+P))^{1/2}$  esta dado por :

$$
C = (15 (11.13) / 14.11.13)^{1/2}
$$
  
= 2.57

Por 10 tanto, debido a que  $|t_{17}| = 3.224$  > 2.57 = C se declara a la observación 17 como discordante.

Para el ejemplo  $#$  4 se tiene lo siguiente :  $max$  |t<sub>i</sub> | = 214

correspondiente a la observación no. 17.

Para  $n = 18$ ,  $p = 3$  y un nivel de significancia de .1 tenemos  $P (1,14) = 11.13$  al 100 (1-  $\frac{4}{n}$ ) \$, el valor de C esta dado por *i* 

 $G = ((15)(11.13)/(14.11.13))^{1/2} = 2.57$ 

y debido a que  $\mid t_{17}\mid = 2.14 \leq 2.57 = 0$  no rechazamos la hipótesis nula de que no existen observaciones discordantes.

BESUETADOS OBTENIDOS CON EL METODO DE COOX

Para el ejemplo  $# 1$  el máx  $D<sub>i</sub>$  es el correspondiente a la observación  $\neq 18$  con valor de .659 el cual corresponde a un va lor de  $\prec$  = .5; lo cual hace que el estimador de  $\beta$  ( $\beta$ ) al eli minar del ajuste a la obeervaoi6n 18 est& en un elipsoide de confianza al 50% por lo tanto esta observación es la de mayor impac to en la determinación de  $\beta$ .

Para el ejemplo  $\neq 2$  tenemos que el máx D<sub>1</sub> es el correspondiente a la observación # 18, teniendo D<sub>a</sub> un valor de 1.69; bus cando en las tablas de la  $P$  (2,19,1- $\blacktriangle$ ) encontramos que el valor de *d..* es .25 ( aproximadamente ) 1o cual hace que ei estimador de  $\beta$  ( $\beta$ ) al eliminar dicha observación del ajuste se encuentre en un elipsoide de confianza al 75%; por lo tanto esta observación es la de mayor impacto en la determinación de  $\beta$ .

En el ejemplo  $#$  3 podemos notar que el máx D<sub>1</sub> esel co rrespondiente a la observación # 17 con un valor de .987 el cual corresponde a un valor de  $\leq$  de .5; lo cual hace que el estimador de  $\beta$  ( $\beta$ ) al eliminar del ajuste a la observación 17 este en un elipsoide de confianza del 50% por lo cual la obs. 17 es la de ma *yor* impacto en la determinación de  $\beta$ .

Por último para el ejemplo  $f$  4 tenemos que el máx Di es el correspondiente a la observación #18 con un valor de 1.6 buscando en las tablas de la F correspondiente encontramos que el va lor de  $\sim$  es .25 (aproximadamente) lo cual hace que el estimador de  $g$  ( $\hat{g}$ ) al eliminar dicha observación del ajuste se encuentre en un elipsoide de confianza al 75%; por lo tanto esta observación es la de mayor impacto en la determinación de §

# $-156 -$

## METODO DE COOK

Tabla para el ejemplo  $# 1 \t3$ 

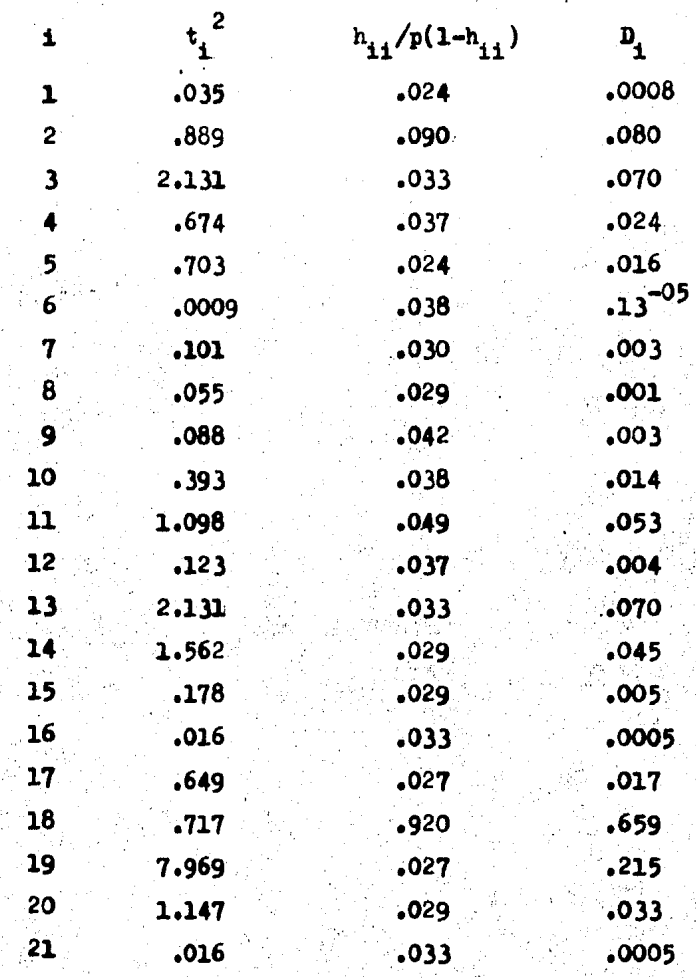

 $-157 -$ 

Tabla para el ejemplo  $\# 2$ 

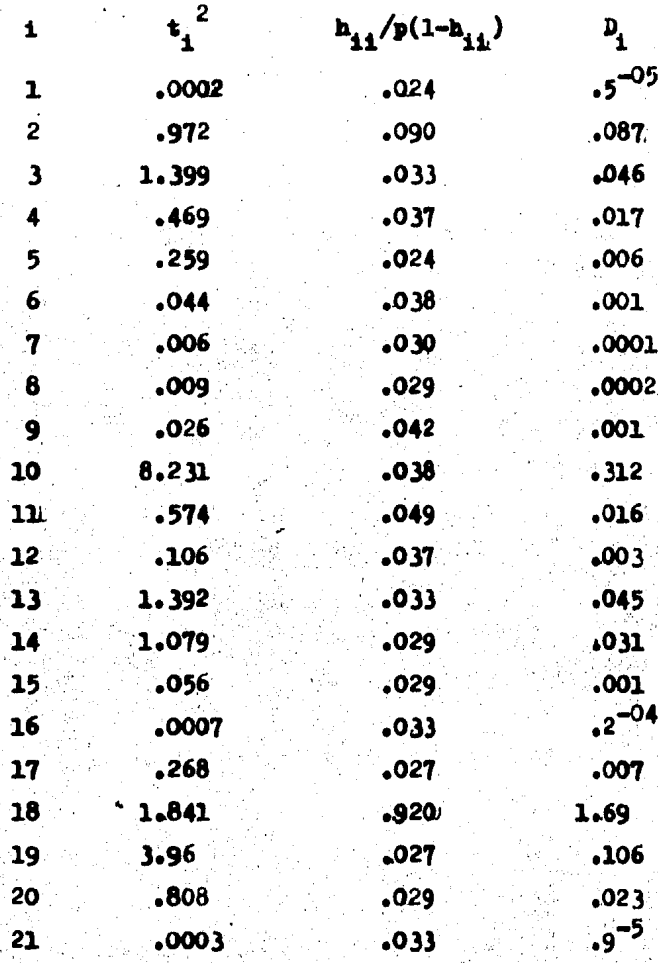

Tabla para el ejemplo  $\neq 3$  $\mathcal{L}_{\bullet}$ 

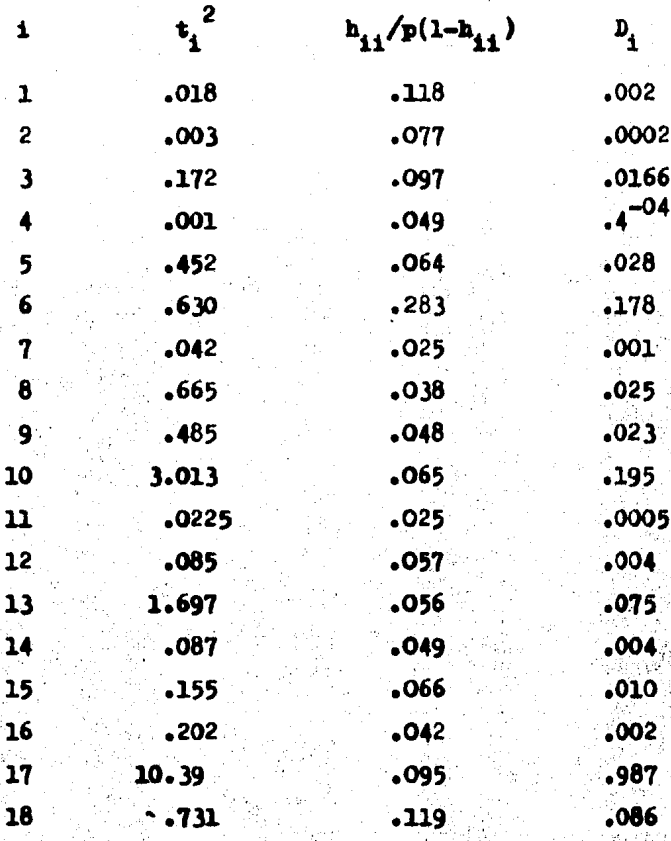

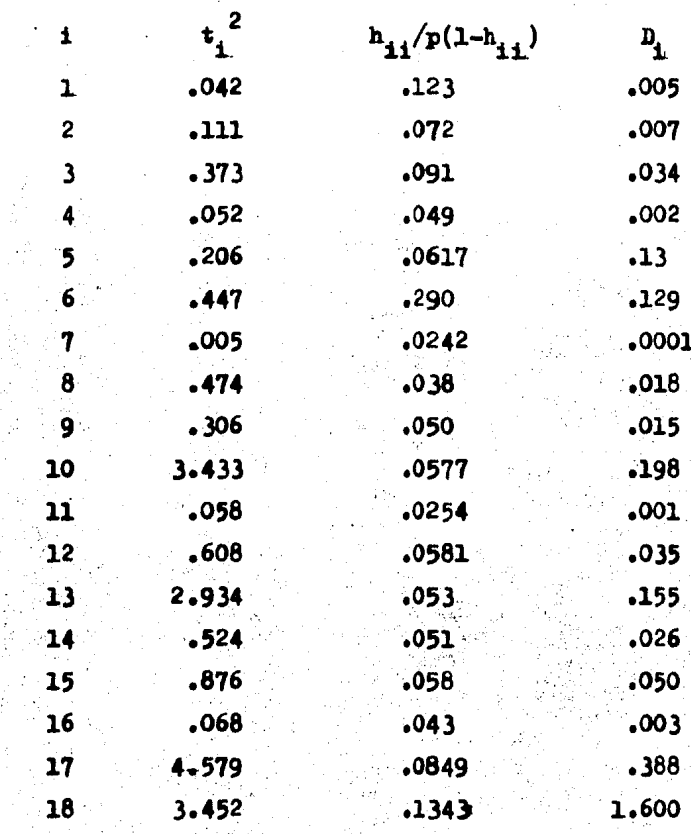

Tabla para el ejemplo

## RESULTADOS OBTENIDOS CON EL METODO DE VALENCIA

Primeramente para cada uno de los ejemplos se calcula

C como i

 $C = ((n-p)^2 P/N(n-p-1+P))^2$ Para el ejemplo # 1 Q esta dada por :  $C = ((21-2)^2 P/21(21-2-1+P))^{1/2} = 2.501$ 

En la tabla para el método de Valencia del ejemplo  $# 1$ podemos observar que el máx  $\mathbf{t}_{(i)}$  corresponde a la observación 19 , ya que,  $[t_{(19)}] = 3.610$ .

Comparamos el valor de  $\mathbf{t}_{(19)}$  contra el valor de C *y* tenemos que :  $(|a|t_{(19)}|)$ la vamos a denotar como $|t_{\rm m}|)$ 

por lo tanto y<sub>19</sub> es "sospeohosa•. Para saber si es discordante calculaaos a  $x_{(19)}$  ( $\beta - \beta_{(m)}$ ) / S  $\sqrt{h_{19, 19}}$  = .642

como este valor no es significativo la observación 19 no es discordante.

Como y<sub>19</sub> no fué discordante nos fijamos en el siguiente valor de $\mathbf{t}_{(i)}$  y este corresponde a la observación #14 a esta la denotamos como  $|t_m|$  y efectuamos la comparación teniendo :

 $\{t_n\} = [t_n] = 1.279$ < 2.50 = C debido a que ya se termino con lost $t_{(1)}$ ) C el método acaba y • en este ejemplo<sup>3</sup> observaciones discordantes.

En el ejemplo  $# 2$ . O esta dada por :  $C = ((n-p)^2 F / N(n-p-1+F))^{1/2}$ =2501

donde  $P_{(1.18)} = 10.3$  al 100 ( 1-  $\alpha/n$ )  $\neq$ 

TOMAMOS COMO |t<sub>m</sub>| a |t<sub>(10)</sub>| y |t<sub>(10)</sub>| = 3.711 > 2.501

por lo tanto y<sub>10</sub> es "sospechosa". Para verificar si es discordame calculamos s

$$
\tau_{10}(\hat{\mathbf{P}} - \hat{\mathbf{R}}_{\text{m1}}) / s\sqrt{\mathbf{h}_{10,10}} = 3.107/3.995 = .777
$$

este valor no es significativo por lo tanto hacemos  $\{t_n\}$ a $\{t_{(10)}\}$ 

$$
|t_{(19)}| = 2.184 \le 2.501 = 0
$$

Debido a que ya terminamos con la observaciones tales que |t<sub>(i)</sub> son mayores que C no existen observaciones discordantes.

> Para el ejemplo # 3 se tiene el siguiente valor de C :  $C = ((15)^{2}(11.13)/18(14.11.13))^{1/2} = 2.353$

ya que  $P_{(1,14)} = 11.13$  al 100 (1-  $\alpha/n$ )  $\beta$ 

El siguiente paso consiste en hacer  $\mathbf{t}_1$ a  $\mathbf{t}_{(17)}$  debido a que  $|t_{(17)}|$  = 5.445 es el valor máximo encontrado en las tablas para el ejemplo # 3 con el método de Valencia. Comparamos este valor de  $\mathbf{t}_{(17)}$  contra C y se obtiene :

 $|t_{(17)}| = |t_{\parallel}| = 5.445$  2.353 = 0

por lo tanto la observación 17 se declara como sospechosa. Calcu lamos entonces :

$$
x_{(17)} (\hat{\mathbf{P}} - \hat{\mathbf{P}}_{\mathbf{u}\mathbf{w}}) / s \sqrt{h_{17,17}} = 16.91/10.11 = 1.67
$$

como este valor si es significativo la observación 17 es declara da discordante, y por lo tanto procedemos a tratarla de la sigui ente manera :

$$
y_{17}^m = y_{17} - [\mathbf{e}_1 \mathbf{v} 1 - \mathbf{h}_{17,17}] = 168 - 58.75/1 - .2225 = 92.29
$$

Con este valor de  $y_{17}$  obtenemos los nuevos residuales (observar la tabla para el ejemplo # 3 con el método de Valencia con la observación discordante tratada)

Con estos nuevos residuales studentizados calculamos nuevamente C obteniendo :

$$
C = 2.353 \text{ con } F_{(1,14)} = 11.13
$$

En esta tabla nos podemos dar cuenta que el máx  $\mathbf{t}_{(4)}$ es el correspondiente a la observación 10, a este lo denotamos como |t\_| y :

 $|t_m|$  =  $|t_{(10)}|$  = 2.772 > 2.353 = 0

por lo tanto la observación # 10 es declarada #sospechosa" y se calcula entonces :

$$
x_{(10)} (\hat{\rho} - \hat{\rho}_{\text{un}})/s \sqrt{h_{10,10}} = .98
$$

como este valor no es significativo la observación # 10 no es discordante.

Nos fijamos antonces en el siguiente valor de |t, j y es el correspondiente a la observación  $\neq 6$  con el siguiente valor :

$$
\left\{ \frac{t_{(6)}}{t_{(6)}} \right\} = 1.963
$$

a este lo denotamos como it i teniendo lo siguiente :

$$
|t_{\rm m}| = |t_{(6)}| = 1.963 \leq 2.353 = 0
$$

como ya terminamos con los  $t_{(1)}$ ;  $\nabla$  C ya no tenemos más observaciones discordantes.

> Para el ejemplo  $\#$  4 el valor de C esta dado por :  $0 = 2.35$  con una  $P_{(1,14)} = 11.13$  al 100(1-  $\pi/n$ )

y observando la primer tabla para el ejemplo # 4 con el método de Valencia nos podemos dar cuenta que el máx  $\|\mathbf{t}_{(1)}\|$  corresponde a la observación # 17; efectuando la comparación de este valor de  $|t_{117}\rangle$  contra el valor de C tenemos :

$$
|t_{(17)}| = |t_2| = 2.4872.35 = 0
$$

por lo tanto la observación # 17 es #sospechosa" y entonces se calcula :

$$
x_{(17)} (\hat{P} - \hat{P}^{\text{un}}) / 5 \sqrt{h_{17,17}} = 1.03
$$

Debido a que esta razón es significativa la observación 17 se declara discordante y se procede a tratarla; obteniendo la nueva observación :  $y_{17}^2$  = 112.67

lha vez tratada la observación que fue declarada como discordante obtenemos los nuevos residuales studentizados, estos los podemos ver en la segunda tabla para el ejemplo # 4 con el método de Valencia. Volvemos a calcular el valor de C obteniendo:

 $C = 2.53$  con  $P_{(1.14)} = 11.3$  al  $100(1 - 4/n)$ hacemos  $|t_n| = |t_{(18)}| = 4.4 > 2.35 = 0$  por lo tanto la observación # 18 se declara como "sospechosa " y se procede a calcular :  $x_{(18)}$  ( $\hat{\beta}$  -  $\hat{\beta}$ ue) /  $3\sqrt{h_{18,18}}$  = 1.82

para saber si es discordante, como la razón si es significativa se declara a la observación 18 como discordante y se procede a tratarla obteniendo la nueva observación 18 :

$$
y_{18}^{\rm m} = 101.58
$$

Obtenemos de nueva cuenta a los residuales studentizados mismos que podemos ver en la tabla  $\#$  3 para el ejemplo  $\#$  4 con d metodo de Valencia.

Nuevamente calculamos el valor de C :

 $0 = 2.35$ 

Observando esta tabla observamos que el máx  $\{t_{(i)}\}$  es

el correspondiente a la observación  $\#$  10 y efectuamos la comparación entre este valor delt<sub>(10</sub>)<sup>= 2.85</sup> y el valor de C;

$$
|t_{(10)}| = |t_1| = 2.85 > 2.35 = 0
$$

por lo tanto la observación 10 es "sospechosa"; entonces calcula-<sup>200</sup>  $x_{(10)}$  ( $\hat{\phi}$  -  $\hat{\phi}$ <sub>tex</sub>) /  $s \sqrt{h_{10,10}}$  = -.947

como esta razón no es significativa la observación # 10 no es discordante.

Pijandonos en el siguiente valor delt $_{(1)}$  podemos observar que corresponde a la observación # 6 :

 $|t_{(6)}| = |t_{n}| = 1.774 \le 2.35 = 0$ 

como ya se acabo con los  $t_{(i)},$   $>$  C se acaba el método y no existen más observaciones discordantes.

fabla para el ejemplo #1

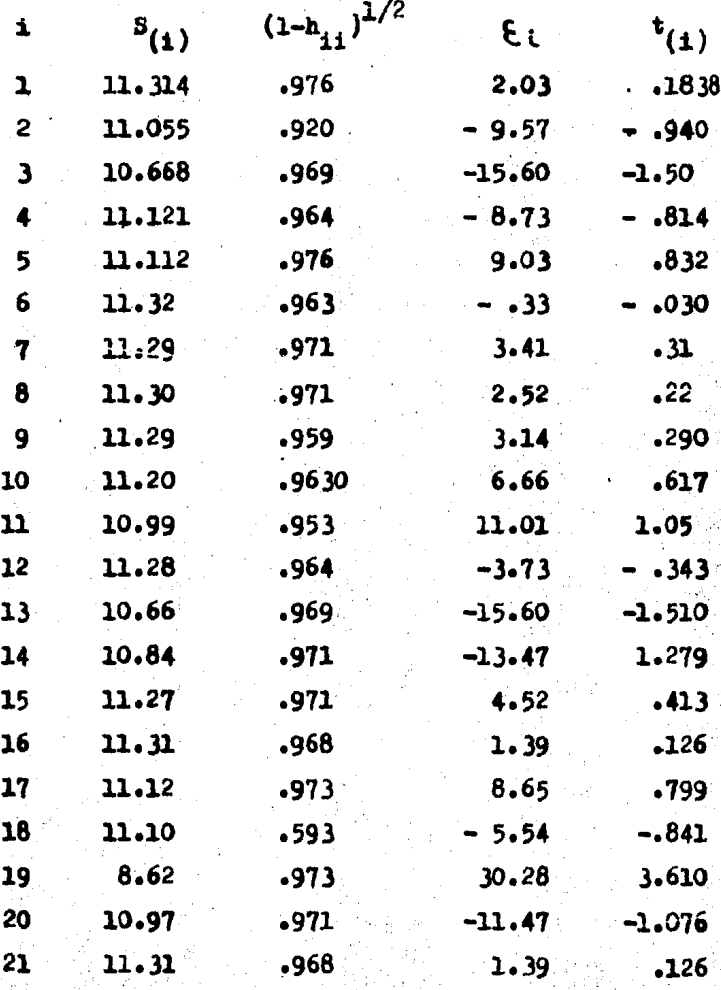

fabla para el ejemplo i ∤2.

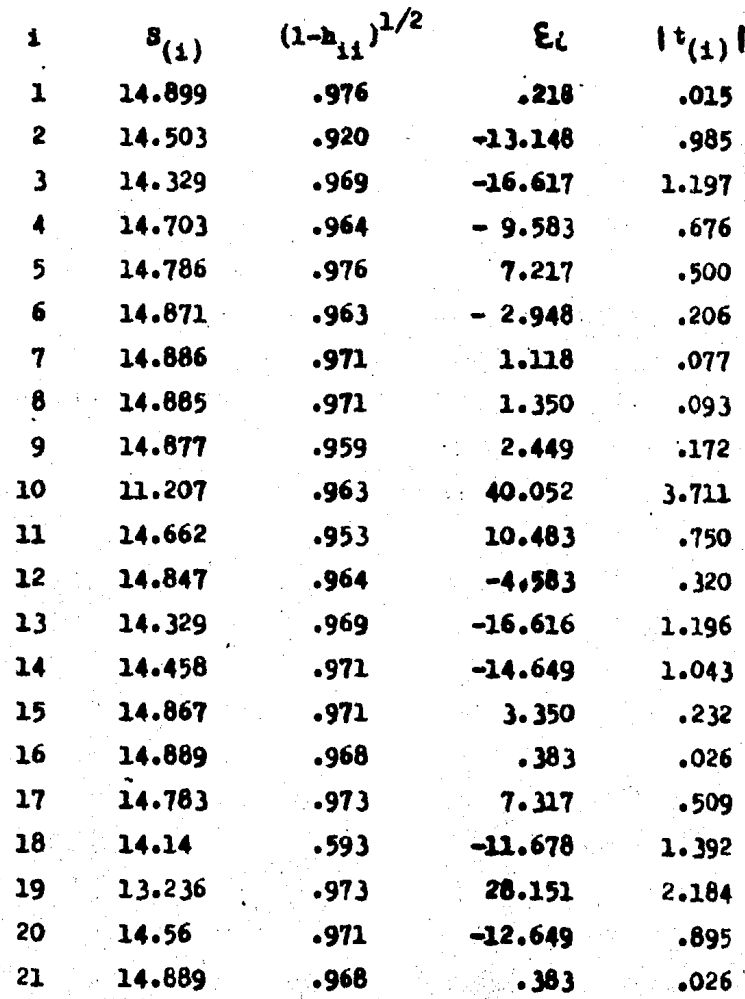

 $-167 -$ 

Tabla para el ejemplo  $# 3$ 

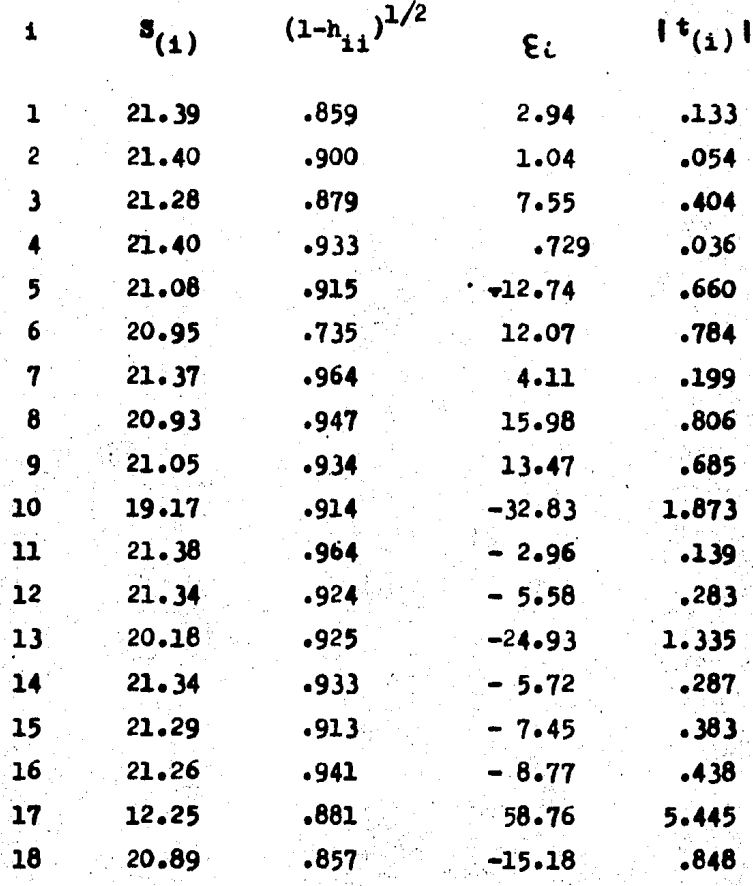

Tabla para el ejemplo 3 con la obs. 17 tratada

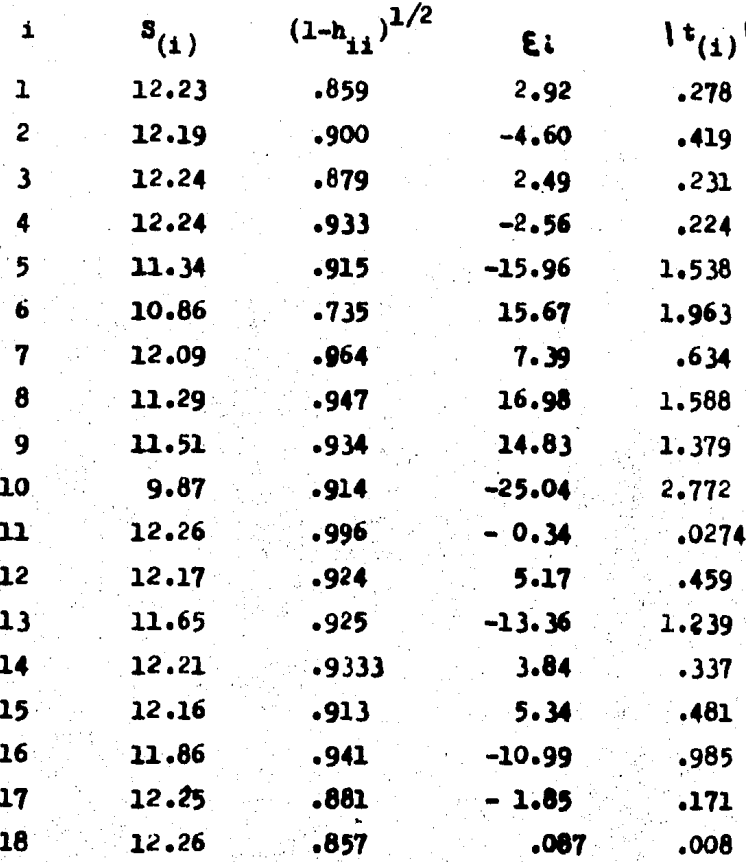

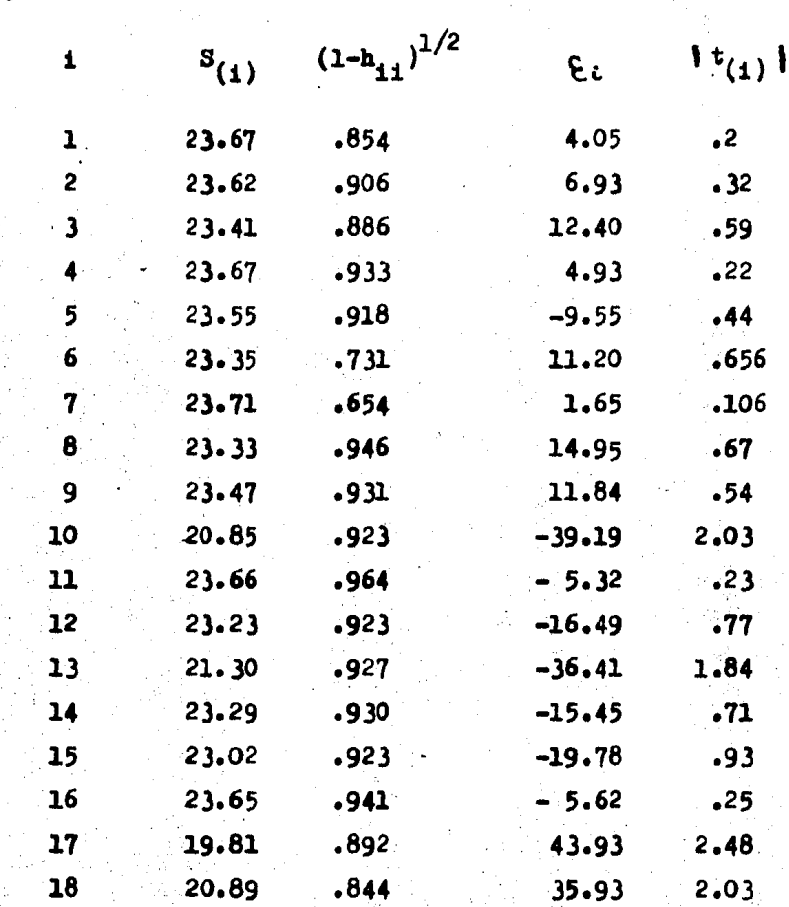

Tabla para el ejemplo # 4

 $-170 -$ 

Tabla para el ejemplo # 4 con la obs. 17 tratada

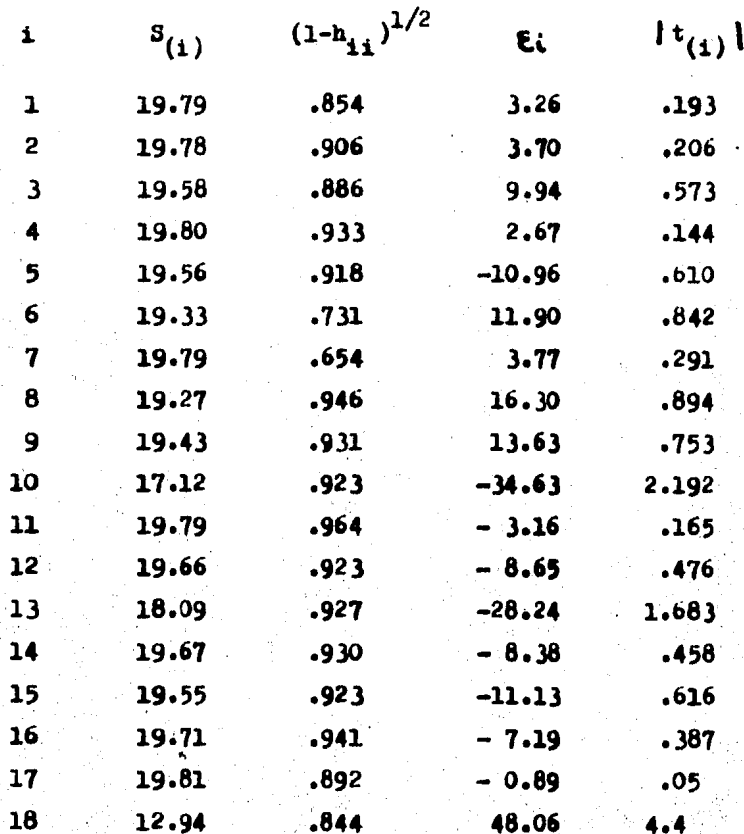

 $-171 -$ 

 $-172-$ 

Tabla para el ejemplo # 4 con la observación 18 tratada

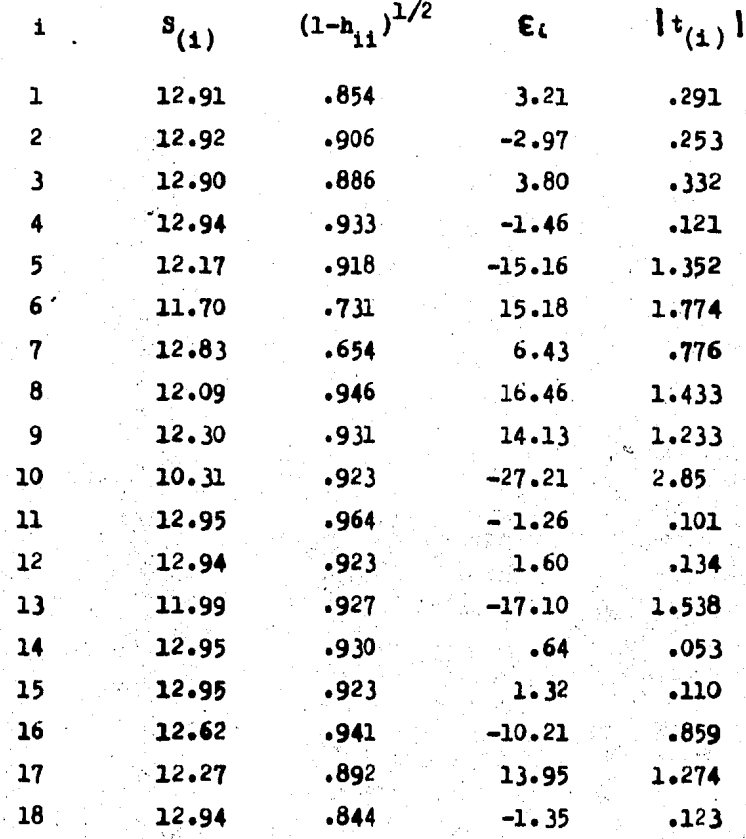

#### PESULTANS ORTENINS CON EL METODO GRAFICO

## Análisis para el ejemplo  $\#$  1:

Una vez que hemos obtenido los valores de  $t_{(i)}$  y  $t_i$  los graficamos y procedemos a analizar las graficas obtenidas.

Al hacer el análisis de la gráfica de los valores de  $t_{(i)}$  nos podemos dar cuenta de que las observaciones que se encuen tran muy alejadas de las demás son únicamente :

La observación 19

por lo tanto se detecta a la observación 19 como "sespechosa". Para determinar si esta observación es discordante se analiza la gráfica de los valores de T, y podemos observar en esta segunda gráfica que la observación que se encuentra muy alejada del resto es la observación 18: por lo tanto la observación 18 se declara peligrosa, y aún más no se detecta a ninguna observación como dis cordante.

Análisis para el ejemplo # 2.

Al analizar las gráficas

de los valores de  $t_{(i)}$  y  $t_i$  para el segundo ejemplo, nos pudimos dar cuenta que las observaciones que se encuentran muy alejadas del resto, en la gráfica de los valores de t<sub>(i)</sub> son las observacio nes 10 y 19 por lo que dichas observaciones son declaradas "sospe chosas". Al hacer el análisis de la gráfica de T<sub>ieme</sub>, para determinar si las anteriores observaciones son discordantes, se puede observar que las únicas observaciones que se encuentran alejadas del resto en esta gráfica son las observaciones 18 y 10.

Debido a que la observación  $\neq$  10 en ambas gráficas se encuentra alejada del resto se declara como discordante.

Analisis para el ejemplo # 3:

Al observar las gráficas de  $t_{(i)}$  y  $T_i$  nos podemos dar cuenta que las observaciones que se encuentran alejadas del resto en la gráfica de les valores de  $t_{(1)}$ son las observaciones #13, #10, #17 ; por lo cual se declaran a estas observaciones como sospechosas.

En la gráfica de los valores de T, podemos observar que las observaciones que se encuentran alejadas del resto son las observaciones  $\#6$ ,  $\#10$ , y  $\#17$ .

Ya que las observaciones 10 y 17 se encuentran alejadas del resto de las observaciones en ambas gráficas se declaran observaciones discordantes.
#### Análisis para el ejemplo  $\#$  4 :

Al hacer el análisis de

las gráficas, para este último ejemplo, nos podemos dar cuenta que las observaciones "sospechosas" son las observaciones 13, 10, 18 y 17 debido a que estas se encuentran alejadas del resto en la gráfica de los valores de  $t_{(1)}$ 

Y las observaciones que se declaran peligrosas son las siguientes :

La 17 y la 18

Por lo tanto las observaciones que se declaran discordantes en este ejemplo son las observaciones 17 y 18, debido a que ambas se encuentran alejadas de las demás observaciones en las dos gráficas.

#### $P$ ICO METODO  $0<sub>B</sub>$

Tabla para el ejemplo # 1

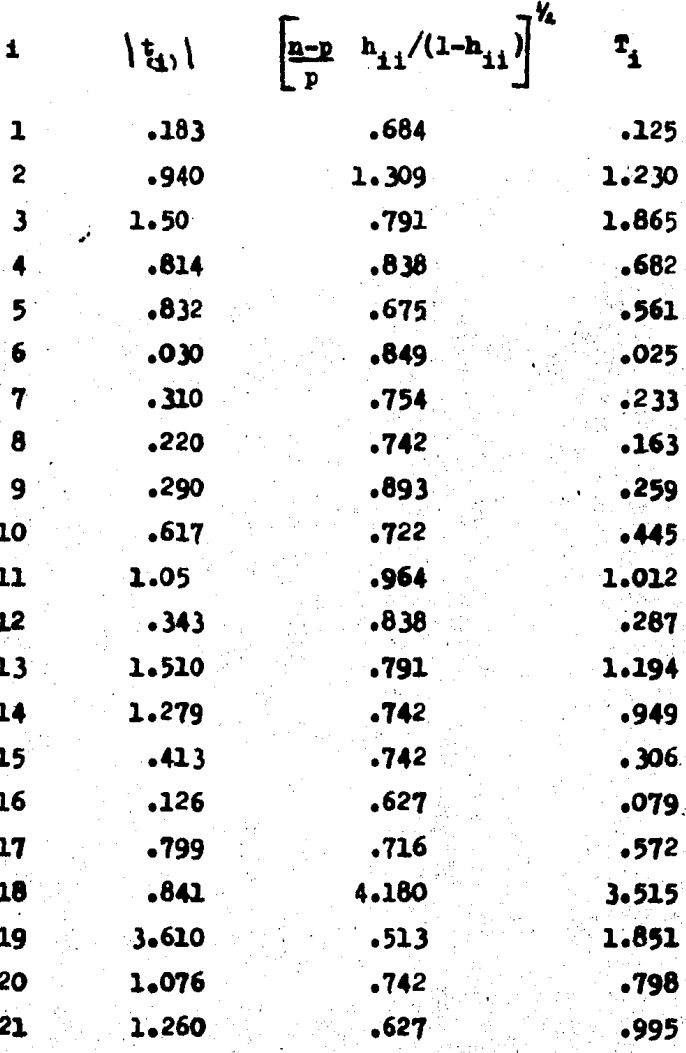

 $-176 -$ 

fabla para el ejemplo  $f$  2

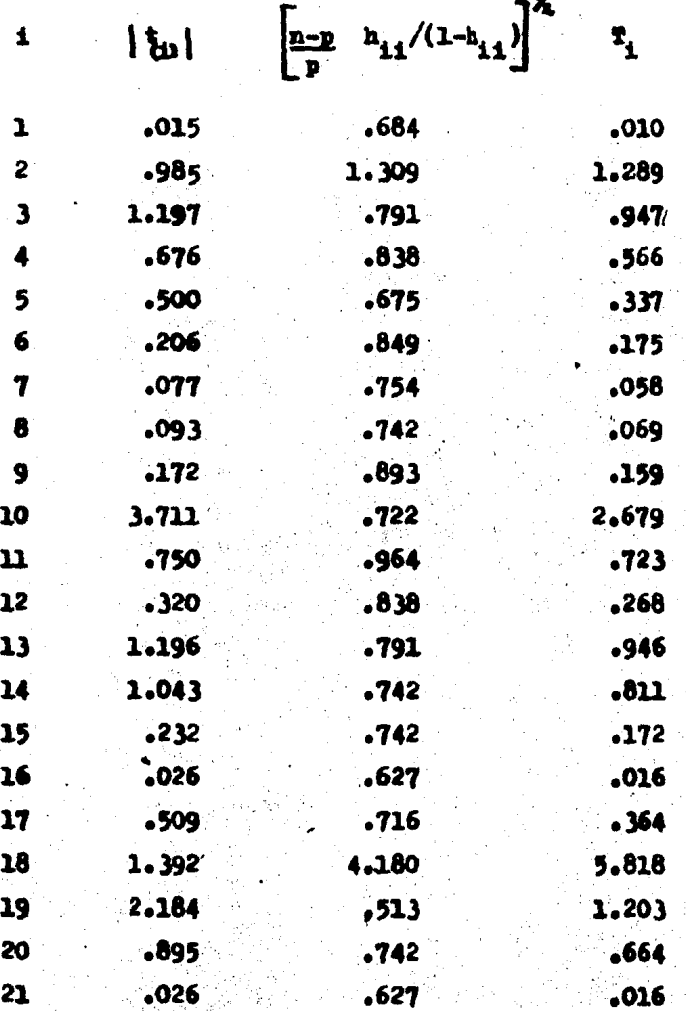

## fabla para el ejemplo  $# 3$

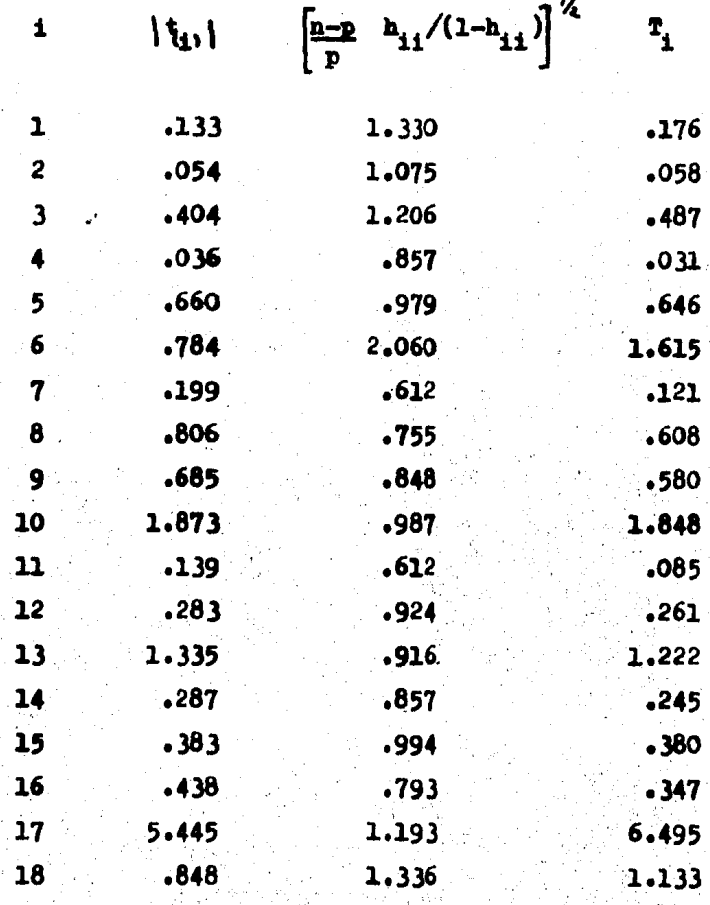

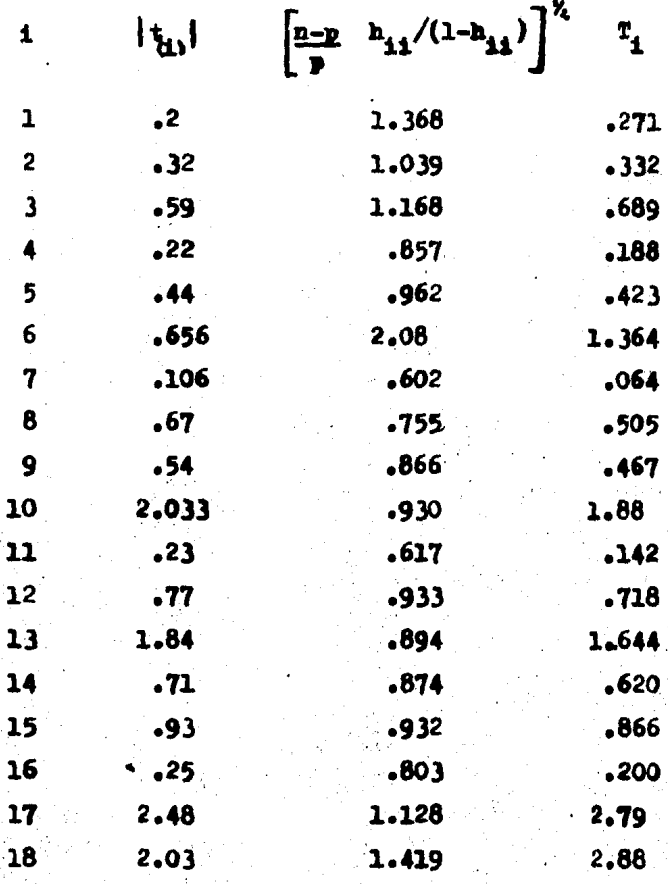

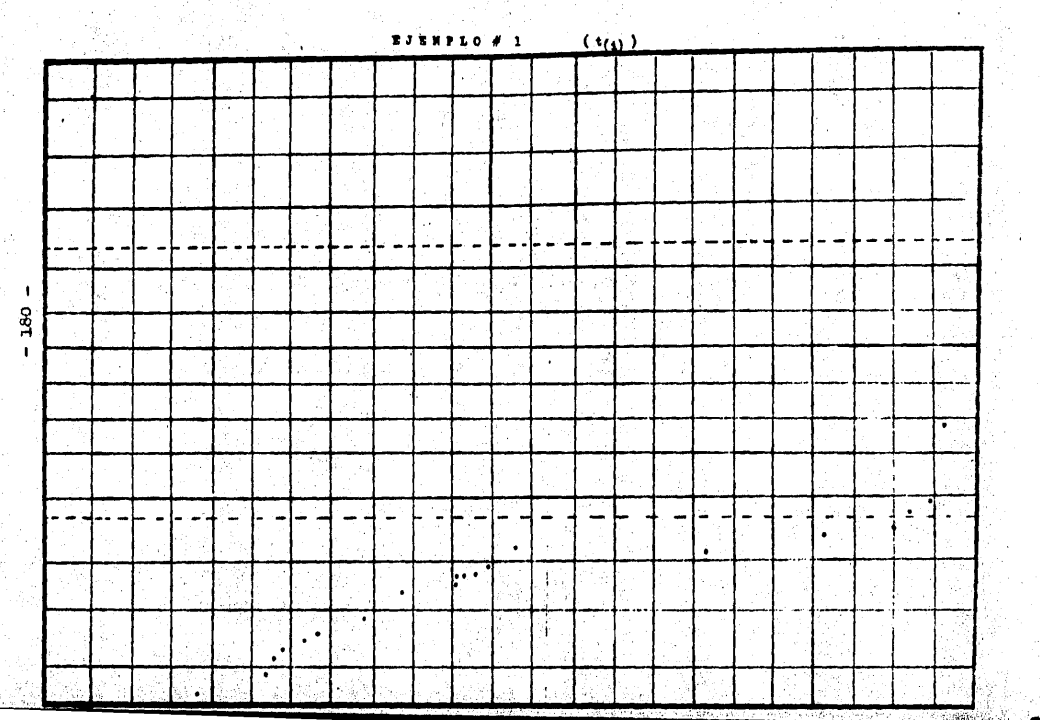

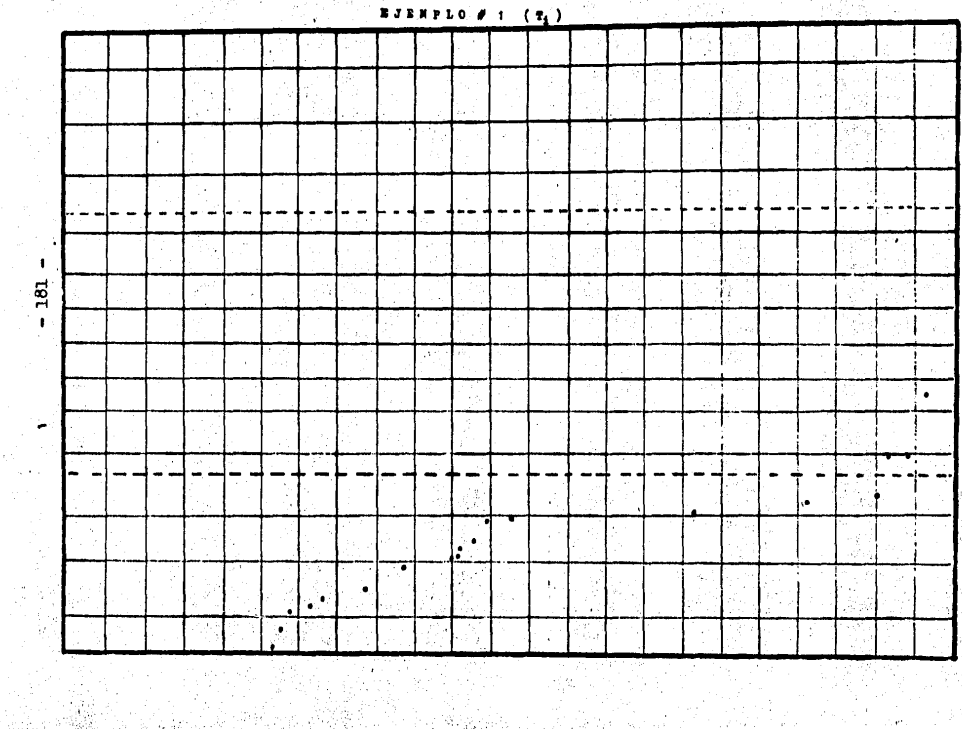

Q.

a Paris<br>Kata

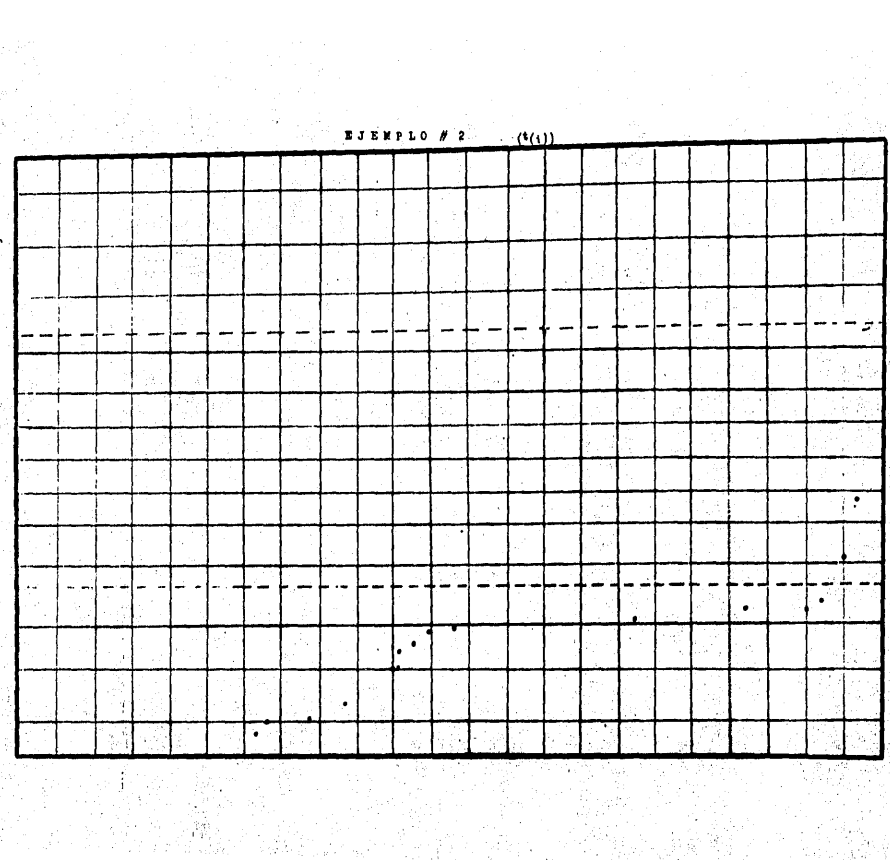

ning met<br>Pilipper

 $-182 -$ 

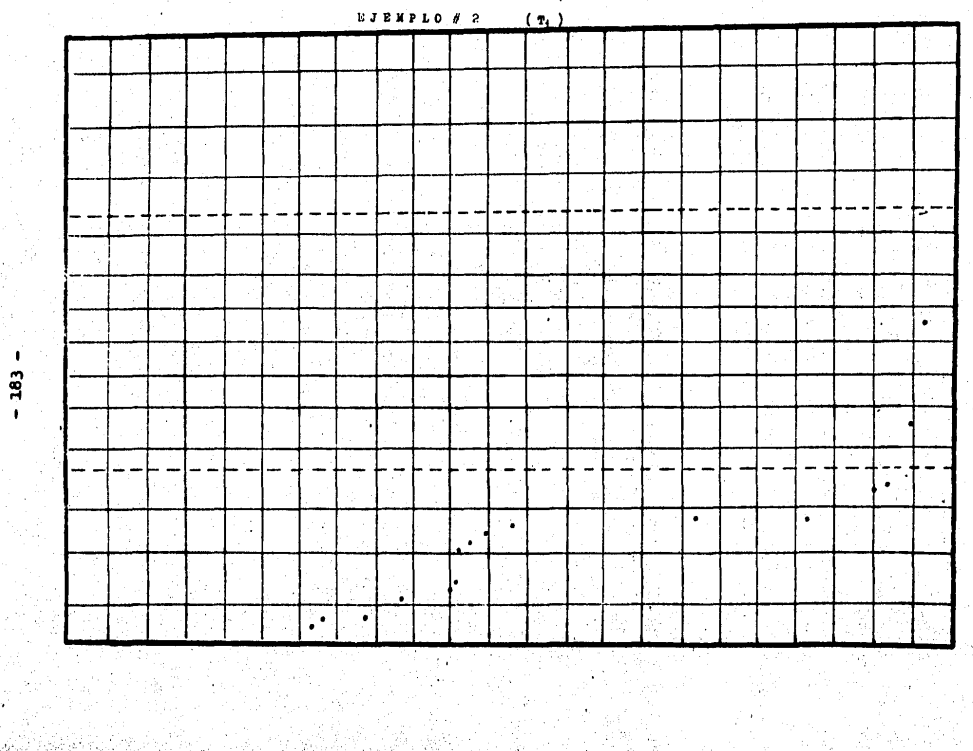

Ŷ,

ing<br>Sanaya

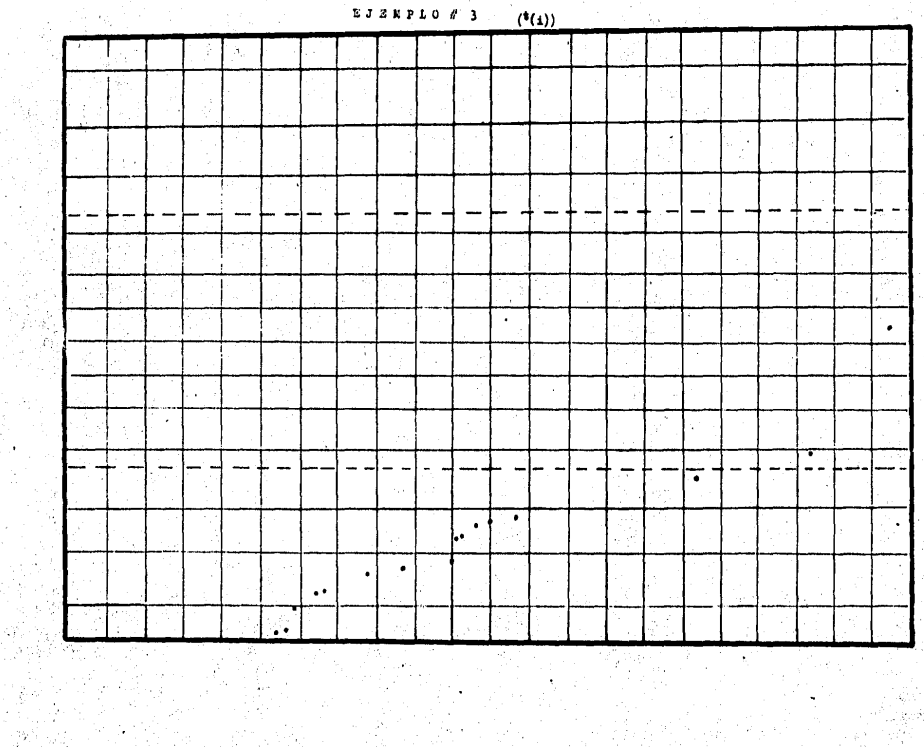

ia<br>Indo

j.

EJZKPLO #3

 $-184 -$ 

inasi.<br>Basar

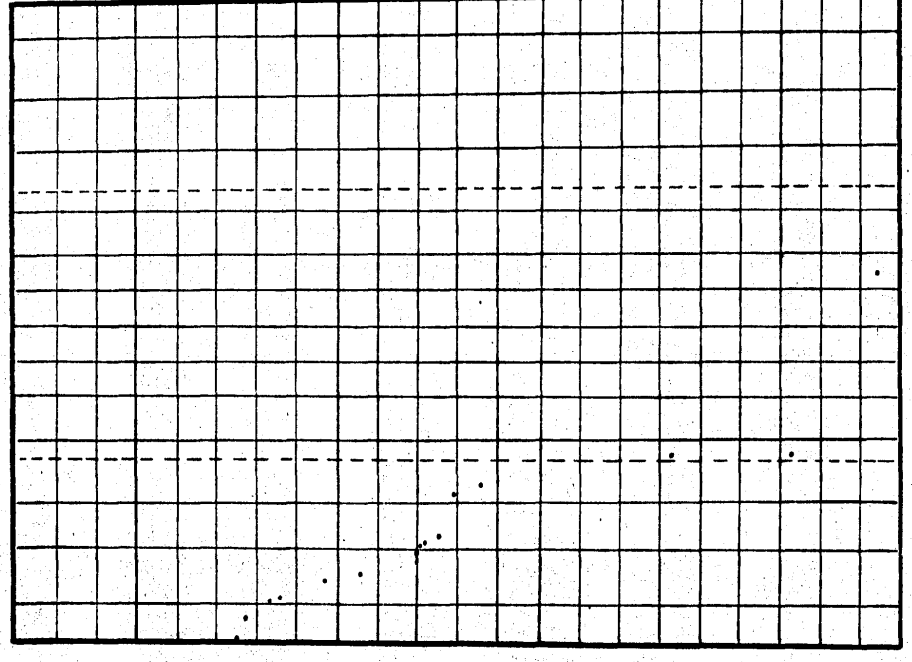

ć,

andan<br>Wanda

 $\tilde{Q}$ 

EJENPLO #  $\overline{\mathbf{3}}$ 

 $\mathbf{r_{i}}$ 

1

 $-185 -$ 

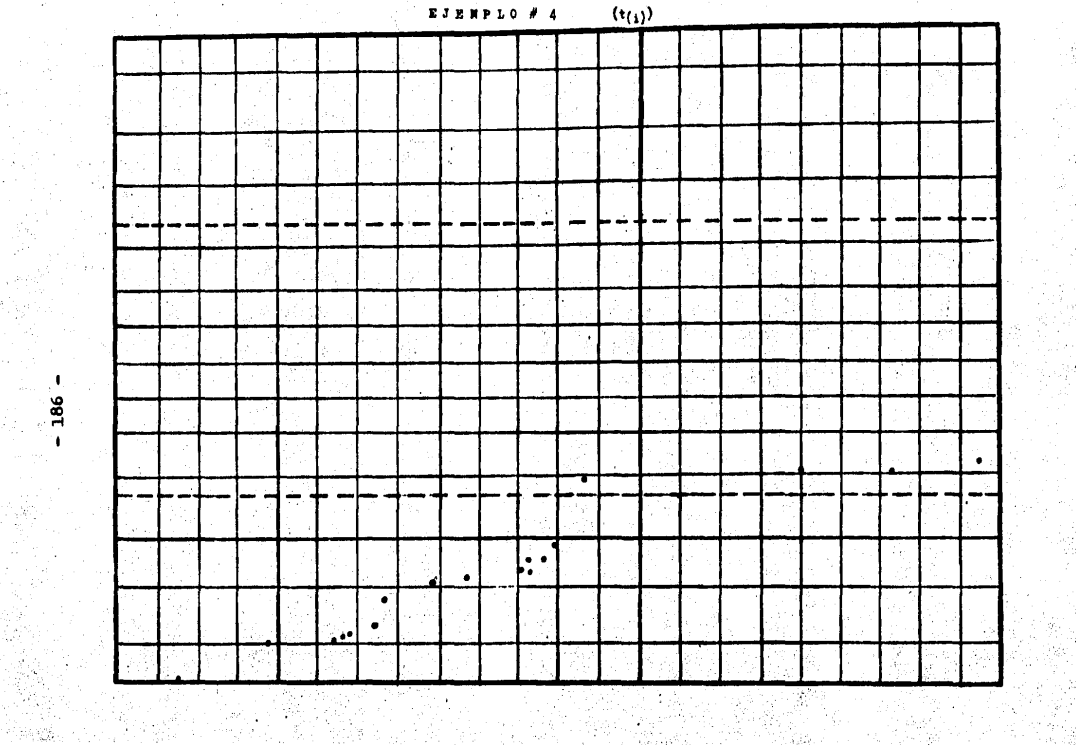

the<br>Bri

 $\hat{\rho}$ 

 $\sim 10^{11}$  and  $\sim 10^{11}$ 

Ŋ.

AS.

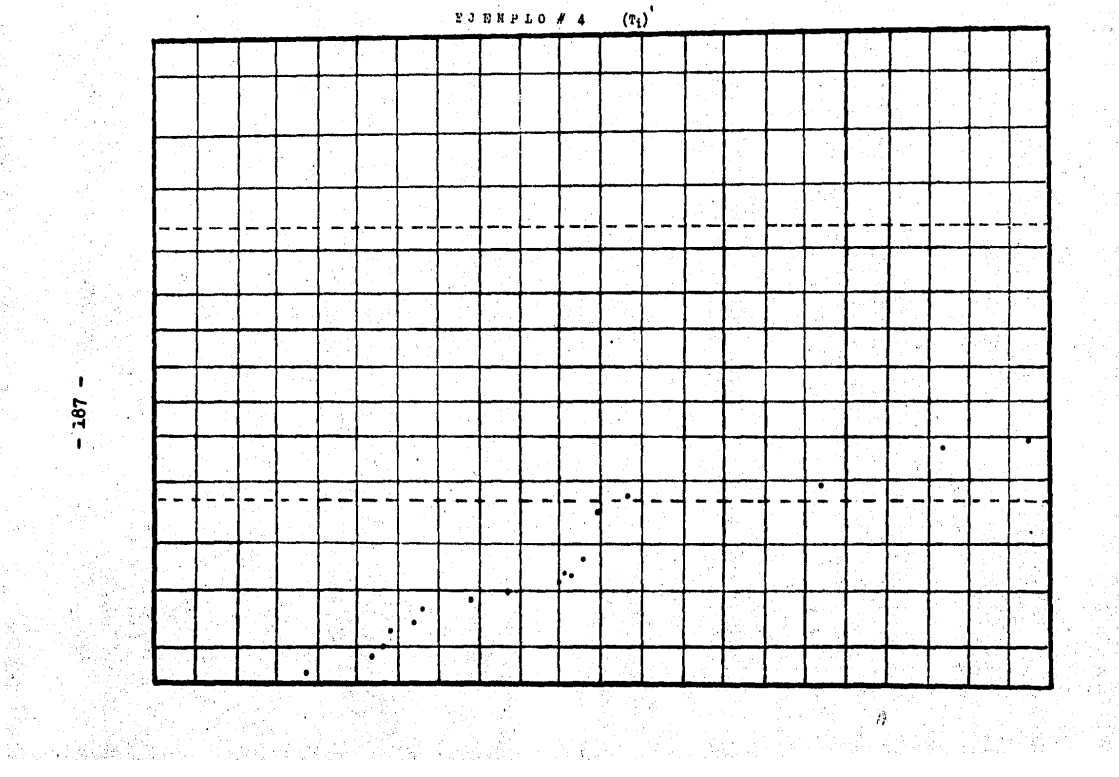

 $E$  ) EXPLO # 4

 $-187 -$ 

#### BESULTADOS PARA EL METODO DE GENTLEMAN Y WILK

Observando la tabla para el mefodo de Gentleman y Wilk para el primer ejemplo y suponiendo inicialmente la exiatenoia de dos observaciones discordantes; es decir suponiendo  $k = 2$ , nos po demos dar cuenta que el subconjunto de 2 observaciones más probablemente discordante es :

$$
q_2^* = 1189.32
$$

Partición que corresponde a la pareja  $(19,3)$ .

Para saber si esta  $Q_n^* = 1189.32$  es suficientemente gran de, estadísticamente hablando, analizamos la gráfica para este ejemplo con  $k = 2$ , y podemos observar que dicha gráfica no revela que  $Q_2^{\bullet}$  = 1189.32 sea suficientemente grande en relación con los demas,y estadisticamente hablando, aún mas no revela la existencia de algihi par de observaciones discordantes, lo que si se puede apreciar en esta gráfica es que las parejas más posiblemente discor dantes son aquellas que tienen involucrada la observación  $\#$  19.

Debido a que esta primer gráfica no revela la existencia de algún par de observaciones discordantes suponemos la existen- $\alpha$ ia de una sola observación discordante haciendo k = 1 y nos pode mos dar cuenta que el subconjunto de 1 observación más probablemen te discordante ea :

$$
Q_1^m = 968.56
$$

Partición correspondiente a la observación 19.

Para estar seguros de que  $Q_T^m = 968.56$  es suficientemente grande estadisticamente analizamos la gráfica correspondiente, y podemos observar que ésta nos revela claramente que la observación 19 es la discordante ya que podemos apreciar que su corres pondiente  $Q_1^{\mathfrak{m}}$  es suficientemente grande en relación con las demás. Por lo tanto se declara a la observación 19 discordante.

Para el ejemplo  $#$  2 nos podemos dar cuenta, suponiendo primeramente que existen dos observaciones discordantes, que el subconjunto de dos observaciones más probablemente discordantes es el correspondiente a la pareja (10,19), debido a que su corres pondiente  $Q_2$  es el máximo de los  $Q_{2+a}$ . Por lo tanto :

$$
Q_2^{\#} = 2729.75
$$

Para determinar si este subconjunto de dos observaciones es suficientemente grande en base a un juicio inferencial ana lizamos la gráfica correspondiente y podemos observar que  $\mathbb{Q}_2^{\bullet}$  es suficientemente grande en relación con los demás, estadísticamente hablando, por lo tanto se declara a la pareja (10,19) como discordante.

Analizando los resultados y la gráfica para el ejemplo 3, tenemos primeramente que para k = 2 el máximo de las  $Q_{218}$  es el siguiente :

 $Q_2^* = 5078.61$ 

correspondiente a las observaciones (10,17). Para poder inferir si este subconjunto de observaciones es suficientemente aberrante para declararlo como discordante se analiza la gráfica para ver si la correspondiente  $\mathbb{Q}_2^{\bullet}$  es suficientemente grande en rela - ción con los demás y para ello se analiza la gráfica correspon diente y observamos que, aún cuando los pares de observaciones más probablemente discordantes son aquellos que tienen involucrada a la observación 17, no se puede inferir a partir de ella que una de dichas parejas sea discordante ya que no se presenta un cambio brusco entre ellas.

De acuerdo con el método suponemos ahora la existencia de una sola observación discordante y bajo esta suposición hallamos que el máximo de los Q<sub>1,0</sub> es r

$$
Q_1^{\text{4k}} = 4312.65
$$

correspondiente a la observación  $\neq$  17. Analizando la gráfica correspondiente encontramos que esta es suficientemente grande en relación con las demás por lo que se declara a la observación 17 discordante.

Y por último para el ejemplo # 4 tenemos, que bajo la suposición de 2 observaciones discordantes, el máximo de las  $Q_{21n}$  es la correspondiente al par (17,18) con el valor siguiente:  $Q_2^{\bullet\bullet}$  = 5770.20

Analizando la gráfica correspondiente para poder decidir si este par de observaciones es discordante observamos que su correspondiente de euficientemente grande per lo que se decla ra al par (17.18) discordante.

#### DE GENTLEMAN Y WILK **METODO**

## fabla para el ejemplo #1. (sin 1 observación)

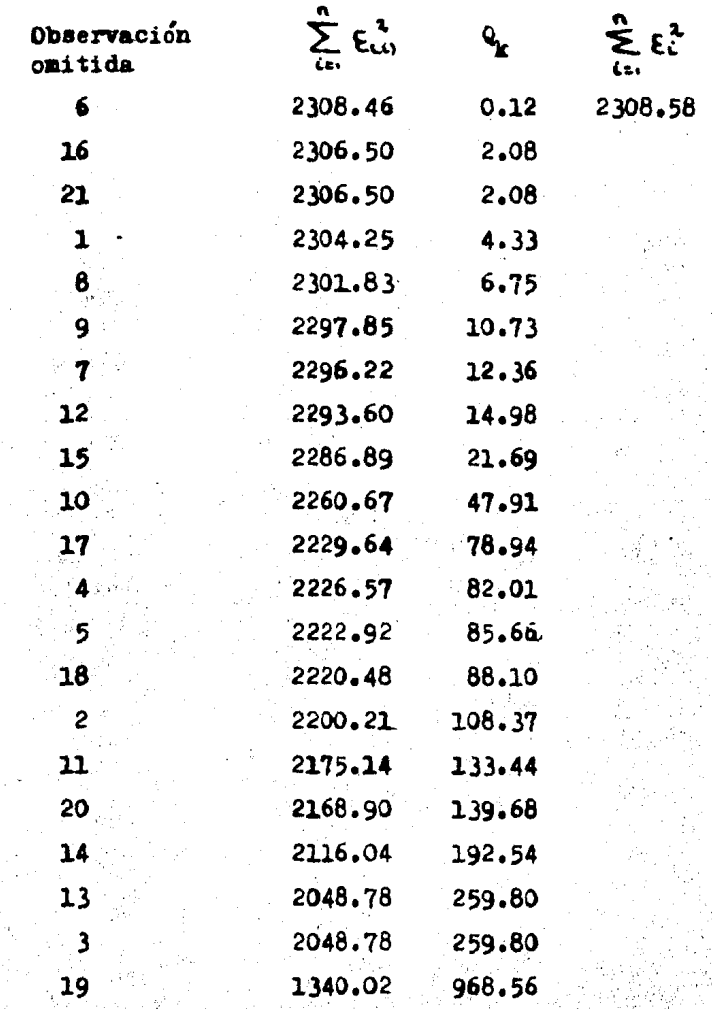

#### Tabla para el ejemplo # 1. (sin 2 observaciones)

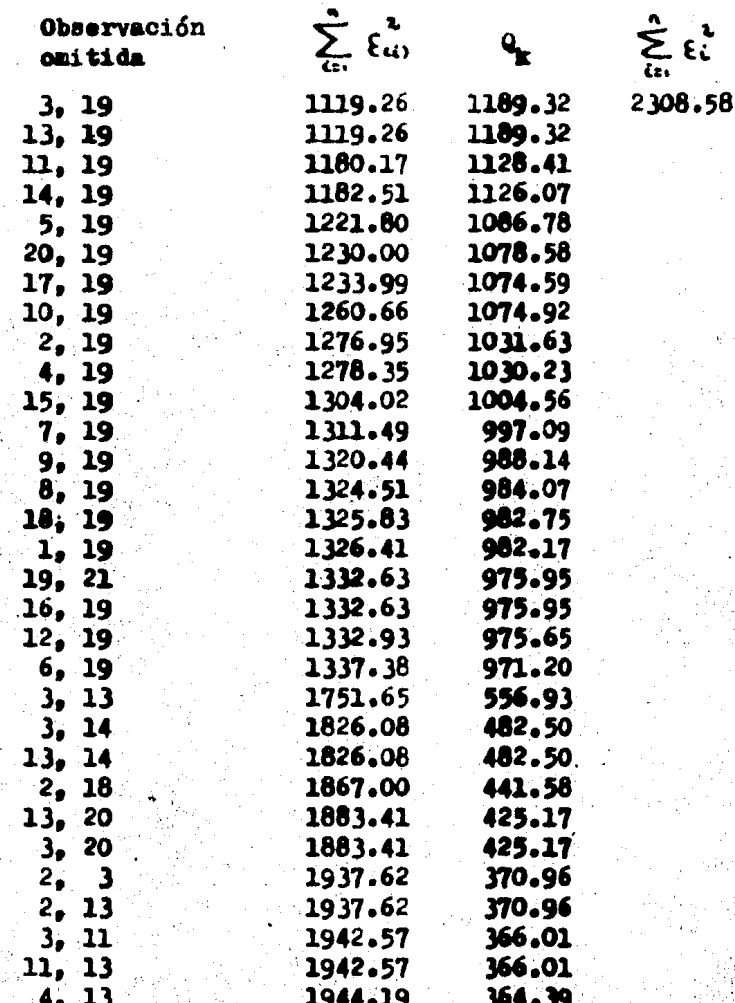

 $-193-$ 

#### fabla para el ejemplo # 1. (sin dos observaciones)

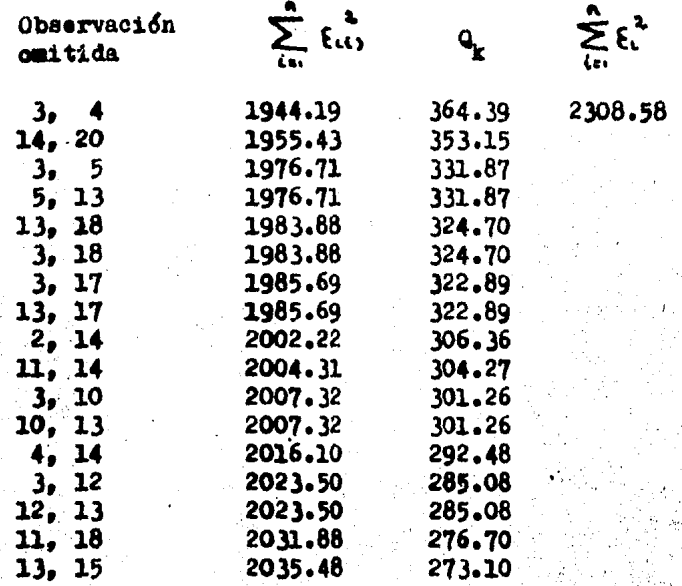

## Tabla para el ejemplo  $# 2.$  (sin 2 observaciones)

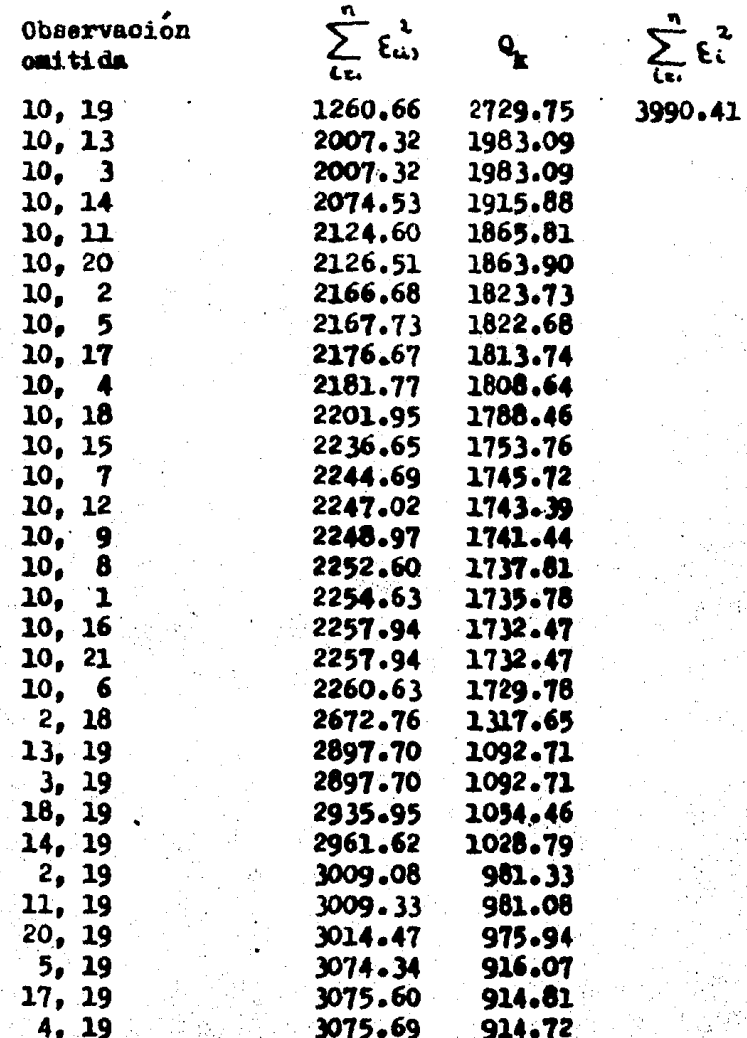

195

Tabla para el ejemplo  $# 2.$  (sin 2 observaciones)

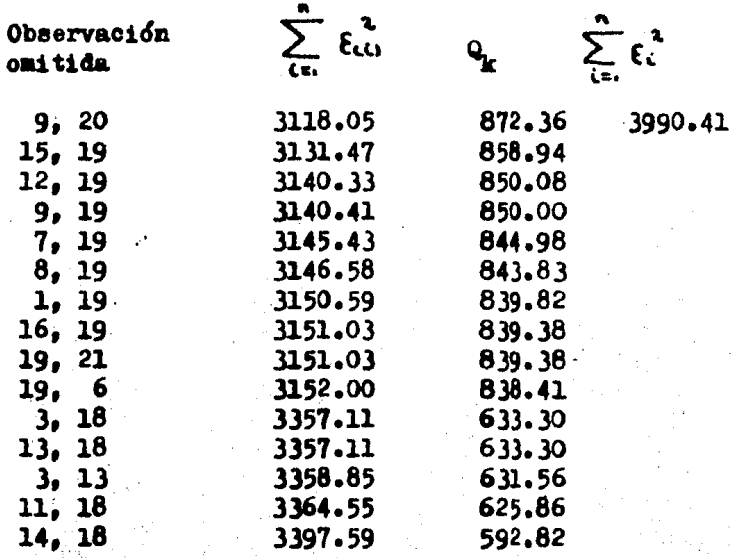

## Tabla para el ejemplo # 3. (sin 1 observación)

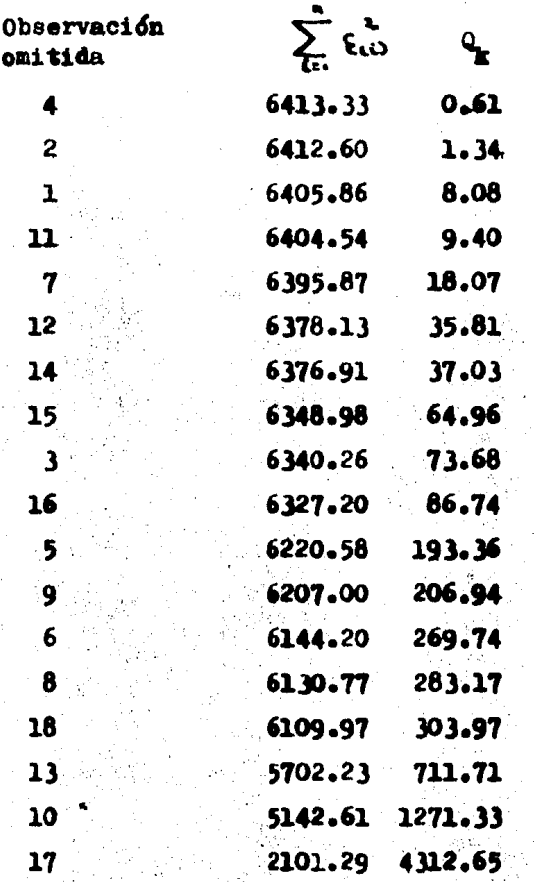

 $\sum_{i=1}^{n} \xi_i^2$ <br>6413.94

Tabla para el ejemplo  $#3.$  (sin 2 observaciones)

k,

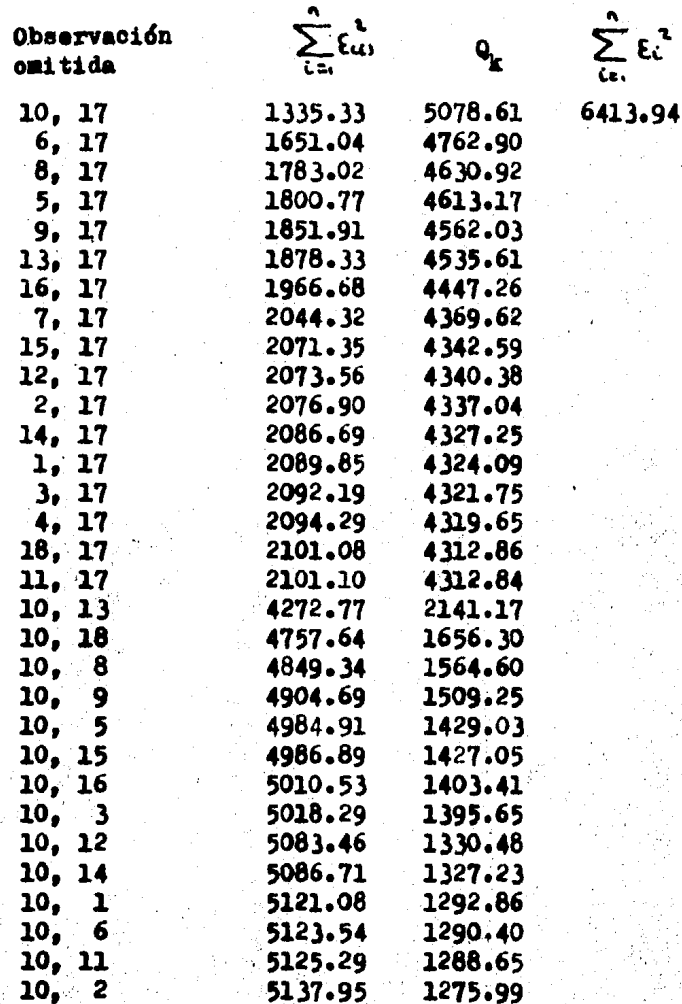

 $-199-$ 

# Tabla para el ejemplo  $\neq$  3. (sin 2 observaciones)

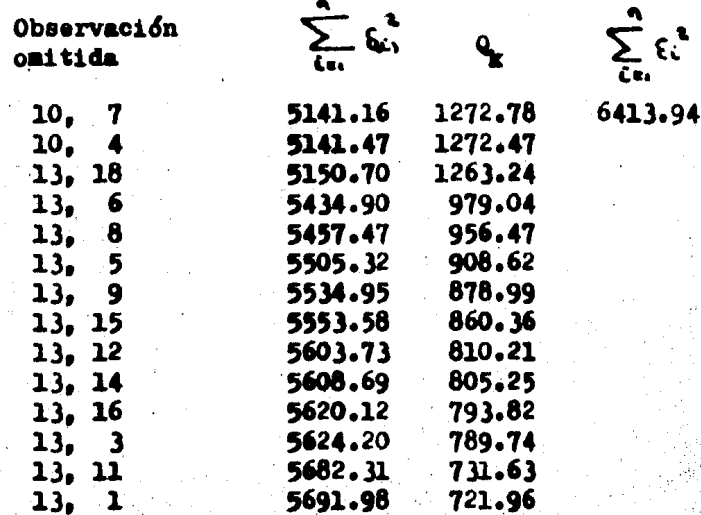

## Tabla para el ejemplo  $#$  4. (sin 2 observaciones)

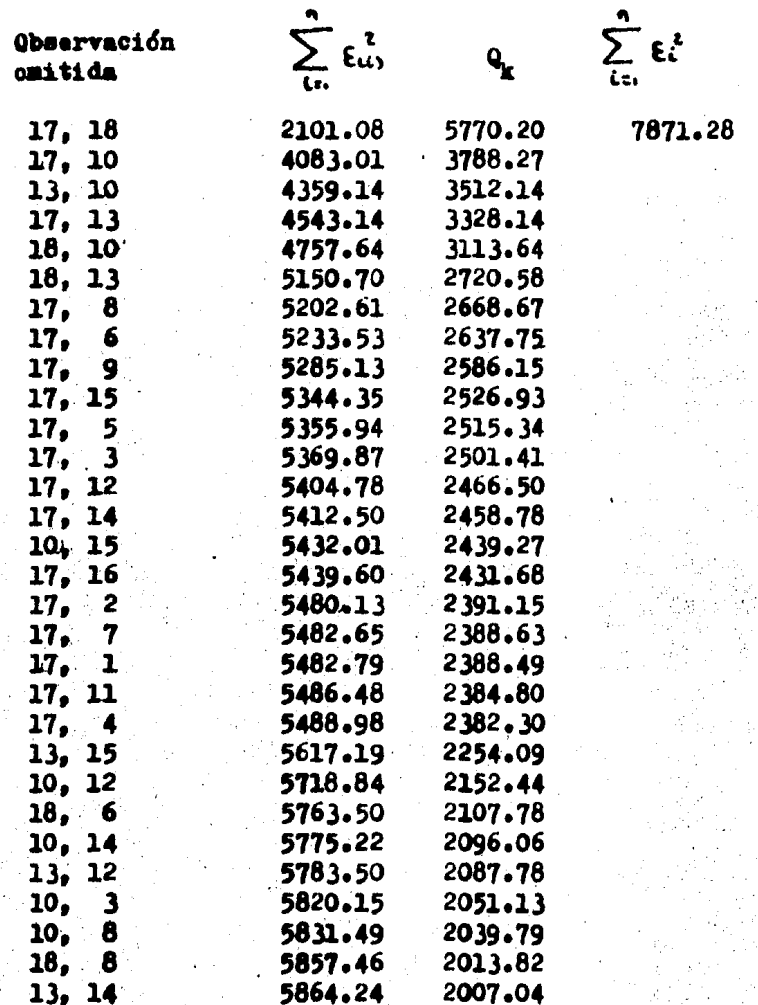

Tabla para el ejemplo  $#$  4. (sin 2 observaciones)

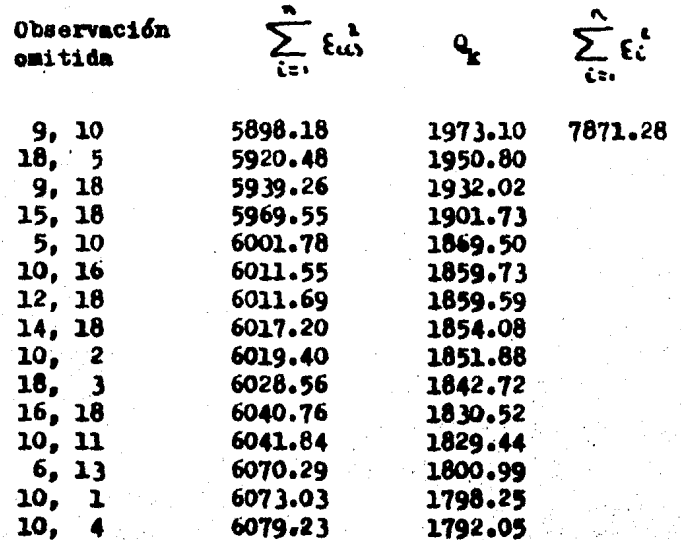

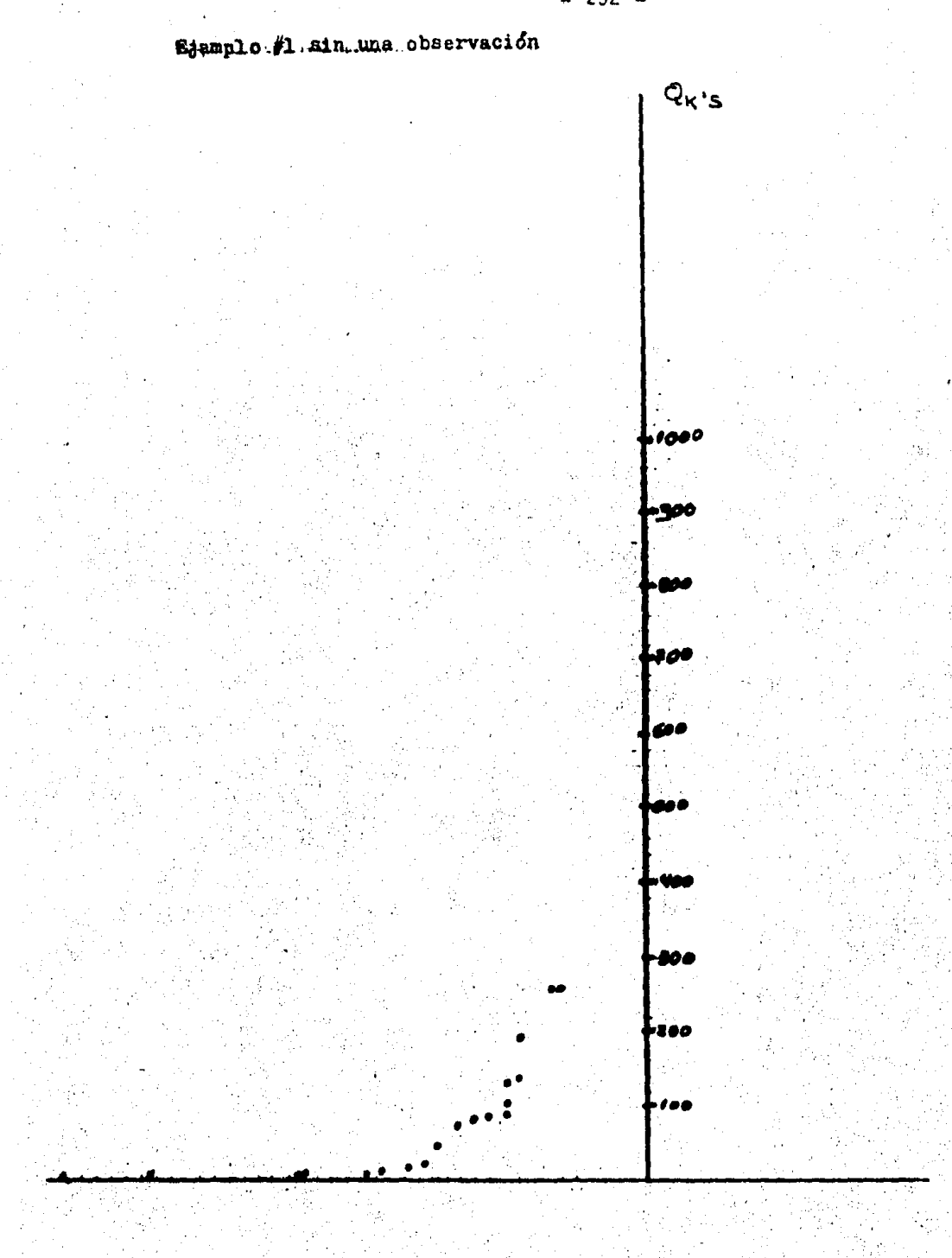

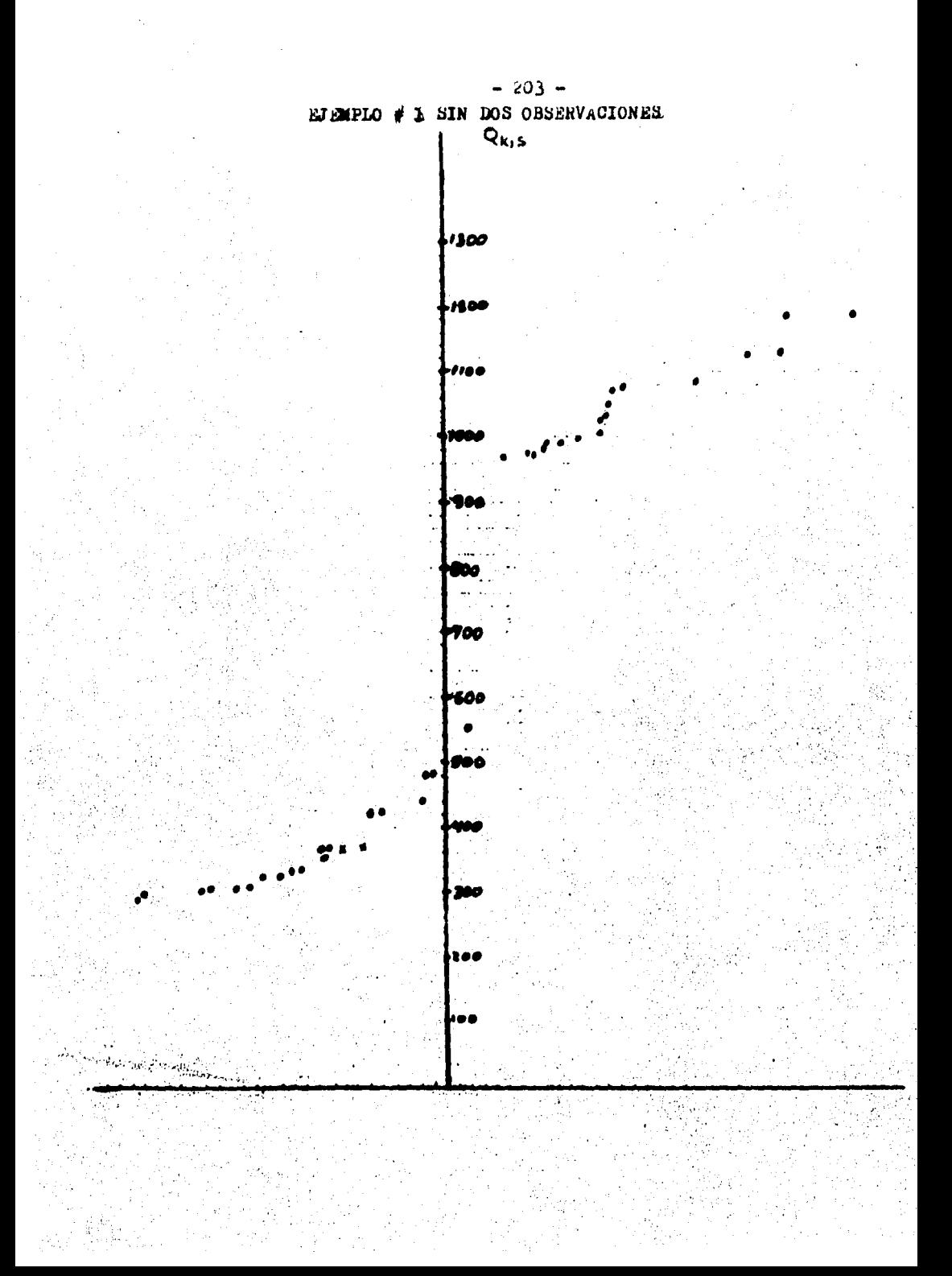

 $-204 -$ 

# EJEMPLO # 2 SIN DOS OBSERVALIONES  $Q_{NLS}$

 $\ddotsc$  $\sim$  $\mathcal{L}$ 

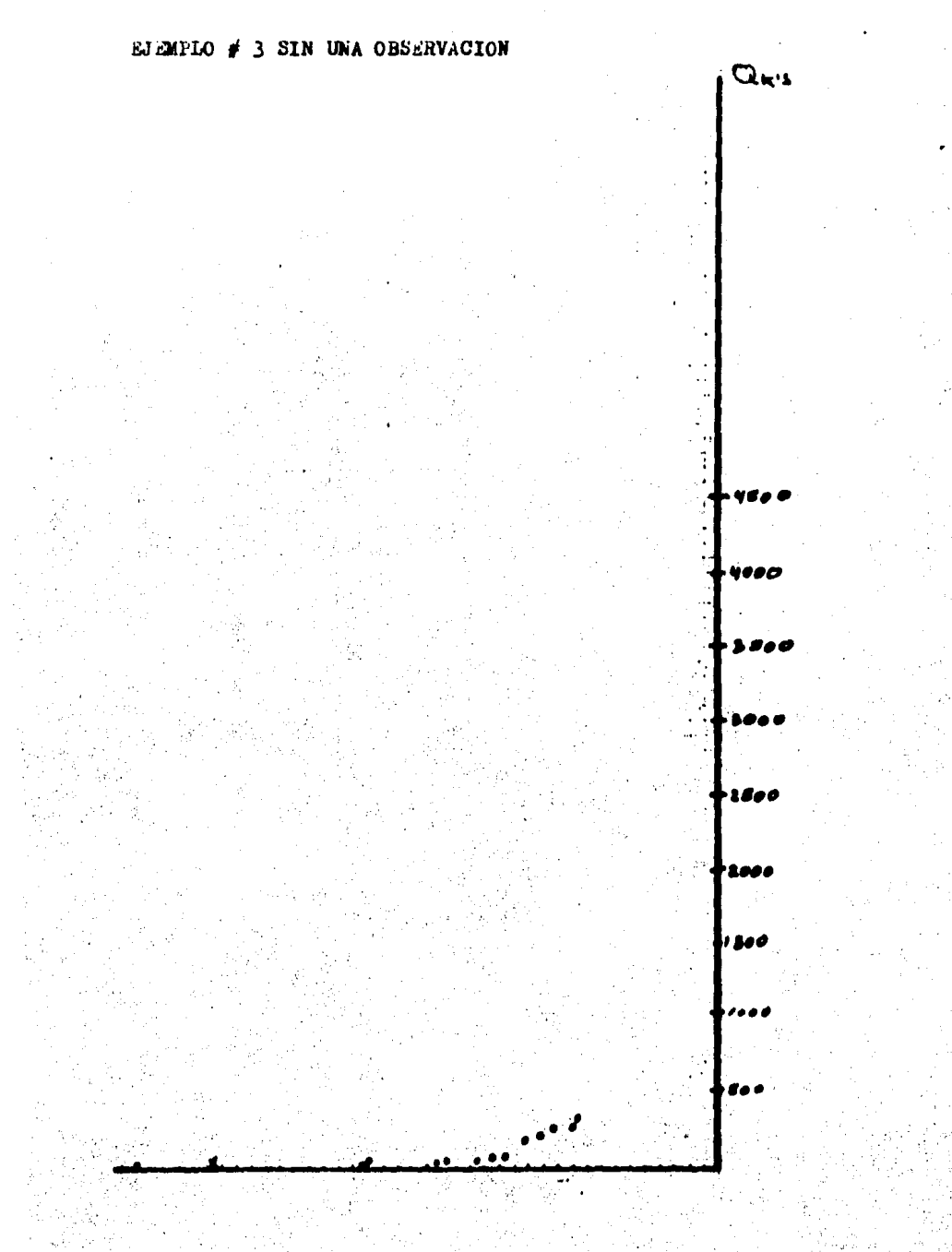

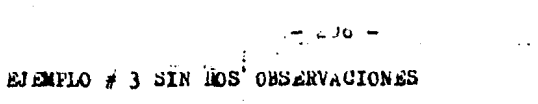

 $\mathcal{L}$ l suc

 $\bar{z}$  $\mathbf{t}$ 

# 22 L. ù. 28

 $\ldots$ 

ť

**EJEMPLO** # SIN DOS OBSERVACIONES  $\blacktriangle$  $Q_{k}$ 

#### RESULTADOS OBTEMIDOS CON EL METODO DE ANDREWS Y PREGIBON

Para el ejemplo  $f 1$ , suponemos inicialmente que existen dos observaciones discordantes, es decir auponemos  $k = 2$ . Calculamos los valores de R<sub>2</sub>.

Observando la tabla para el ejemplo # 1 sin dos observaciones para este método, nos podemos dar cuenta que el mín R, es el correspondiente a las observaciones  $(18,19)$ , pero su valor que es  $R_0 = .1364$  no difiere mucho del siguiente valor que correg ponde a las observaciones (18, 2) que es de  $R_2$  = .1662; por lo tanto el par de observaciones (19.18) no es discordante.

Siguiendo el método suponemos ahora que existe una sola observación discordante, es decir k=1, y observando la tabla para el ejemplo # 1 sin una observación nos podemos dar cuenta que el mín R, es el correspondiente a la observación 18 con el siguien te valer:

 $R_1 = 0.3366$ 

debido a que este valor si difiere mucho de los siguientes valores la observación 18 se declara como discordante.

Para el ejemplo  $\neq 2$ , se supone inicialmente la existen cia de dos observaciones discordantes,  $k = 2$ ; analizando la tabla sin dos observaciones para el ejemplo  $\#$  2 podemos notar que el mín  $R_p = .1376$  correspondiente a las observaciones (18, 2) no difiere mucho del resto de los R<sub>21m</sub> por lo tanto no declaramos a las observaciones (18. 2) como discordantes y supenemos entonces que solo existe 1 observación discordante; observando la tabla correspondiente al ejemplo  $\#$  2 sin una observación podemos notar que el mín R es el correspondiente a la observación 18; mín R = .3157 y éste valor si difiere substancialmente del resto de los R<sub>1</sub>, por lo tanto se declara a la observación 18 discordante.

Para el ejemplo # 3 teniendo k = 2, el mín  $R_2$  = .1068 correspondiente al par de observaciones (17, 6), pero como este valor no difiere mucho de los restantes  $R_{p,q}$  la pareja (17, 6) no se declara discordante. Suponemos en seguida la existencia de una sola observación discordante en el conjunto de observaciones para el ejemplo  $\#$  3  $y$  en la tabla correspondiente podemos notar que el mín  $R_1 = .2542$  correspondiente a la observación #17 y analizando si este valor difiere aucho de los restantes  $R_{j,s}$  podemos

observar que este valor si difiere mucho de los demás, por lo tanto la observación 17 se declara discordante.

En la tabla para el ejemplo # 4 sin dos observaciones el min  $R_p$  = .1366 valor que corresponde a las observaciones (17,18) este valor al compararlo con los restantes  $R_{2^{\ell} 8}$  nos podemos dar cuenta que difiere mucho, por lo tanto el par de observaciones  $(17, 18)$  se declara discordante.

J,. ~ -

 $-210 -$
## METODO DE ANDREWS Y PREGIBON

# Tabla para el ejemplo  $# 1$ . (sin una observación)

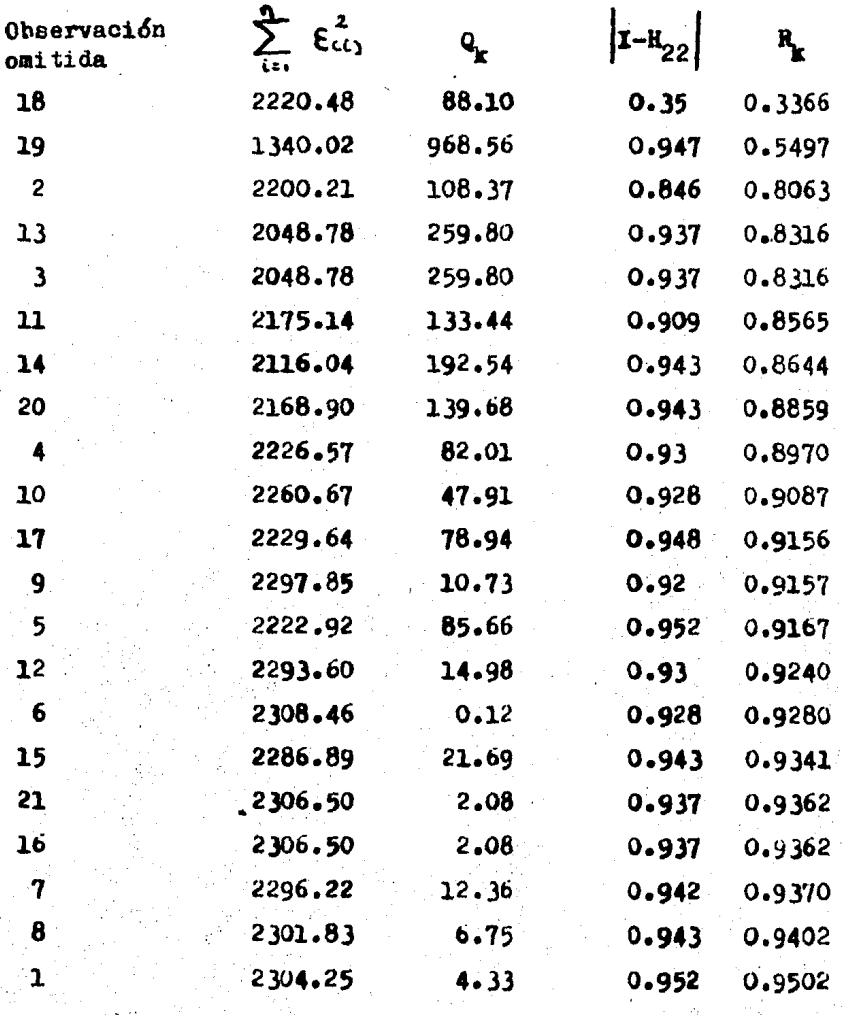

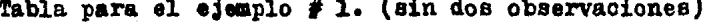

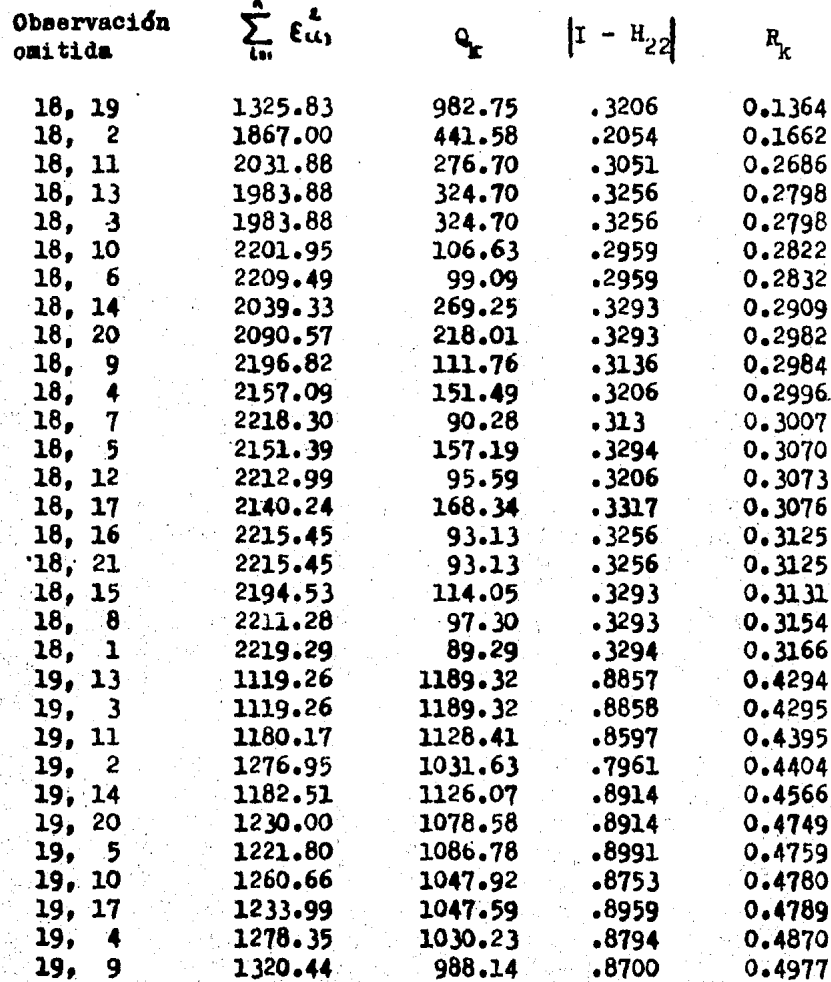

Tabla para el ejemplo # 2. (sin una observación)

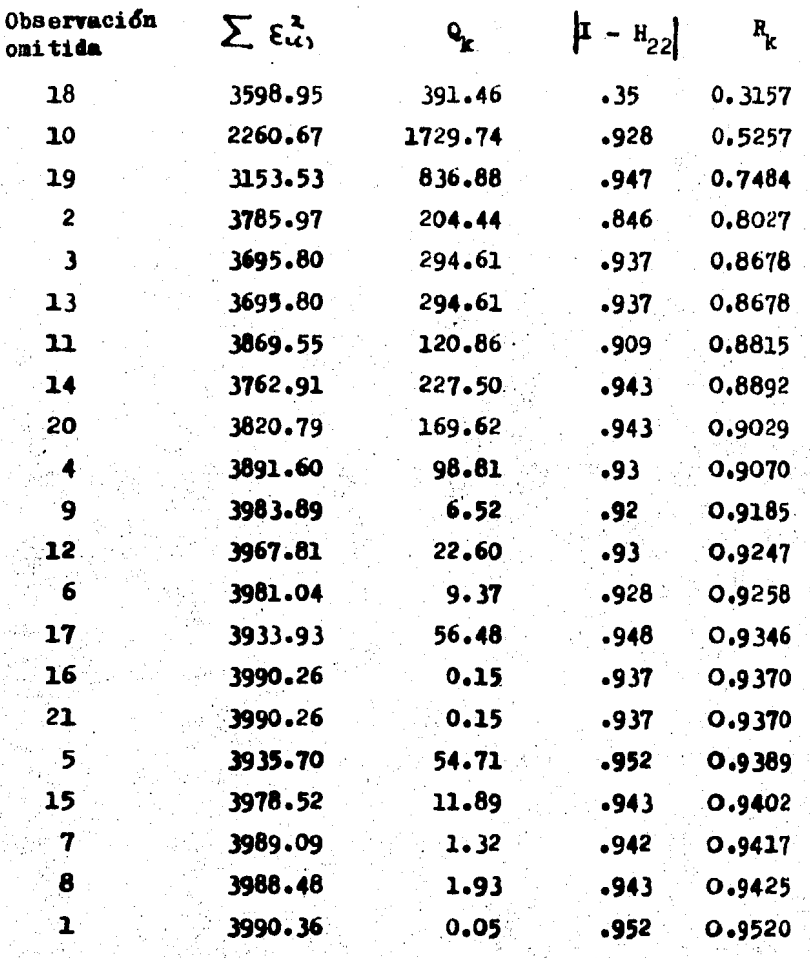

 $-213 -$ 

fabla para el ejemplo  $# 2$ . (sin dos observaciones)

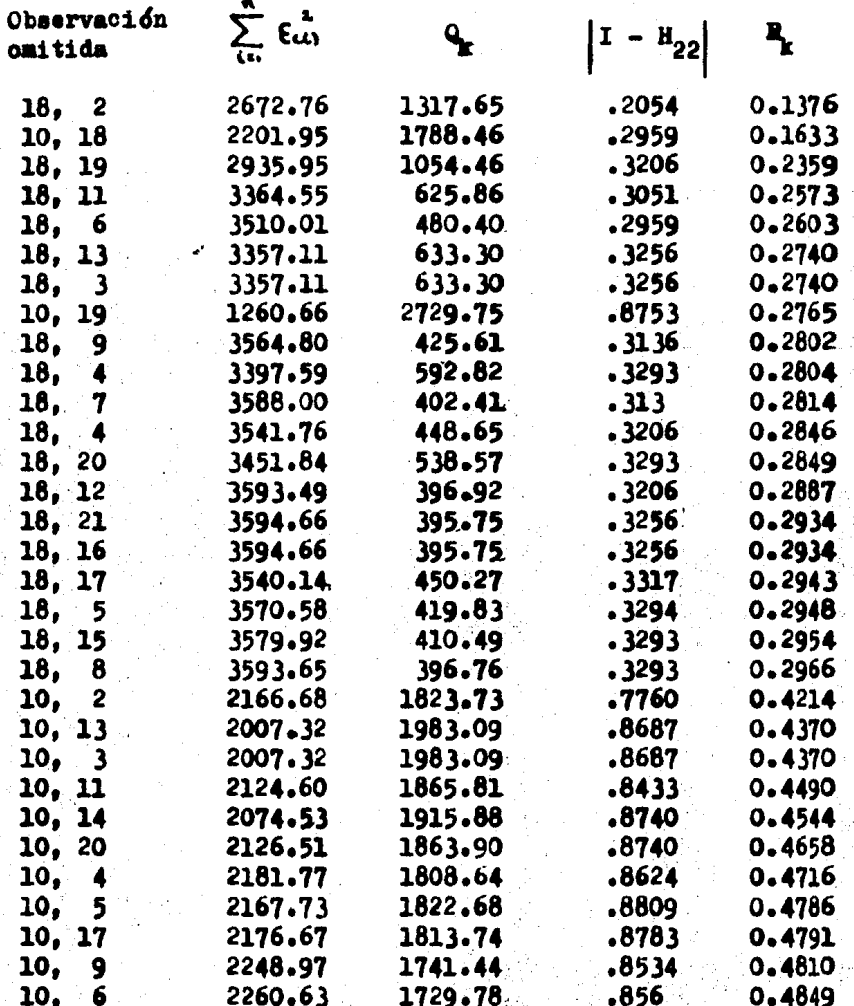

 $-214 -$ 

 $-215 -$ 

Tabla para el ejemplo  $#3.$  (sin una observación)

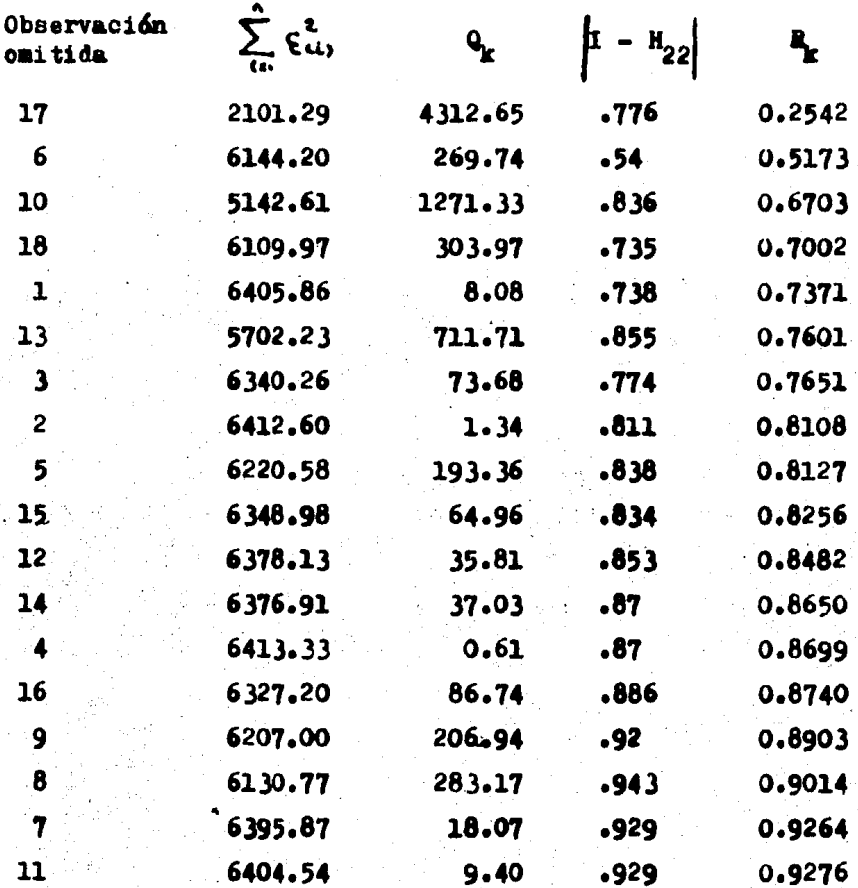

Tabla para el ejemplo  $\neq$  3. (sin dos observaciones)

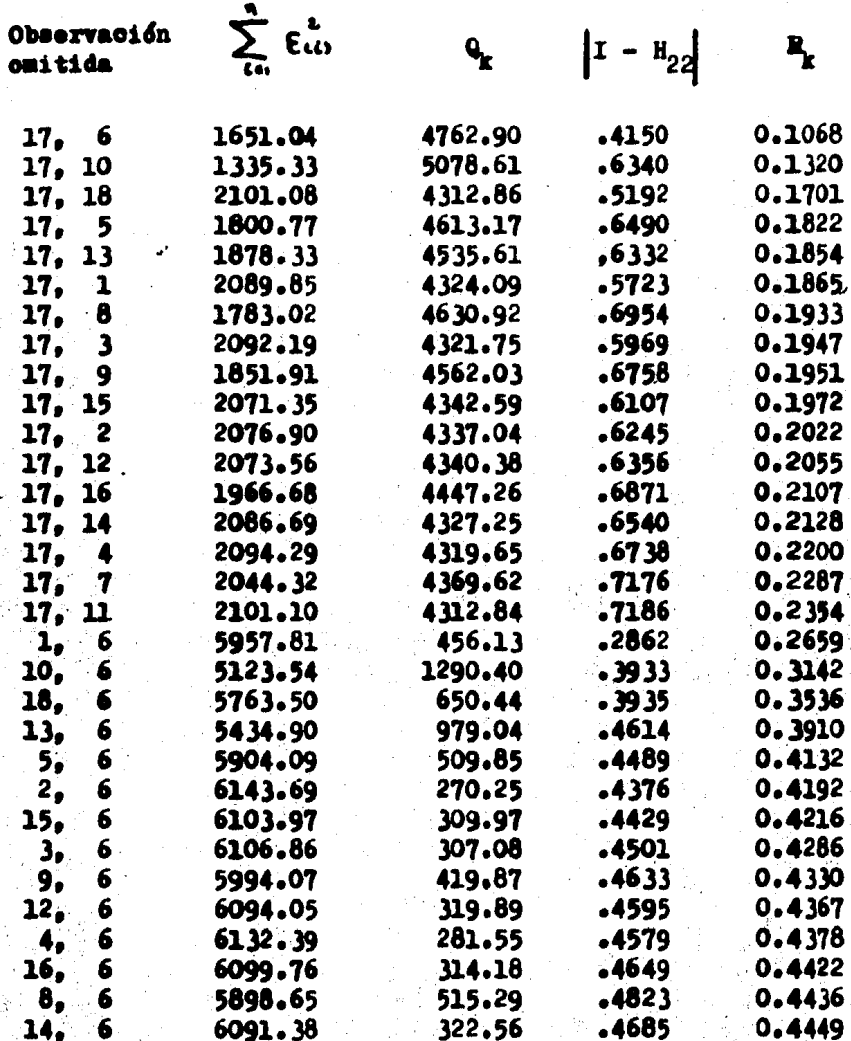

 $-216 -$ 

fubla para el ejemplo # 4. (sin dos observaciones)

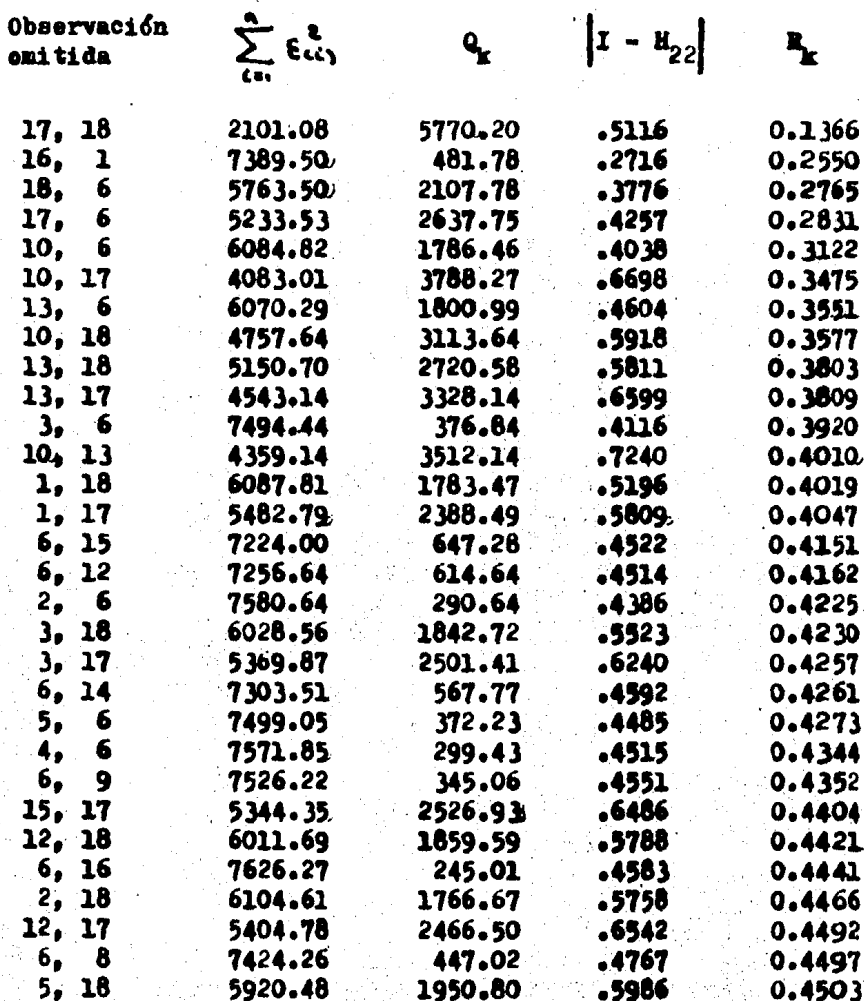

 $-217 -$ 

### **BESILTAROS PARA EL METORO DE STEPWISE**

Para los cuatro ejemplos se usó un nivel de significan  $\alpha = 1$ . **Cia** 

Para el ejemplo # 1 tenemos que para la observación 19:

$$
P_{\text{calc}} = 13.01 \quad \text{7} \quad P_{\text{tables}} = 10.3
$$

Para el resto de las observaciones omitidas sucede que:

 $P_{\text{calc}} \leq P_{\text{tables}}$ 

por lo que solo la observación 19 es declarada discordante.

Para el ejemplo  $# 2$  tenemos que :

 $P_{\text{calc}} = 13.48$  7 10.45 =  $P_{\text{table}}$ 

 $P_{\text{calc}} = 13.77 \ge 10.3 = P_{\text{tables}}$ 

para las observaciones 19 y 10 respectivamente. Para el resto de las observaciones :

 $P_{\text{calc}} \leq P_{\text{tahlas}}$ 

de lo anterior concluimos que las observaciones 19 y 10 son declaradas discordantes.

Con el ejemplo # 3 sucede que solo para la observación  $17$  se tiene :

 $P_{\text{calc}} = 28.73$  > 11.13 =  $P_{\text{table}}$ 

Y para el resto de las observaciones :

# $P_{\text{calo}} \leq P_{\text{table}}$

por lo que en este caso solo la observación 17 es declarada discor dante.

Y por último para el ejemplo # 4, selo para la observación 18 tenemos que s

 $P_{\text{calc}} = 21.01 > 11.46 - P_{\text{tabilab}}$ 

Y para el resto de las observaciones :

# $P_{\text{calc}} \leq P_{\text{table}}$

Por lo cual concluimos que solo la observación 18 es

discordante.

 $-220 -$ 

## **STEPWISE**

Tabla para el ejemplo # 1

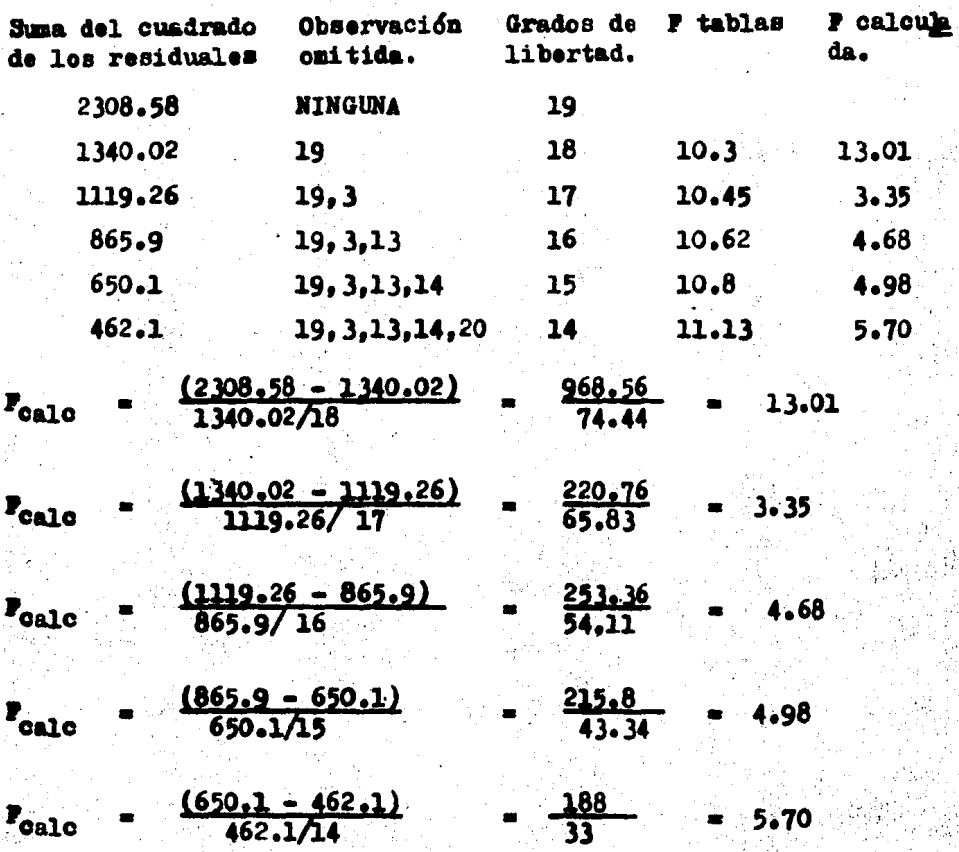

 $-221 -$ 

# Tabla para el ejemplo  $\neq 2$

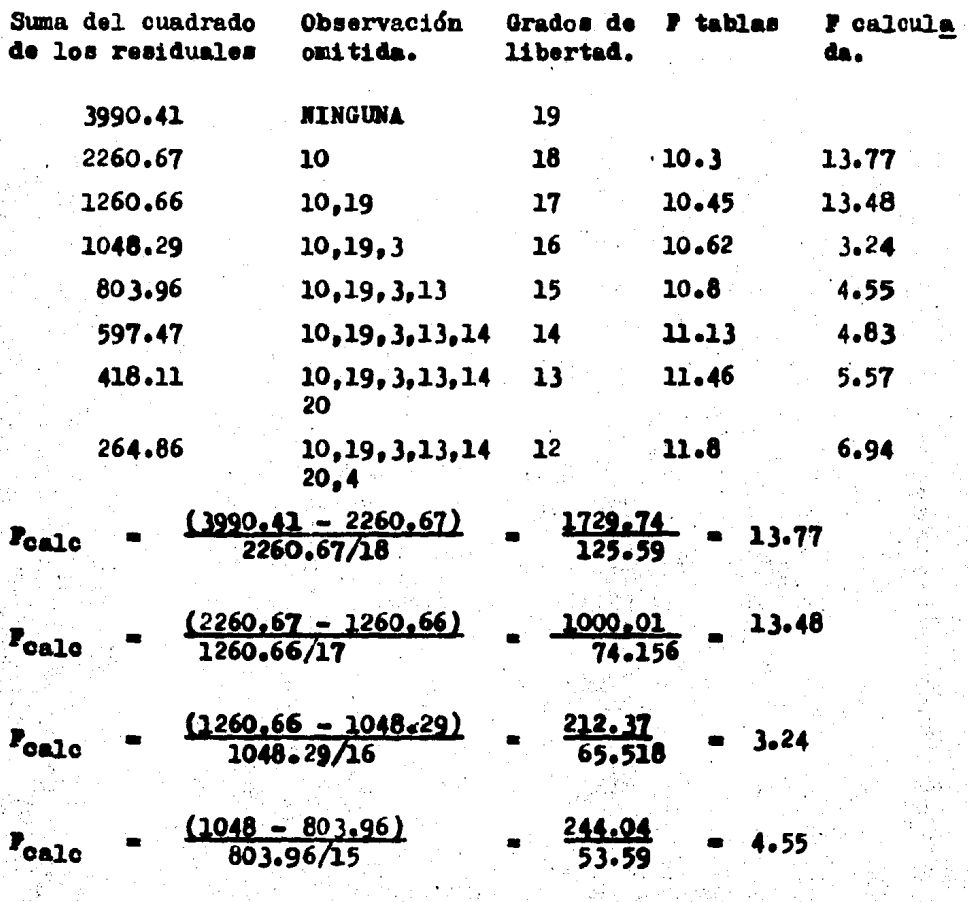

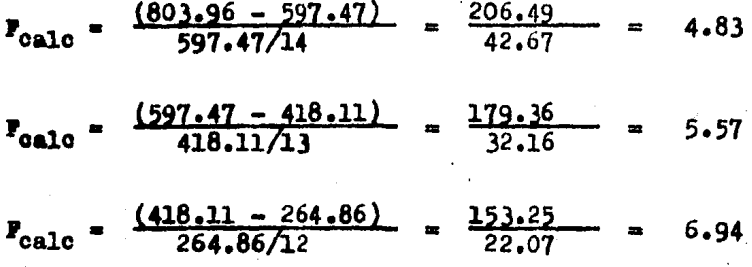

 $223 \overline{\phantom{0}}$ 

Tabla para el ejemplo # 3

J

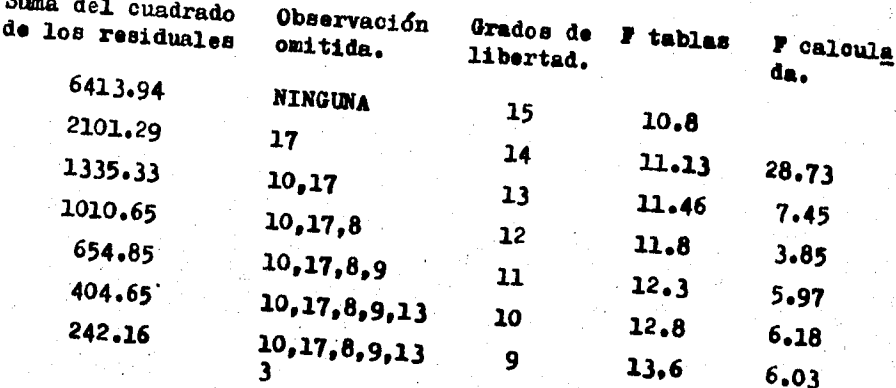

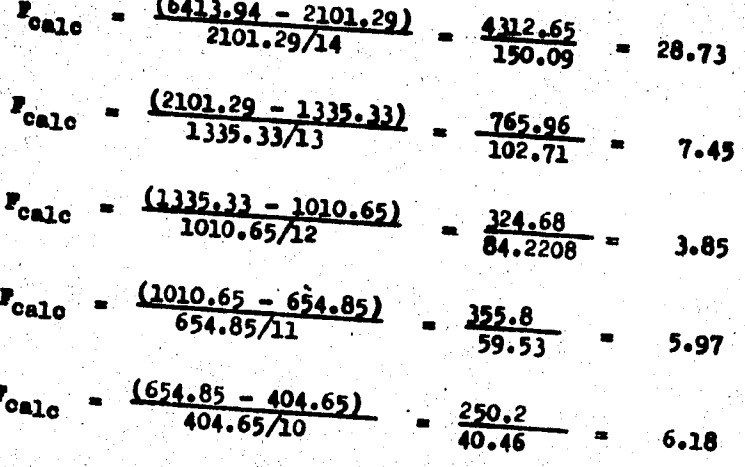

 $-224 \frac{(404.65 - 242.16)}{242.16/9}$  $\frac{162.49}{26.9}$  $P_{\text{calo}}$ 6.03

 $-225 -$ 

Tabla para el ejemplo # #

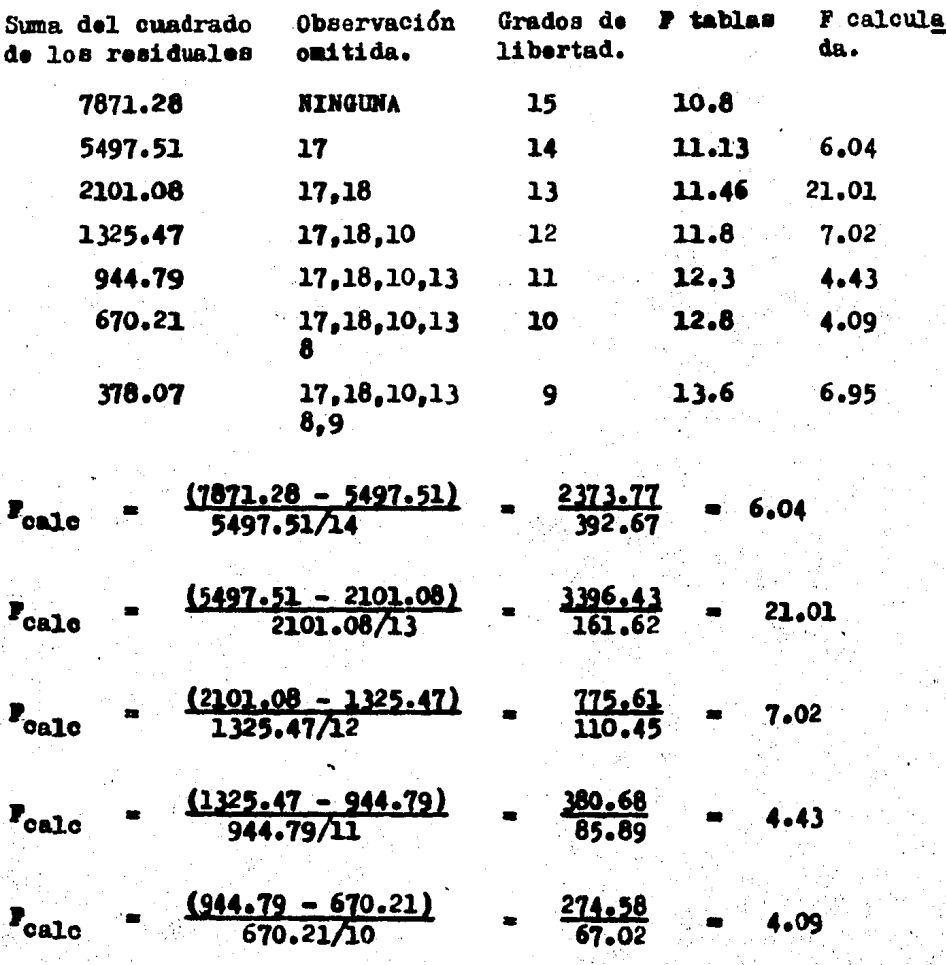

#### $\frac{(670.21 - 378.07)}{378.07/9}$  $\frac{292.14}{42.01}$  $\mathbf{z}_{\text{calc}}$  $6.95$  $\bullet$ æ

### CONCLUSTONES

En esta parte estableceremos una serie de comparaciones entre los 10 métodos propuestos, en base a los resultados obtenidos para cada uno de los ejemplos.

En la tabla  $(1)$  podemos observar los métodos y los resultados obtenidos con ellos. Podemos darnos cuenta que los métodos que solo toman en cuenta la discordancia sin poner enfásis en la influencia pama detectar una sola observación discordante. detectan exactamente las mismas observaciones en los cuatro ejemplos. algunos comentarios se podrían hacer al respectos

- -- Para los ejemplos l y 3 los métodos detectan correctamente y esto es debido a que sólo existe una observación discordante.
	- En el ejemplo 2 los métodos detectan solo una observación discordante.

En el ejemplo 4 los métodos no son capaces de detectar obser vaciones discordantes, esto es debido a que al existir más de una observación discordante y tratar de detectar solamen te una, entre ellas pueden disiaular su existencia teniendo se como resultado que los métodos para detectar una sola observación discordante no detecten nada.

Debido a esto es recomendable que, cuando se sospeche la existencia de más de una observación discordante se empleen

#### $-227 -$

métodos para detectar más de una observación discordante a la vez.

Entre las ventajas de estos m&todos se encuentran la sencillez y rapidez para llevarlos a cabo.

Cuando se sospeche la existencia de una sola observación discordante se recomienda usar el m'todo de LIJND por ser el más sencillo.

Entre los métodos para detectar una sola observación discordante se encuentra el de COOK el cual es distinto a los anteriores debido a que toma en cuenta fundamentalmente la influencia de las observaciones, además de que el método esta basado en encontrar un nivel descriptivo de significancia. Comparando en ba se a los resultados obtenidos podemos darnos cuenta de lo siguien te :

Para el ejemplo 1 detecto a la observación 18 que es muy influyente aún cuando<sub>1</sub>no es la más discordante; para el ejemplo 2<sup>2</sup> ocurre lo mismo. Para el ejemplo 3 si detecta correctamente debido a que la obsarvac16n 17 si es discordante pero adem4s muy influ yente y por último para el ejemplo 4 detecta a la observación 18 que es discordante pero muy influyente.

De los métodos para detectar más de una observación dis cordante a la vez, podemos decir lo siguiente <sup>1</sup>

-- Ho coinciden en los resultados obtenidos.

-- El método de Andrews y Pregibon toma en cuenta la influencia obteniendo que para el ejemplo l detecta a la observación m&s influyente; lo. mismo ocurre para el ejemplo *2,* en el

cual solo detecta una observación. En los ejemplos 3 y 4 detecta correctamente a las observaciones.

Entre las desventajas de este método tenemos :

i) Es subietivo.

- ii) Se requieren de muchos cálculos para poder llevarlo a cabo.
- Consideramos que el método de VALENCIA es muy exigente y debido a esto en muchos casos no detecta: como en los ejemplos 1 y 2; aunque en los ejemplos 3 y 4 si detecto bien de bido a la influencia de las observaciones detectadas. La principal desventaja de este método es la gran cantidad de cálculos necesarios para llevarlo a cabo.
	- Con el método GRAFICO no se puede esperar que siempre se tengan buenos resultados debido a la subjetividad para interpretar las gráficas.

Con el método de GENTLEMAN y WILX, a pesar de tener cierto grado de subjetividad, detectó correctamente en los cuatro ejemplos.

La principal desventaja de este método es la gran cantidad cálculos y la dificultad de la graficación, que son necesa rios.

El método de STEPWISE sólo detecto de manera incompleta en el ejemplo 4 y esto podría deberse a que déspues de detectar la primera observación discordante la suma del cuadrado de residuales no sufre una reducción sensible al omitir cualquier otra observación.

Entre los métodos para detectar varias observaciones discordantes a la vez se recomienda usar el de STEP#ISE debido a su gran rapidez y sencillez en comparación con los otros.

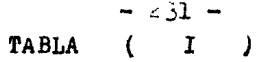

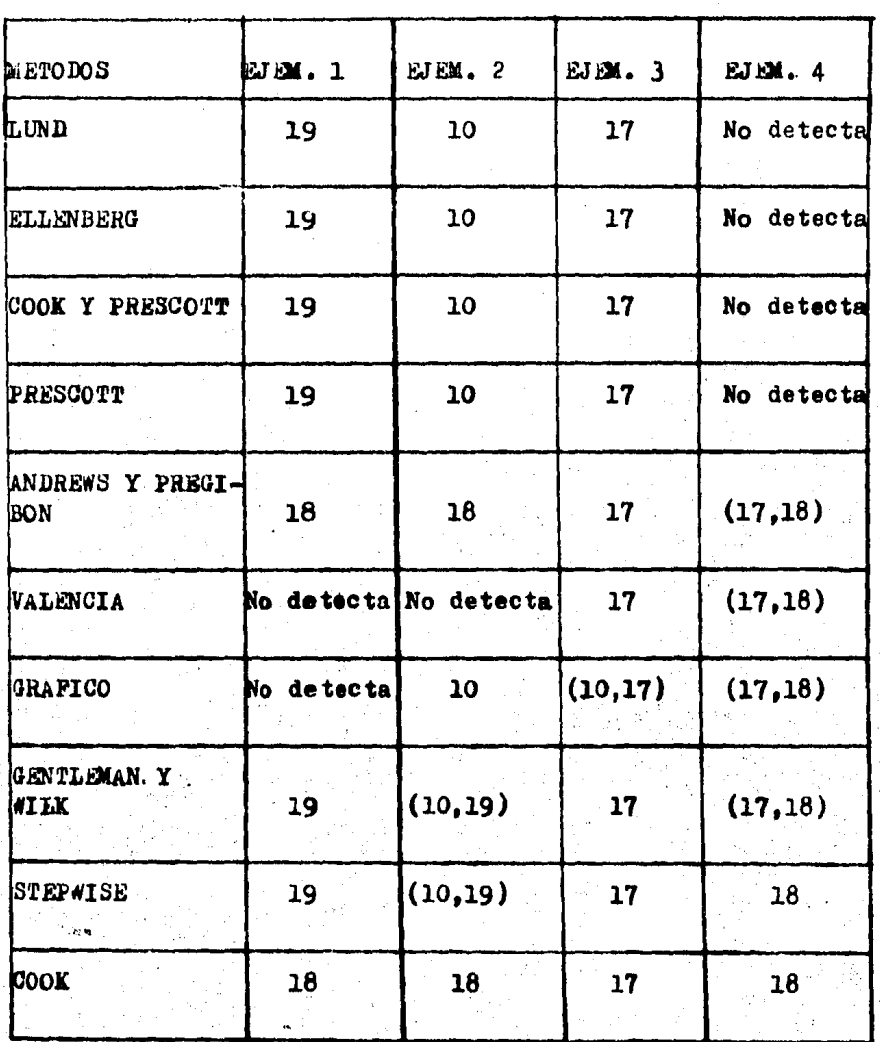

#### DE RESULTADOS TABLA

### $-232 -$

BIBLIOGRAFIA

- Andrews, D.F. & Pregibon, D. (1978) : "Pinding the  $1$  )  $$ outliers that matter". J.R. Statist. Soc. B 40, 85-93
- Anscombe, F.J. (1960) : "Rejection of outliers".  $2$  )  $-$ Technometrics, 2, p. 123-148.

 $5$  )  $-$ 

 $\rightarrow$   $\sim$ 

 $6.1$  )  $-$ 

 $\mathbf{1}$   $\mathbf{7}$   $\mathbf{1}$   $\mathbf{1}$ 

 $(8) -$ 

 $(9) -$ 

5.1

- Anscombe, F.J. and Tukey, J.W. (1963) : "The examina  $3$  )  $$ tion and Analysis of Residuals". Technometrics. 5. p. 141-160.
	- Atkinson, A.C. : "Two graphical displays for outlying and influential observations in Regression". Bio metrika (1981), 68, 1. p. 13-20.

Barnett, V. (1978) : "The study of outliers : Purpose and Model". Appl. Statist. 27, 3, p. 242-250.

Barnett, V. and Lewis, T. (1978) : "Outliers in Sta tistical Data". Chichester : Wiley.

Beckman, R.J. and Trusell, H.J. (1974) : "The distribution of an arbitrary studentized residual and the effects of updating in multiple regression". J. Amer. Statist. Ass 69. p. 199-201.

Behnken, D.W. and Draper, N.R. (1972) : "Residuals and their variance patterns". Technometrics, 14. p. 102-111.

Collett, D. and Lewis, T. (1976) : "The subjective nature of outlier rejection procedures". App. Stat.  $25, p. 228 - 237.$ 

Cook. R.D. (1977) : "Detection of influential obser vations in linear regression". Technometrics, 19,15-8

Cook, R.D. (1979) : "Influential observations in linear regression". J. Am. Statist. Assoc., 74, p.  $169 - 74.$